## **TOTO**

### 浴室テレビ(24V型ワイド) EKK30177 PTZ0080N

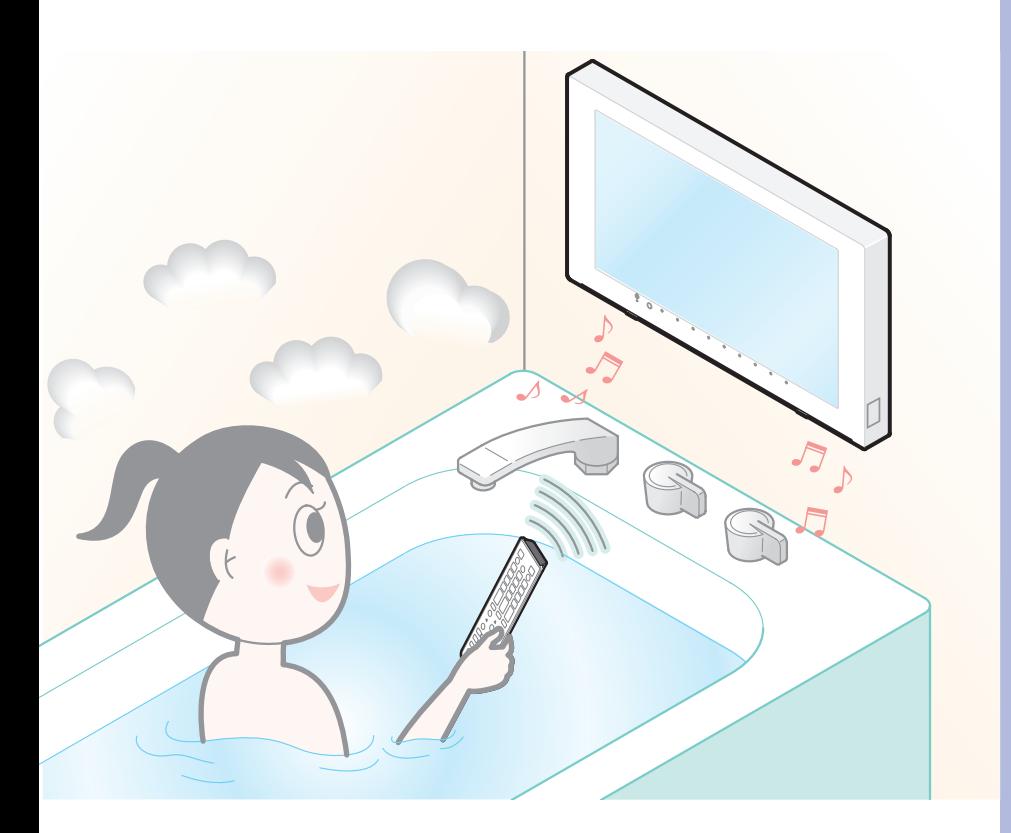

- ◆このたびは、TOTO製品をお買い上げいただき、誠にありがとうございます。 この取扱説明書をよくお読みのうえ、正しくお使いください。
- ◆保証書にお取扱店名、お引渡し日などが記入されていることを必ずお確かめください。 ◆この取扱説明書は、大切に保管し、必要なときにお読みください。

 転居される場合は、新しく入居される方または取り次ぎされる方にこの取扱説明書 をお渡しください。

### ■ご使用の前に

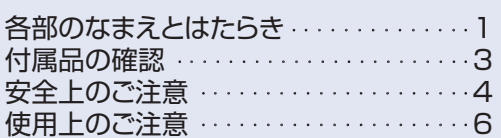

### 準備編

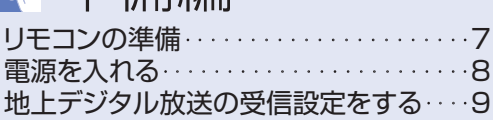

### 操作編

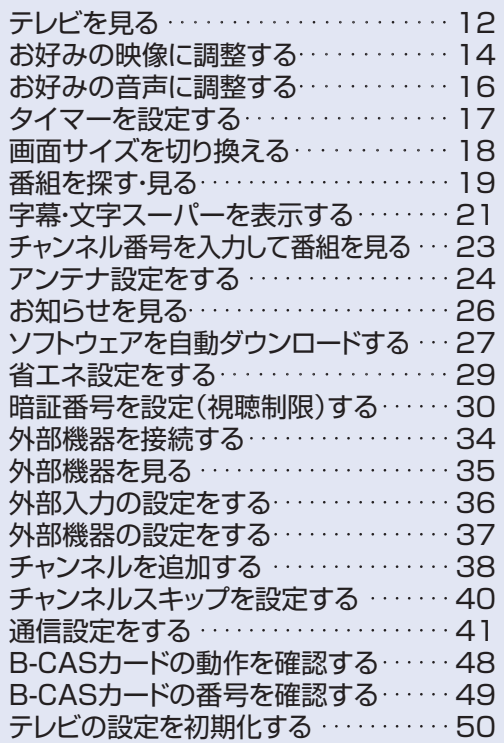

### お手入れについて ·················· 52 \*お手入れ

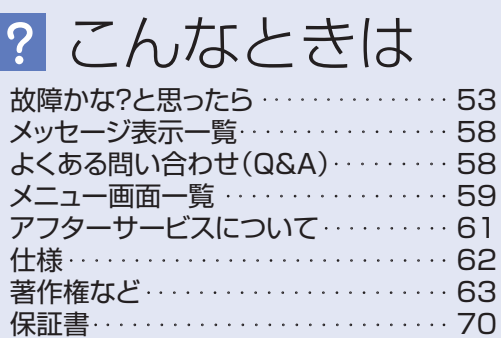

# 各部のなまえとはたらき

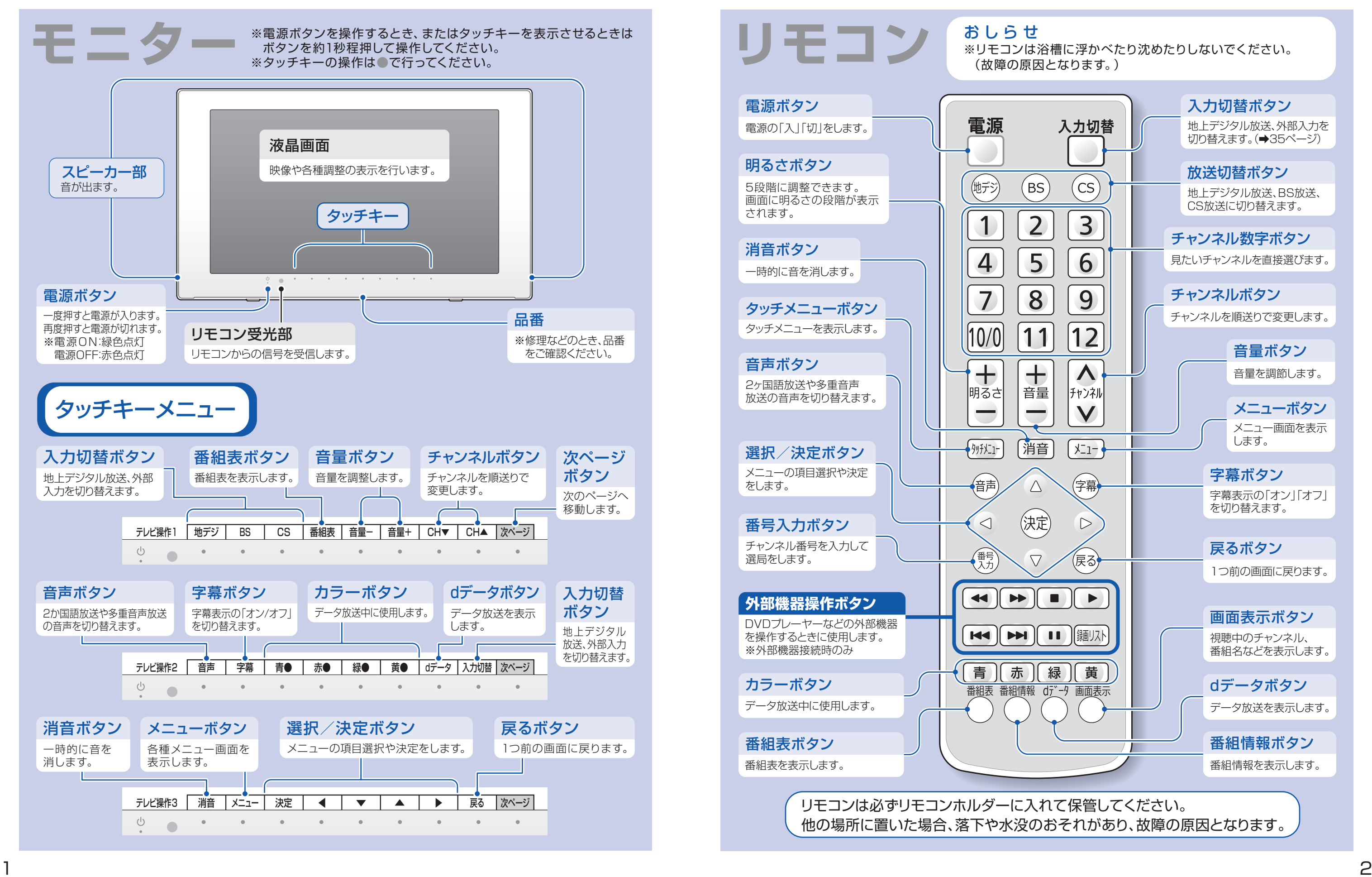

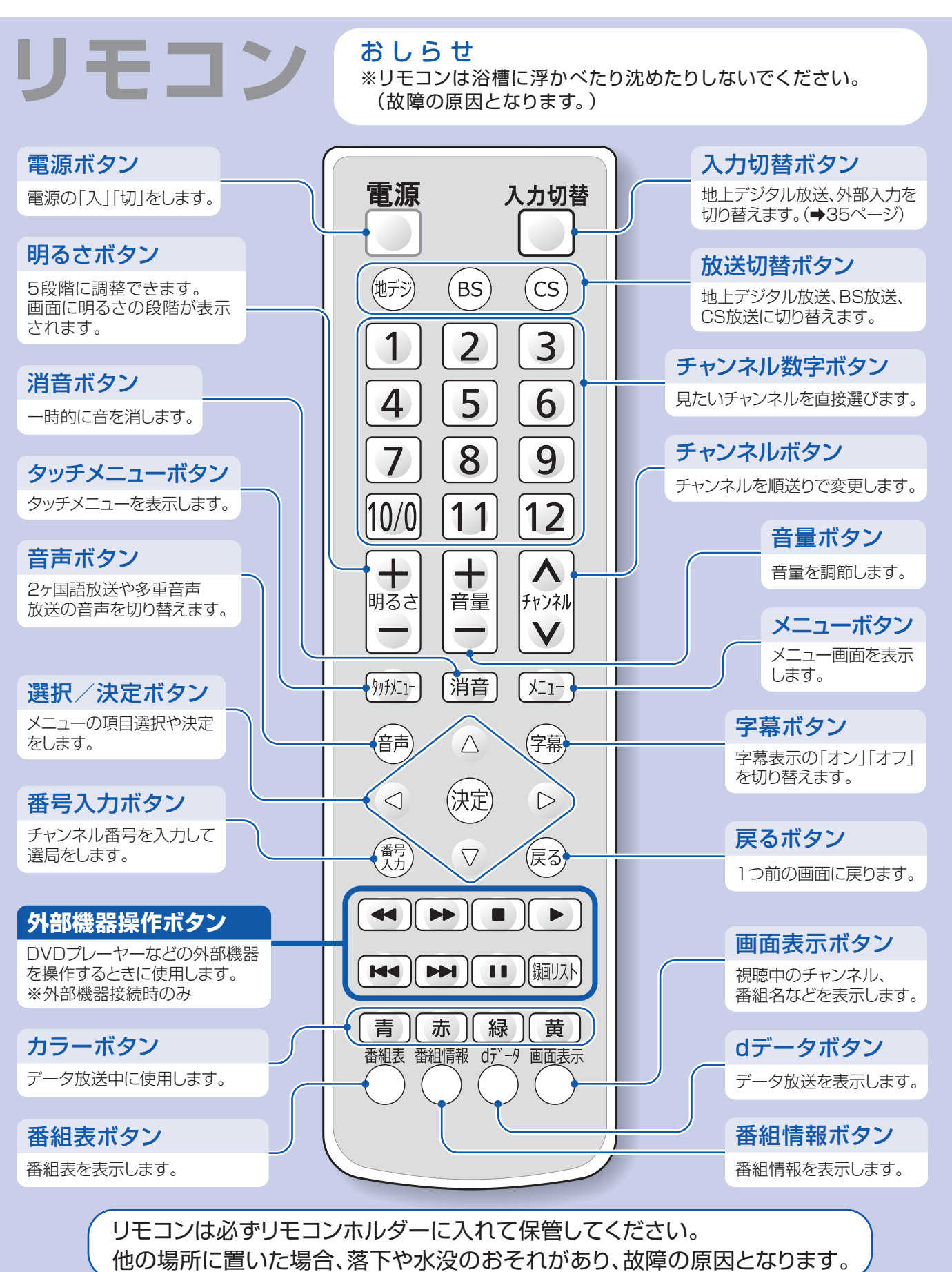

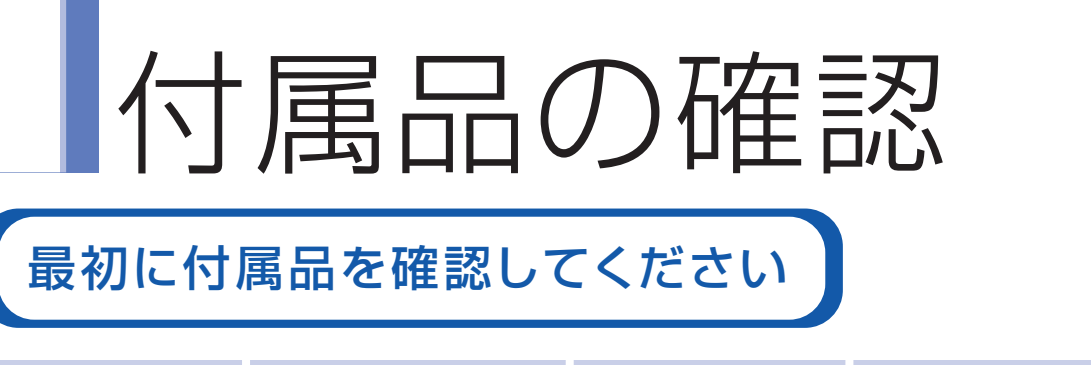

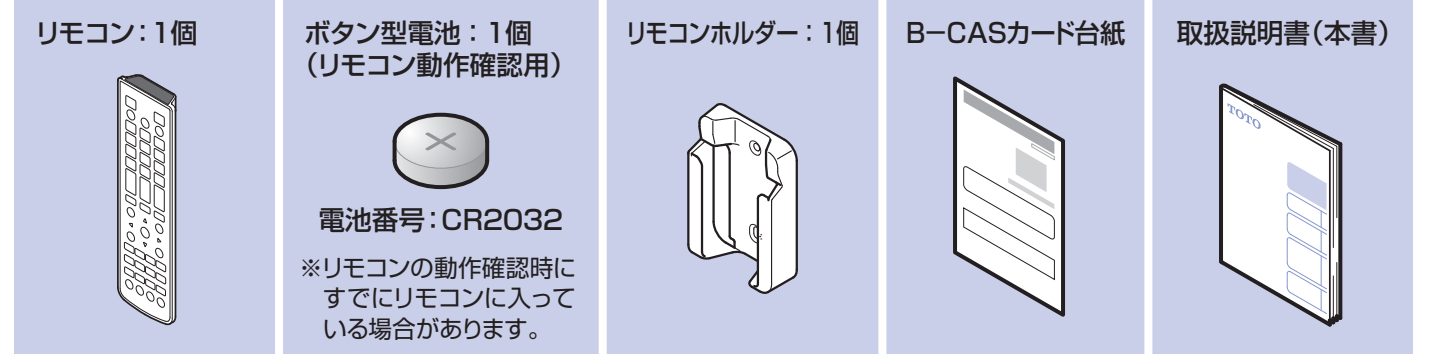

デジタル放送は、B-CASカード(miniB-CASカード)がなければ視聴することができません。 B-CASカードは、浴室天井裏の電源・チューナーボックスに挿入されています。

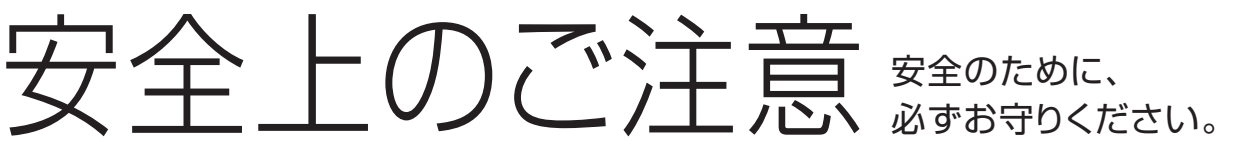

### B-CAS(ビーキャス)カードについて

- ・お客様とB-CAS社との間で「B-CASカード使用許諾契約」が成立しております。 B-CASカード台紙に記載の「B-CASカード使用許諾契約約款」をよくお読みください。
- ・B-CASカードは浴室天井裏に設置しているため、お客様によるカードの抜き差しはご遠慮ください。
- ・B-CASカードがB-CASカード台紙にパッケージされたまま引き渡された場合は、お求めの販売店にご連絡 ください。
- ・画面上にB-CASカードに関するエラーメッセージが表示されたときや、カードの抜き差しの必要が生じた 場合は、お求めの販売店にご連絡ください。

### ■B-CASカードの動作を確認する

 $\text{max}(\mathbf{z}) = \sqrt{1 + \frac{1}{2} \sum_{i=1}^{N} \sum_{j=1}^{N} \sum_{j=1}^{N} \sum_{j=1}^{N} \sum_{j=1}^{N} \sum_{j=1}^{N} \sum_{j=1}^{N} \sum_{j=1}^{N} \sum_{j=1}^{N} \sum_{j=1}^{N} \sum_{j=1}^{N} \sum_{j=1}^{N} \sum_{j=1}^{N} \sum_{j=1}^{N} \sum_{j=1}^{N} \sum_{j=1}^{N} \sum_{j=1}^{N} \sum_{j=1}^{N} \sum_{j=1}^{N} \sum_{j$ この取扱説明書では、お客様ならびに他の人への危害、物的損害を未然に防ぐための内容を説明しています。 次の表示の区分と図記号の内容をご理解のうえ、本文をお読みになり、記載事項をお守りください。 お読みになったあとはお使いになる方がいつでも見られる場所に保存しておいてください。

※付属品が不足している場合、取付店・販売店までお問い合わせください。

### ■はじめに

- ・「B-CASカードの番号を確認する(➡49ページ)」の操作で確認できます。
- ・B-CASカードの故障・交換は、本製品の保証に準じて行います。
- ・画面上に「miniB-CASカードをご確認ください」とメッセージが表示されたときは、お求めの販売店にご相談 ください。

・「B-CASカードの動作を確認する(➡48ページ)」の操作で確認できます。

### ■B-CASカードのID番号を確認する

### 表示と意味は次のようになっています。

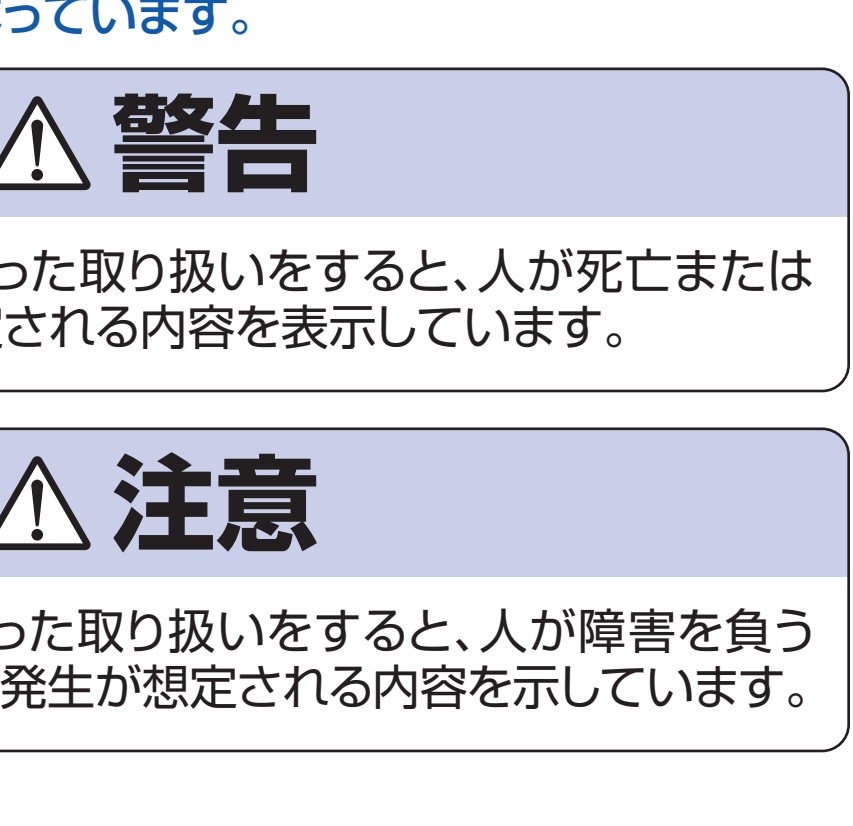

### お守りいただく内容を絵表示し、その意味は次のようになっています。

重傷を負う可能性が想定される内容を表示しています。

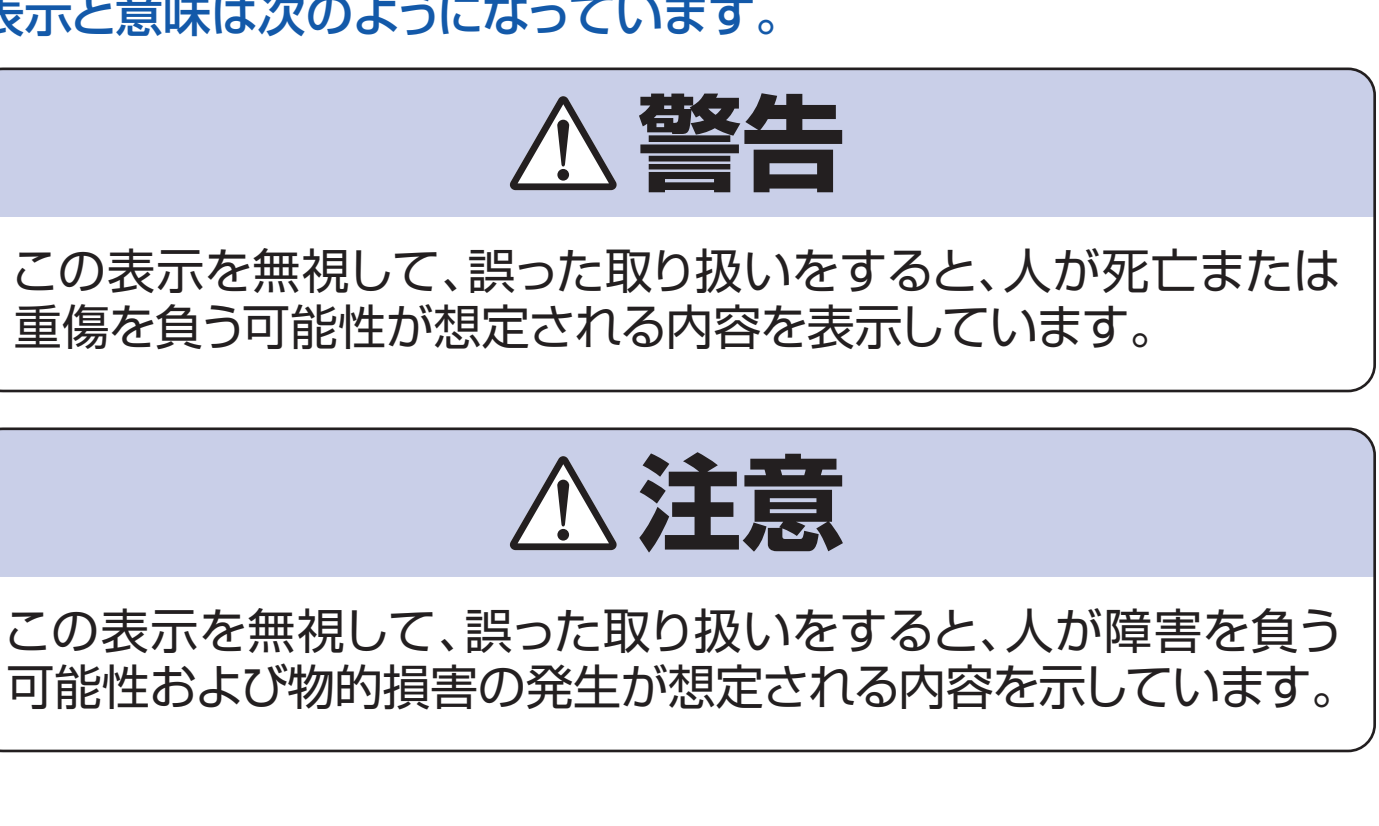

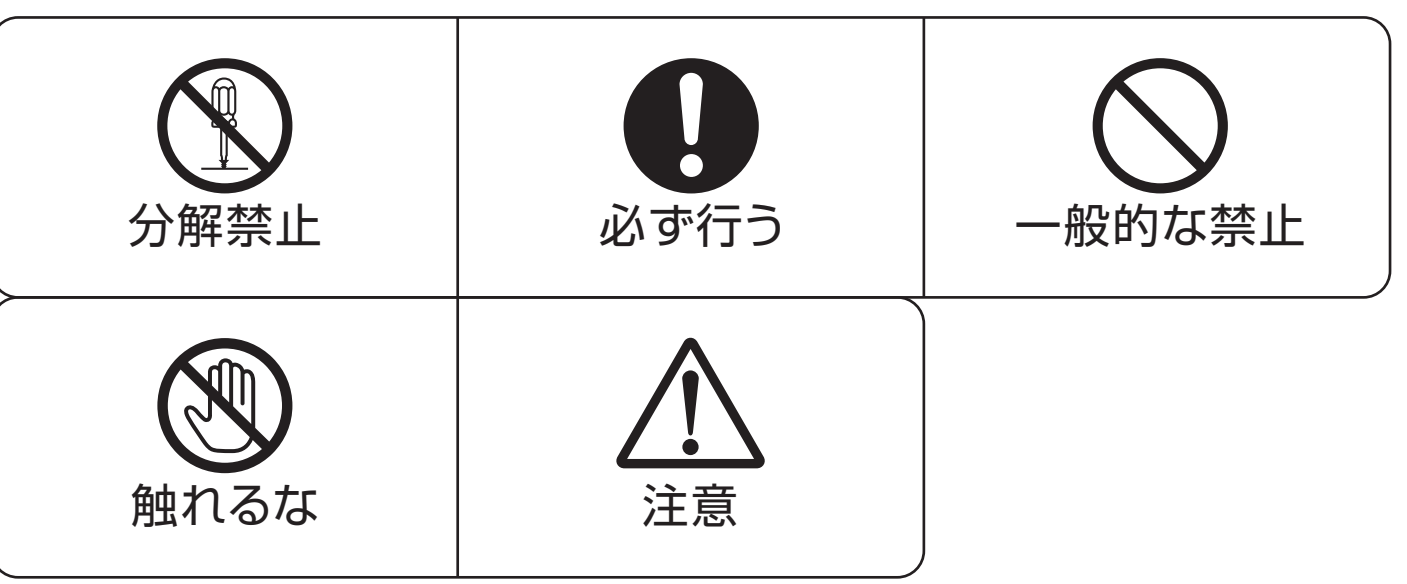

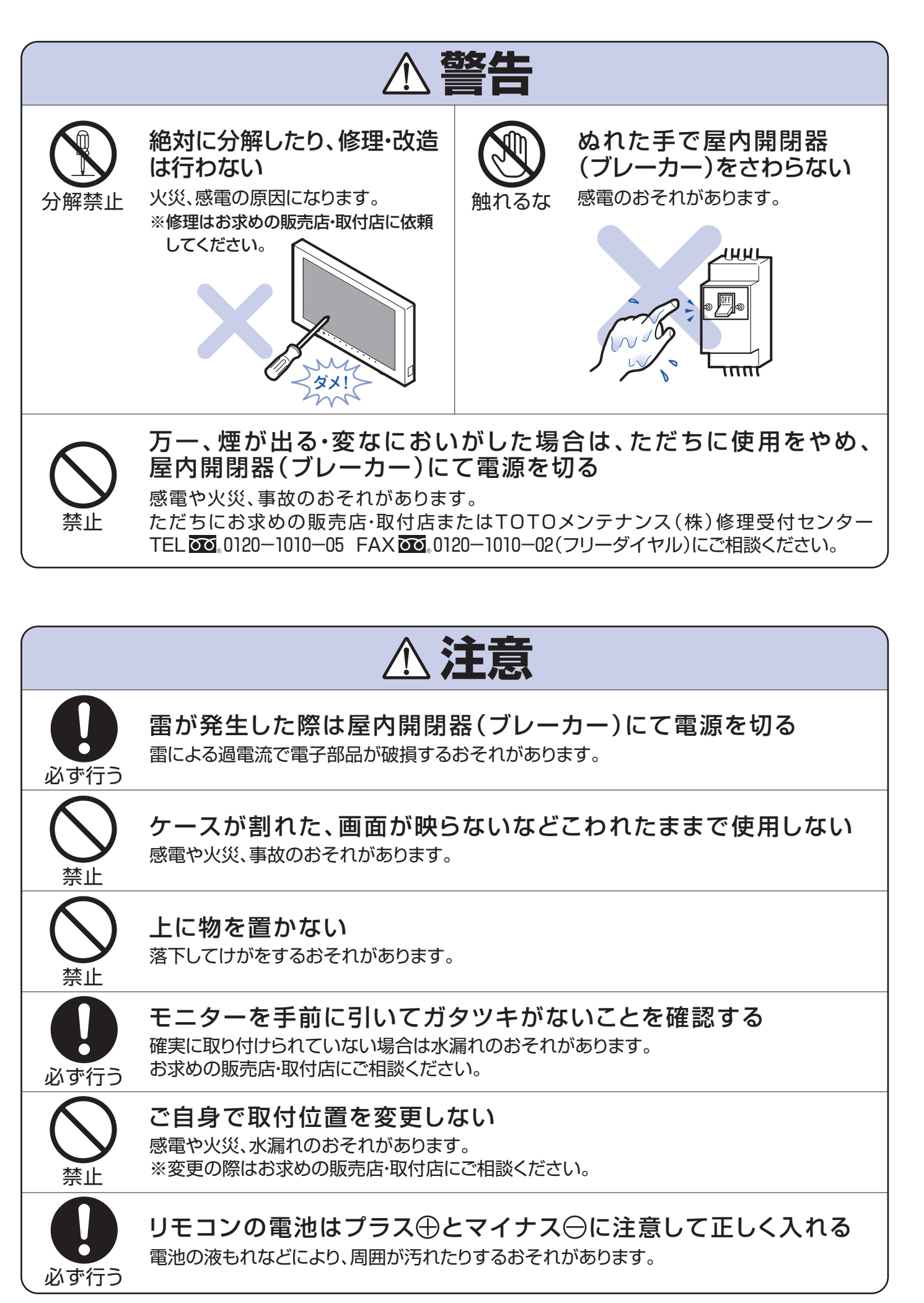

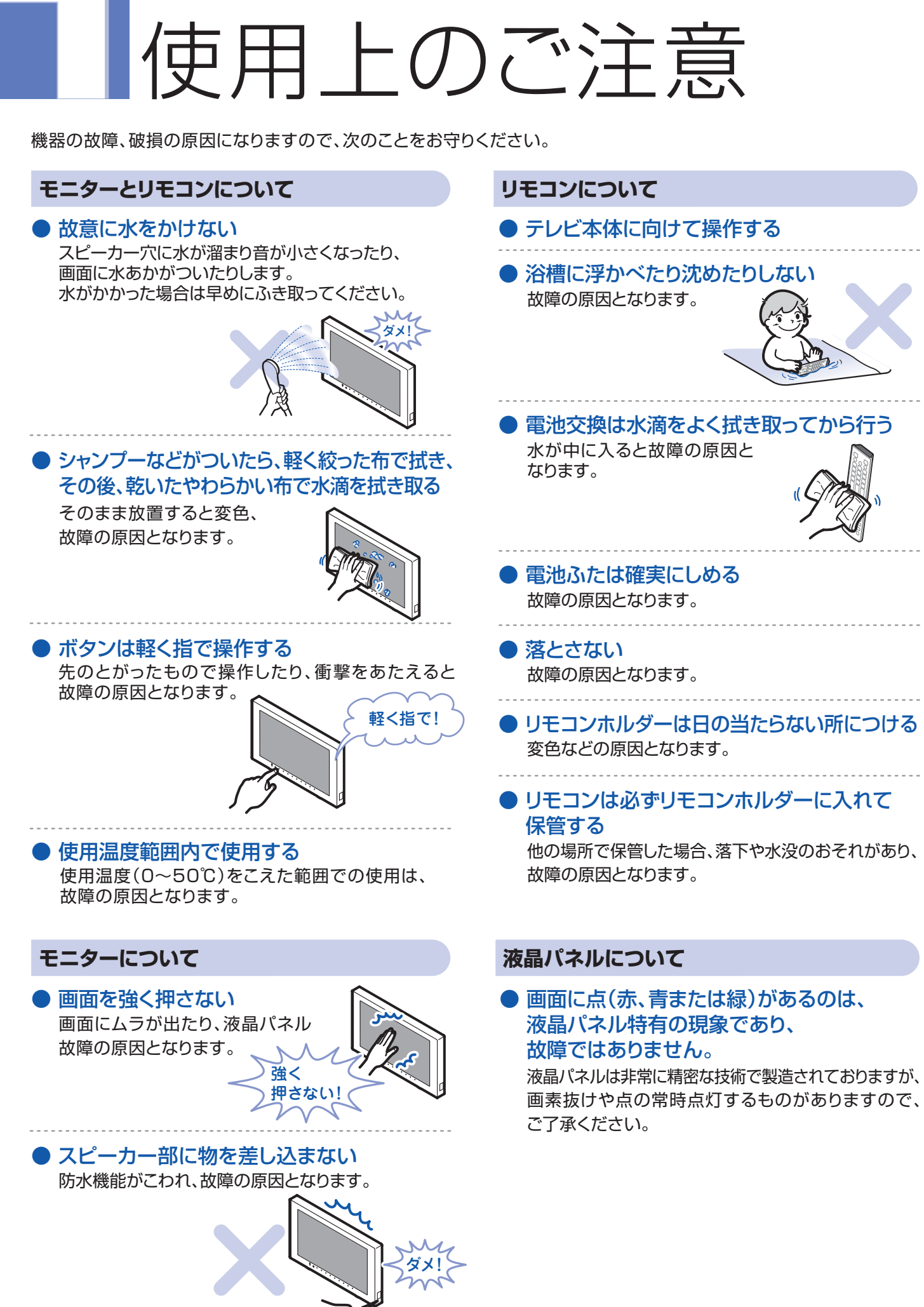

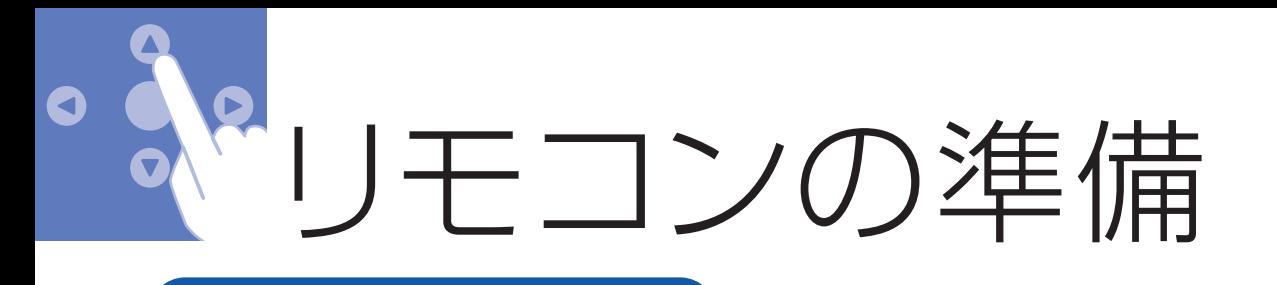

ボタン型電池の確認 があります。付属のボタン型電池は動作確認用です。 早めに新しいボタン型電池と交換してください。 ↑ ボタン型電池を入れる場合は⊕プラス リモコン裏側の **3** 電池ふたを強く押しながら **電池ふたを回して開ける。 2 を手前にして入れる。左側のつめの下に<br>- 電池を滑り込ませ、左へ向かって押す。** 回し「閉」まで締める。 (コインなどを使用してください) プラス面 つめ 回す 押す 強く 回す E コイン 押しながら ※取り出すときは、 逆の手順で取り 電池ふた 出してください。 **注意** ※電池交換は必ず水滴などを拭き取ってから行う

リモコン内部に水が入ると故障します。

必ず行う

※ 電池の⊕⊝は正しい向きに入れてください。

※ 長い間使用しないときは、ボタン型電池をリモコンから取り出しておいてください。

※ リモコン表面には養生シートが貼られています。養生シートが破れた場合には、はがしてご使用ください。

### おしらせ

- ※直射日光の当たらない位置に貼り付けてください。 ※必ず壁に貼り付けてください。 ※壁のつなぎ部分には貼り付けないでください。 ※気温の低いときは、両面テープをドライヤー などで あたためてから貼り付けてください。 取付位置を決める。<br>※ 南射ロ<del>米</del>の当たらない位置に貼り付けてください。
- 
- 4cm以上 取付面の汚れや水滴をよく拭き取る。 2 2 1 上から強く押して確実に貼り付け、 しばらく放置する。 ※ねじでの固定は必要ありません。 **4**

### おしらせ

- ※ リモコンとモニターの間に障害物があったり、リモコン受光部に直射日光や蛍光灯の光などがあたっている場合は、正しく 動作しない場合があります。
- ※ リモコンを使用できる距離が短くなったり、リモコンが動作しなくなってきたら、新しいボタン型電池に交換してください。

### 操作できる範囲について

リモコンは、画面左下の受光部に向けて操作します。操作できる範囲は、受光部から約5m、上下左右に約30度以内です。

### リモコンホルダーを取り付ける

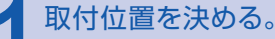

### おしらせ

※ リモコンが出し入れできることをご確認の上、リモコンホルダー貼り付け位置を決めてください。 ※ リモコンをホルダーに入れた状態ではリモコンの赤外線はテレビに届きません。リモコンはテレビに向かって操作してください。

電源 入力切替  $(BS)$  $\left($  CS  $\overline{2}$ 3  $\overline{4}$ 6  $\overline{Q}$ 8  $10/0$ 12  $\Lambda$ チャンネル  $|V\rangle$  $\qquad \qquad$ [消音] [XI-]  $[99711]$ (音声) (字幕) (決定)  $\bigcirc$ (戻る)  $\begin{array}{c} \nabla \end{array}$ || 緑 || 黄

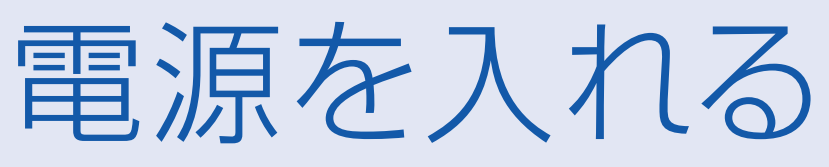

### モニターの電源ボタンまたはリモコンの電源ボタンを押して電源を入れます。

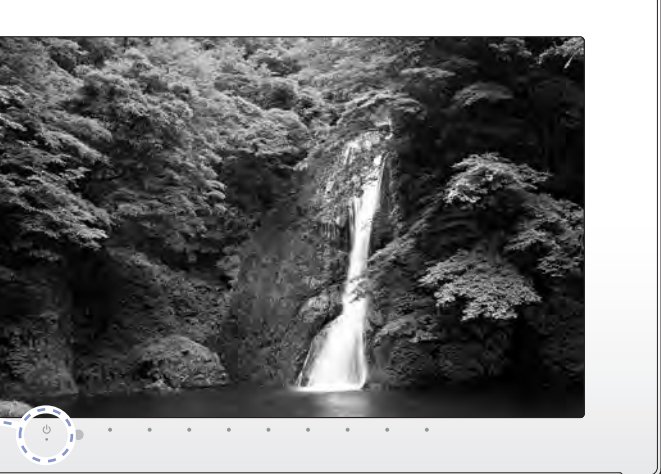

最後まで

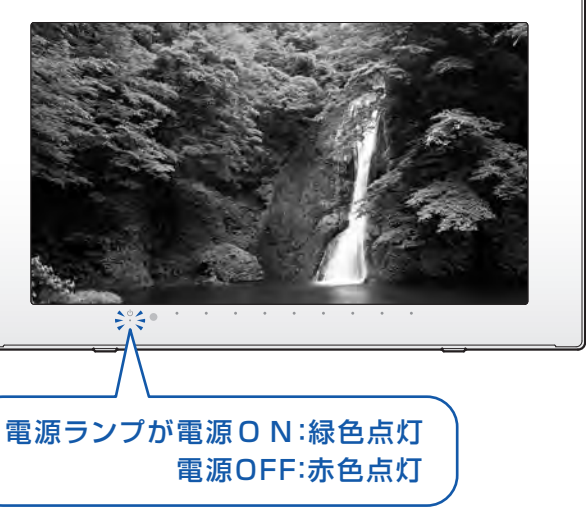

リモコンの動作確認時、すでにリモコンに入っている場合

※電源ボタンを操作するときは、ボタンを約1秒程押して 操作してください。

**電源を入れる**<br>押すたびに電源を「入」・「切儿ます。

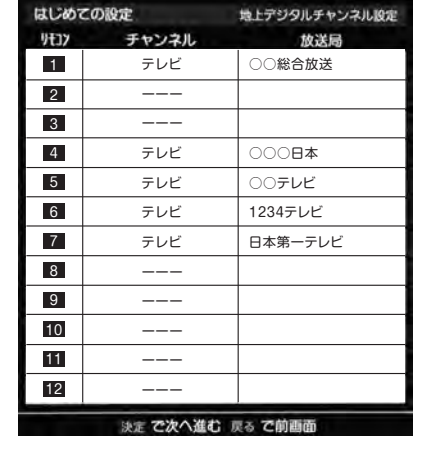

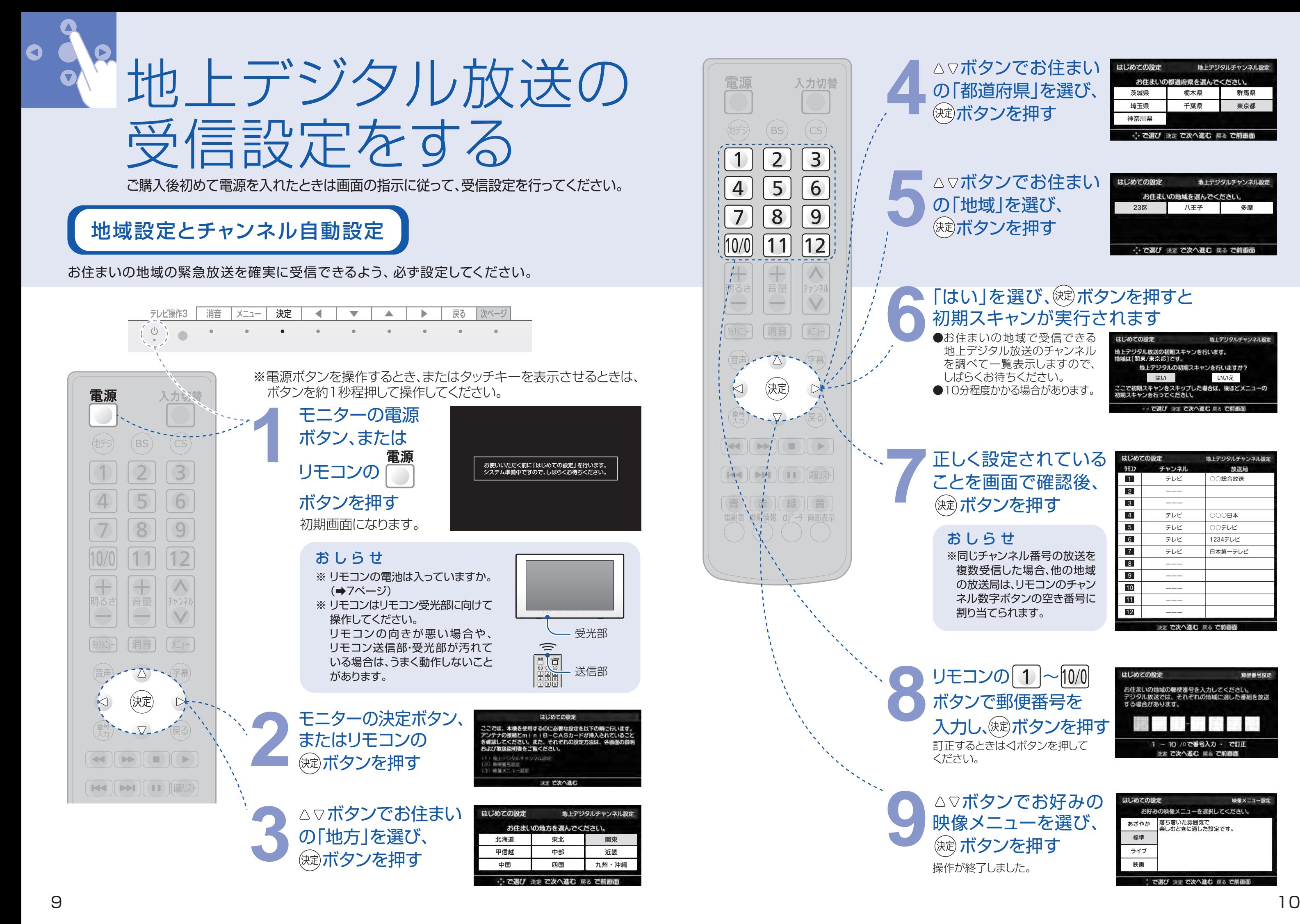

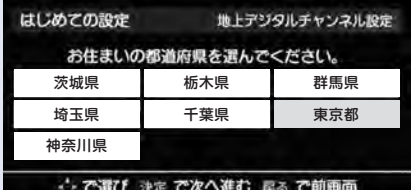

△▽ボタンでお住まい

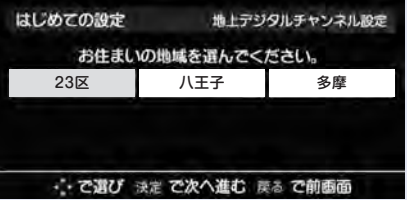

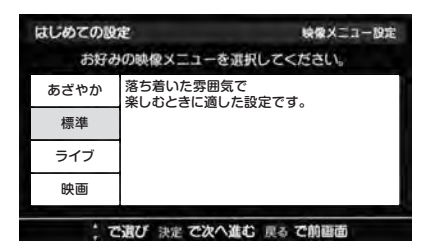

 地上デジタル放送のチャンネル を調べて一覧表示しますので、 ●10分程度かかる場合があります。

地上デジタルチャンネル設定 地上デジタル放送の初期スキャンを行います。<br>地域は【関東/東京都】です。 地上テジタルの初期スキャンを行いますか? はい いいえ で初期スキャンをスキップした場合は、後ほどメニューの <u>ここのあスキャンさスキッフ</u>し ですび 決定で次へ進む 京るでき

※同じチャンネル番号の放送を 複数受信した場合、他の地域 の放送局は、リモコンのチャン ネル数字ボタンの空き番号に

△▽ボタンでお住まい の「都道府県」を選び、

### 正しく設定されている ことを画面で確認後、

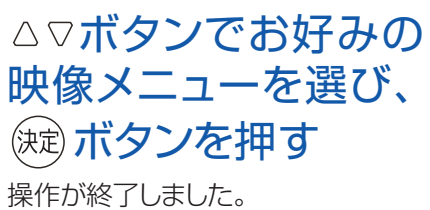

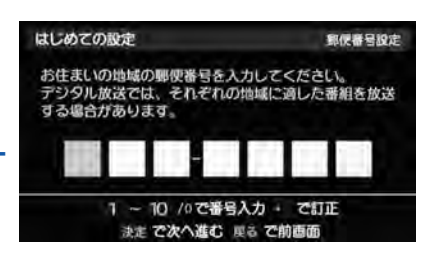

ボタンで郵便番号を 訂正するときは ◁ボタンを押して

### 地域設定とチャンネル自動設定(やり直すとき)

お住まいの地域の緊急放送を確実に受信できるよう、必ず設定してください。 インファイン インファイン 普段の使いかた

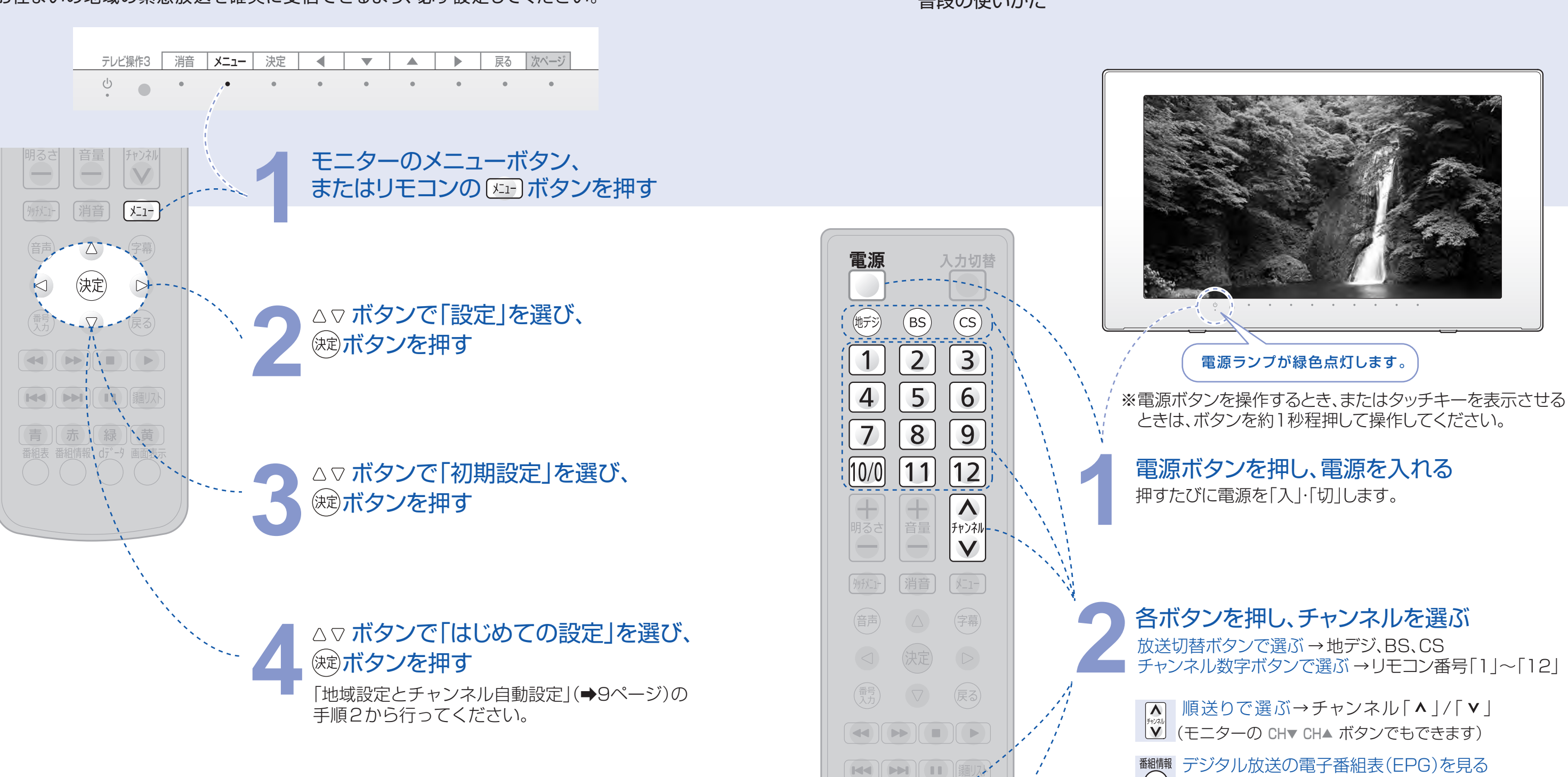

「番組表」を押します。「戻る」を押すと、表示が消えます。 (番組表からのチャンネル決定もできます。)

### 画赫 チャンネルの表示をする

「画面表示」を押します。選択中の番組名、チャンネル番号 が表示されます。

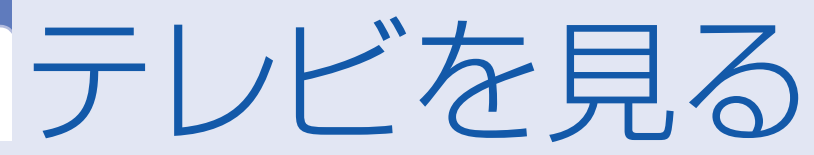

### ※ 電源を切ってもチャンネルや音量などは記憶されます。 おしらせ

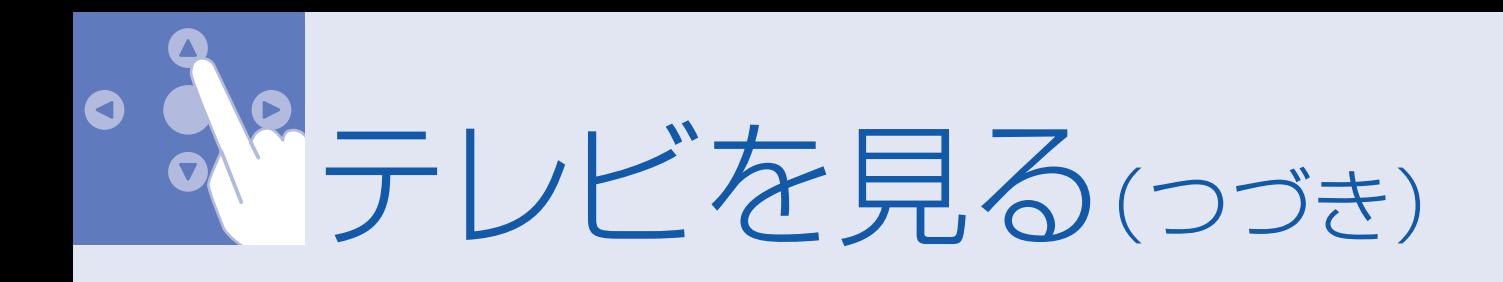

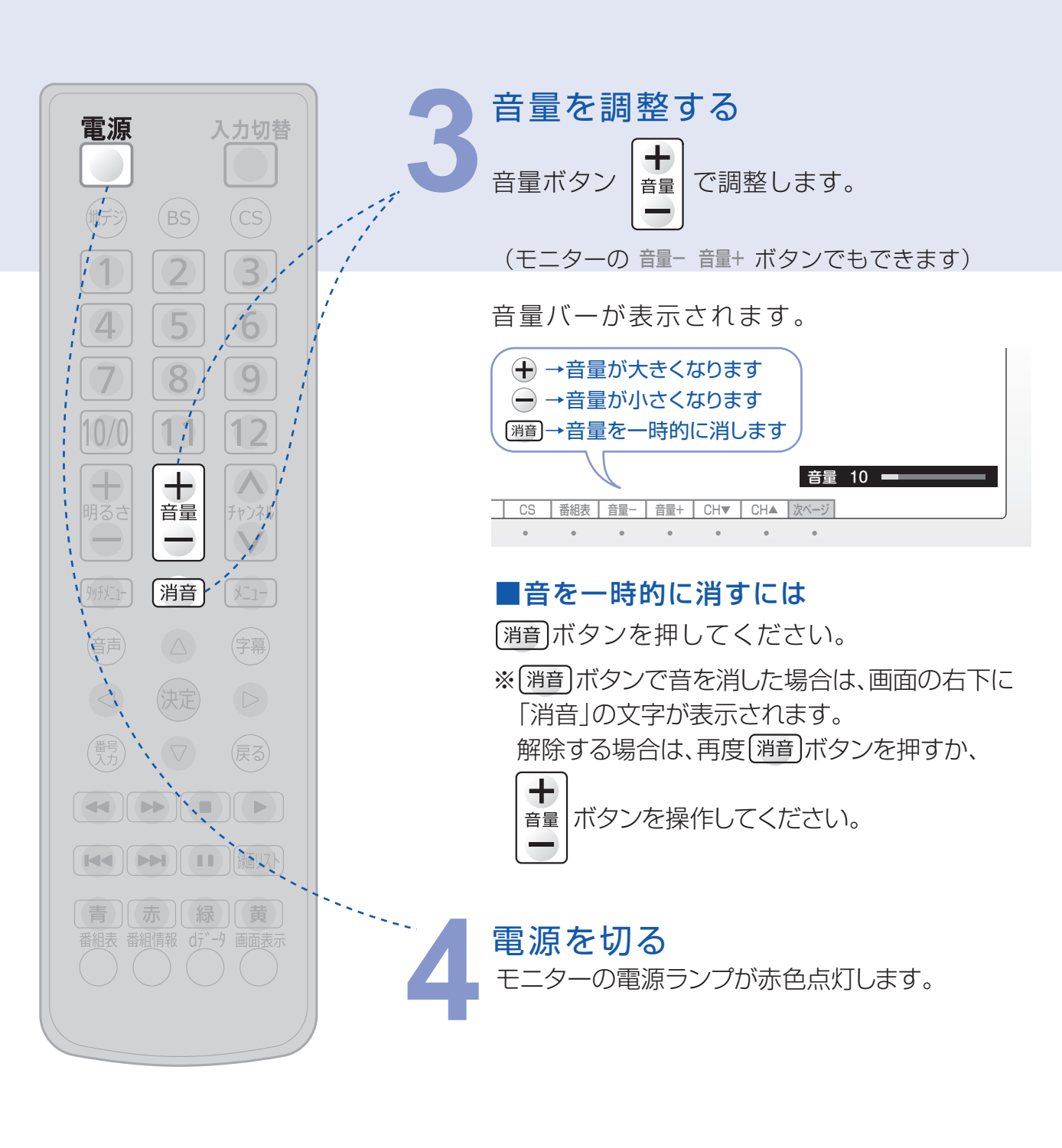

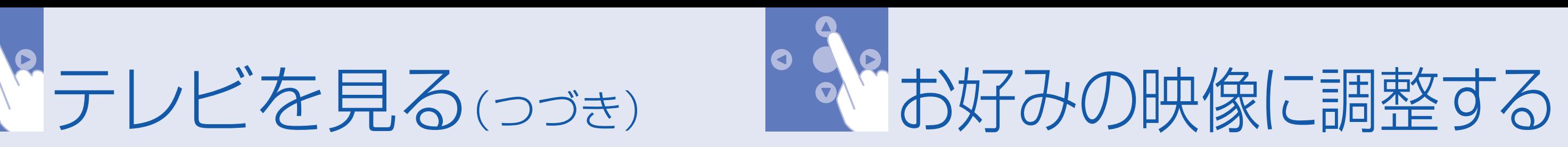

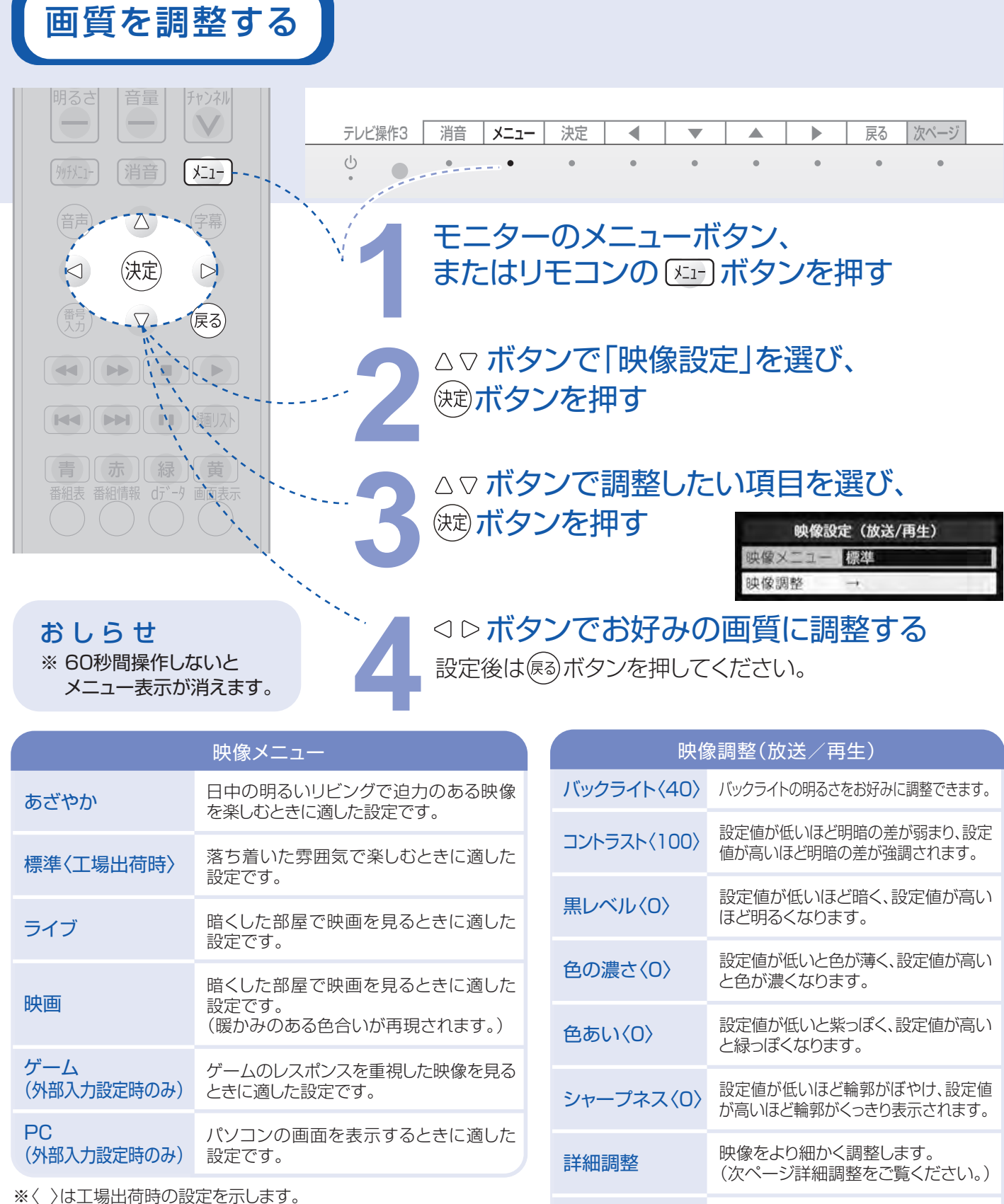

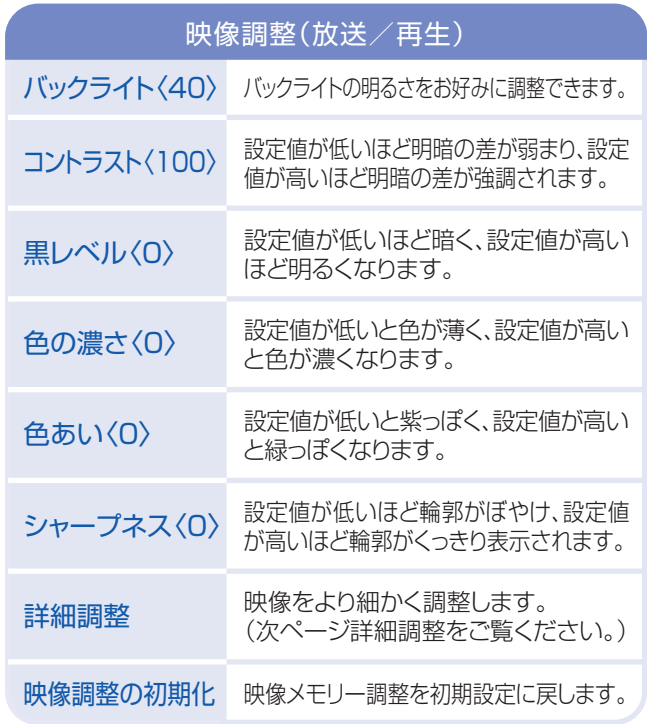

リモコンから映像の濃淡や明るさ、色合いなどをお好みの状態に調整します。

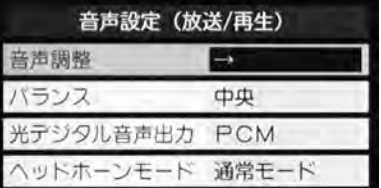

サラウンドを「オン」にすると、臨場感あふれるサラウンド効果が楽しめます。(番組の音源によってはサラウンド ※ 効果を感じられない場合や、音量が大きくなったように聞こえる場合があります。) 「光デジタル音声出力」はこの機種では利用できません。設定を変更しないでください。

### おしらせ

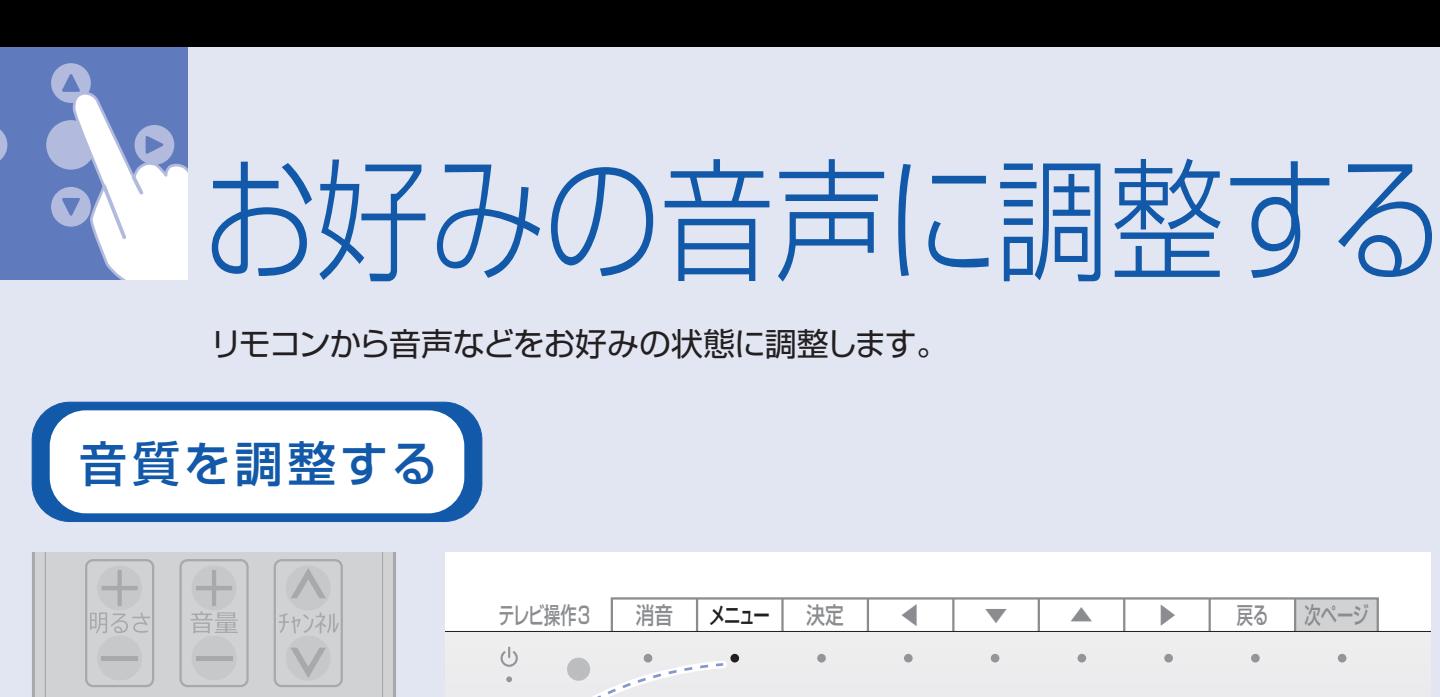

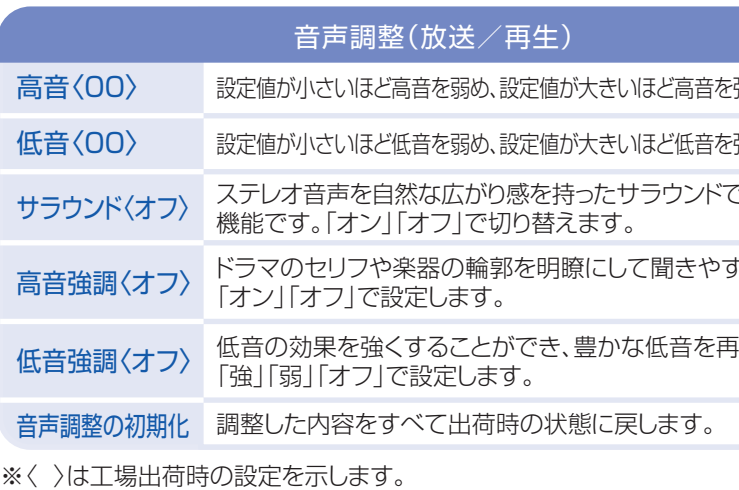

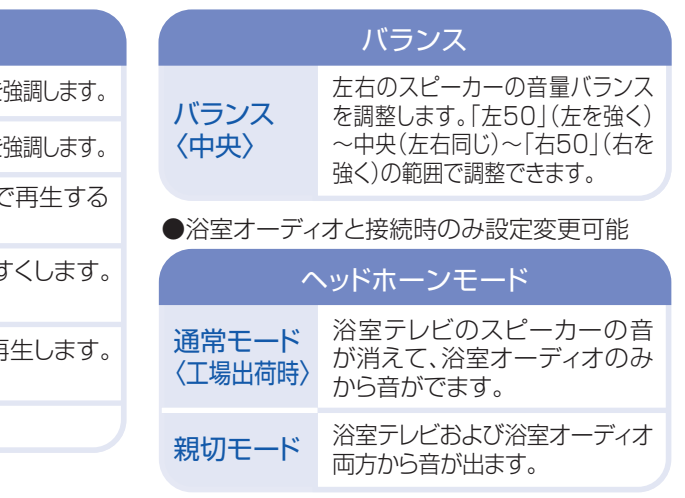

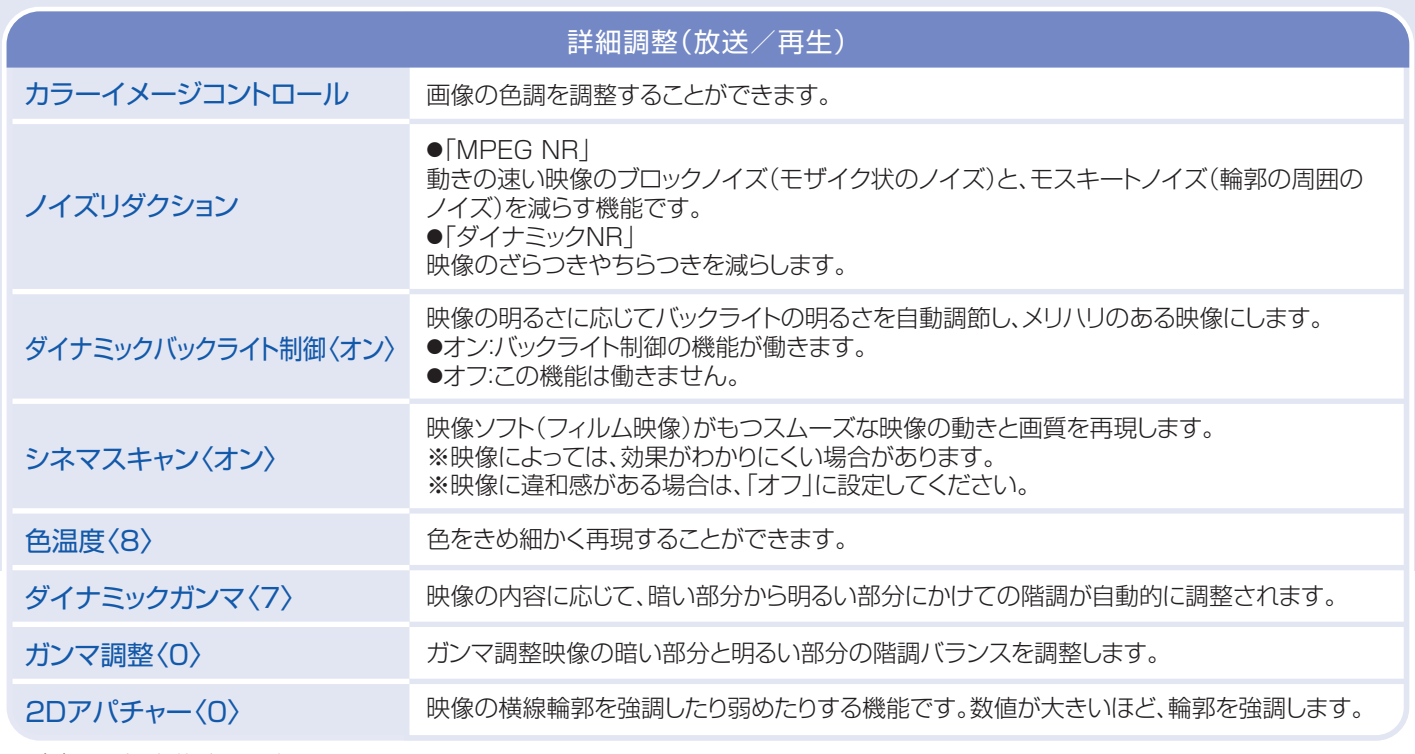

 $\sim$ 

**Section** 

※〈 〉は工場出荷時の設定を示します。

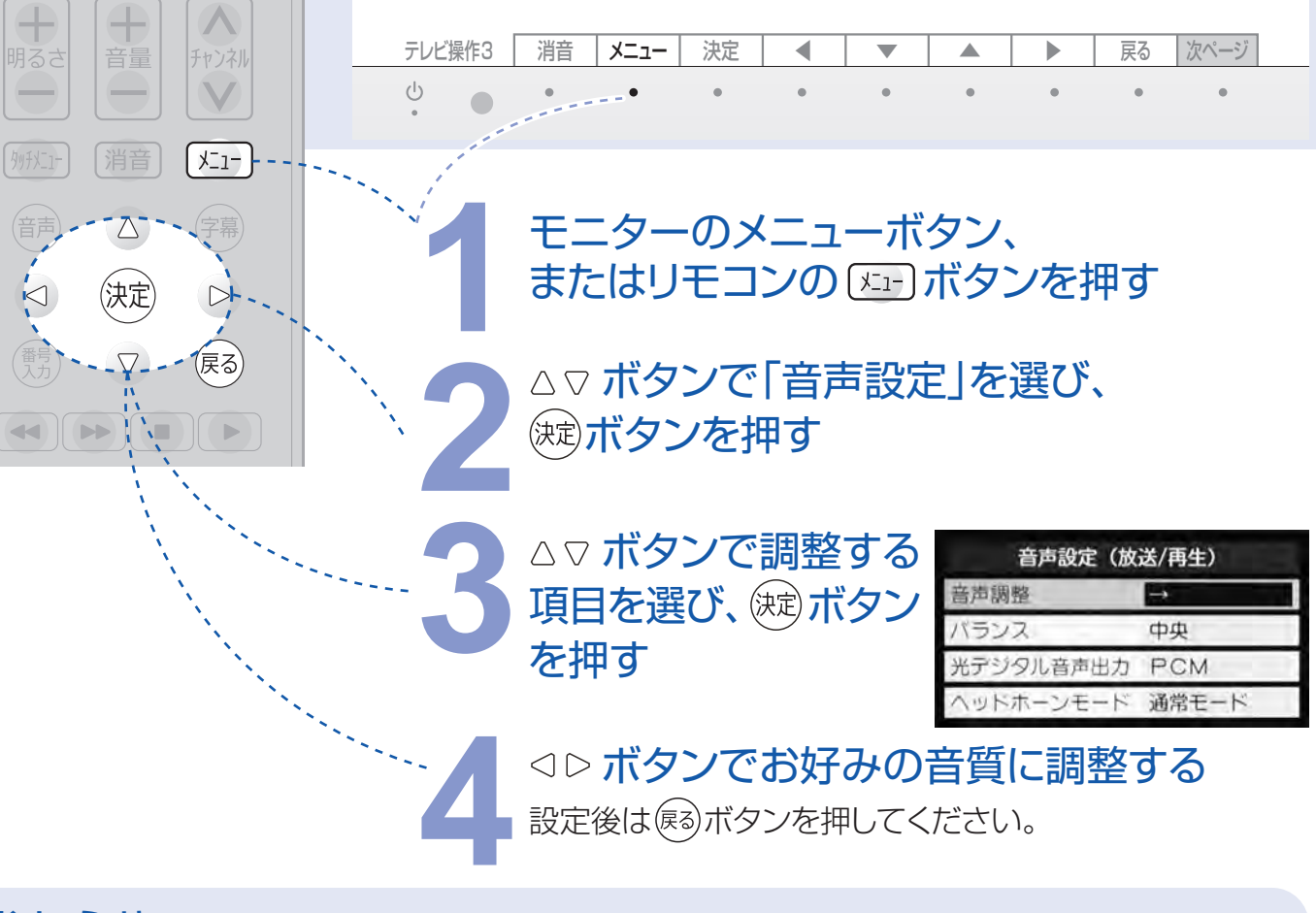

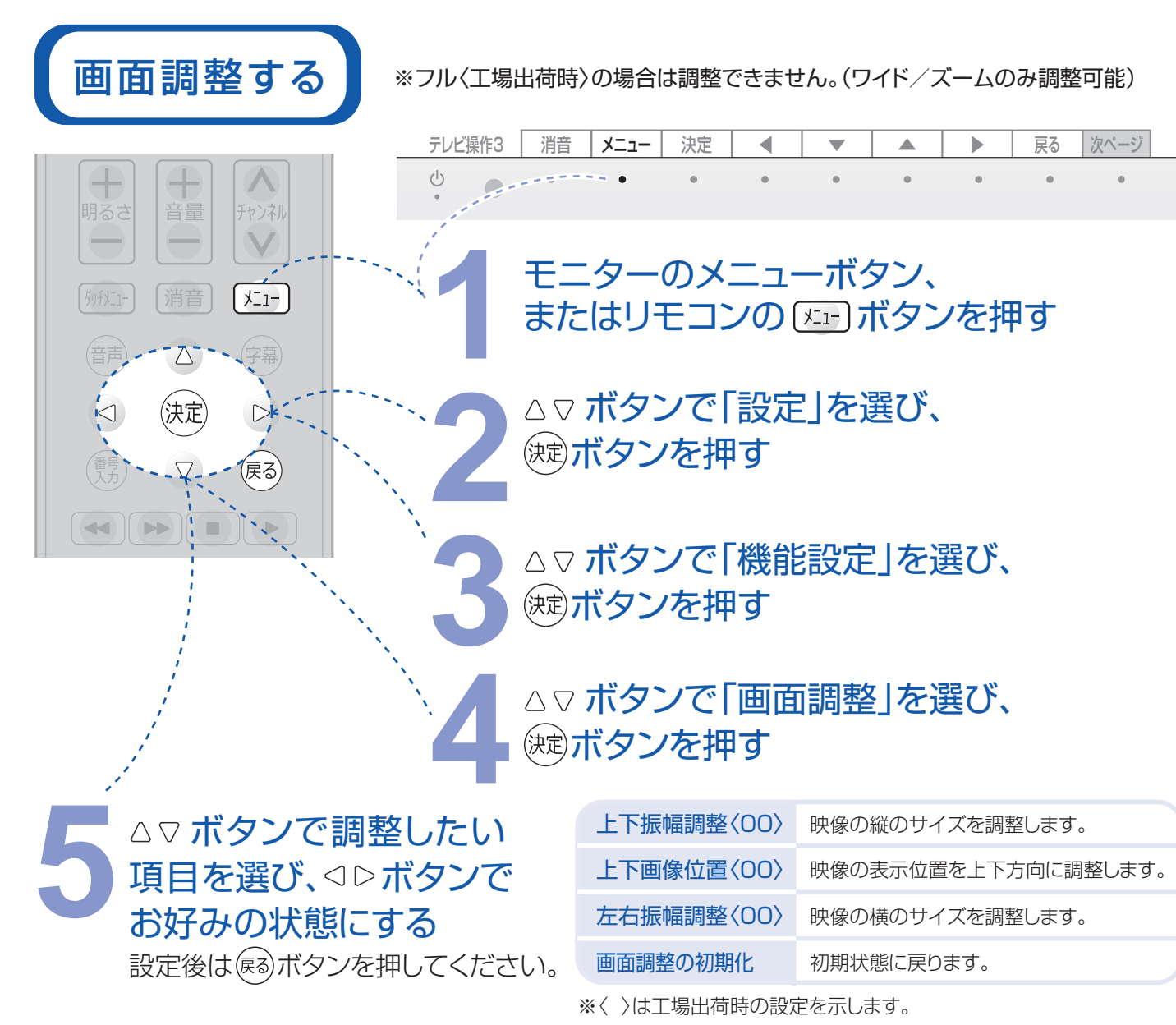

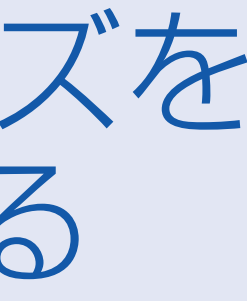

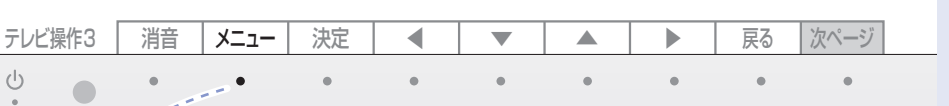

### ※ 工場出荷時にはオンタイマー/オフタイマーともに、「動作しない」の設定になっています。 おしらせ せいしょう かいじょう かんじょう しゅうしゅ かいしゅう かいじょう しゅうしゅう かいじゅつ あいじゅつ あいじゅつ あいじゅつ あいじょう せいしょう せいしょう しゅうしゃ かいじょう しゅうしゅん こうしゅう しゅうしゅう かいじょう しゅうしゅう かいじょう しゅうしゅう せいじん しゅうしゅ しゅうしゅう せいしゅう せいしゅう せいしゅう せいしゅう せいしゅう せいしゅう せいしゅうしゅ

画面比率や接続した外部機器の設定条件により表示内容は変わります。 ※

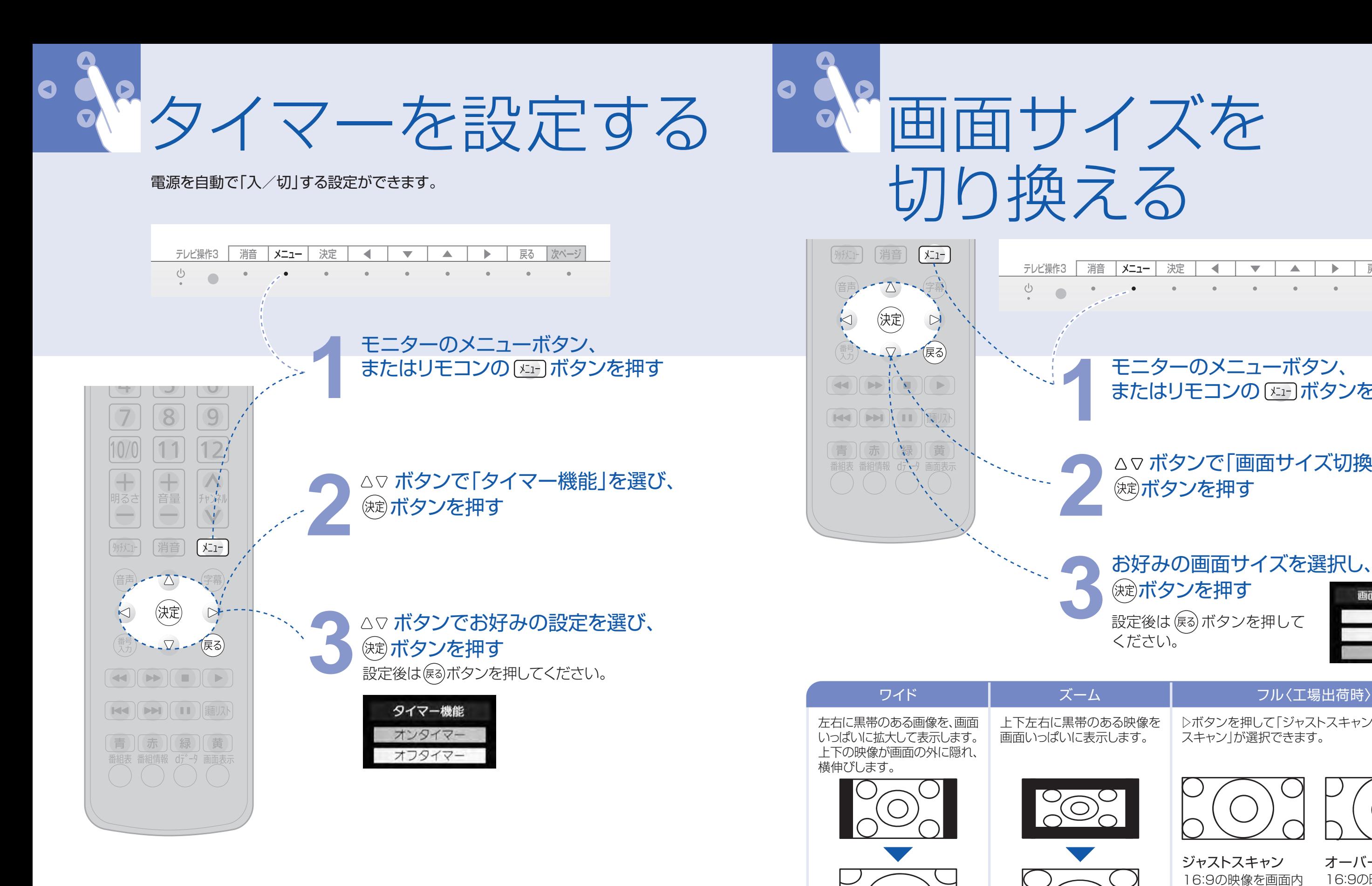

おしらせ

## お好みの画面サイズを選択し、 **3** 設定後は ボタンを押して ボタンを押す

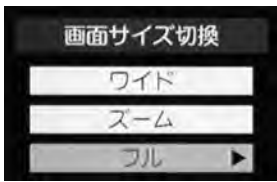

モニターのメニューボタン、 **1** またはリモコンの ボタンを押す

# △▽ ボタンで「画面サイズ切換」を選び、<br><sup>( ※ )</sup>ボタンを押す

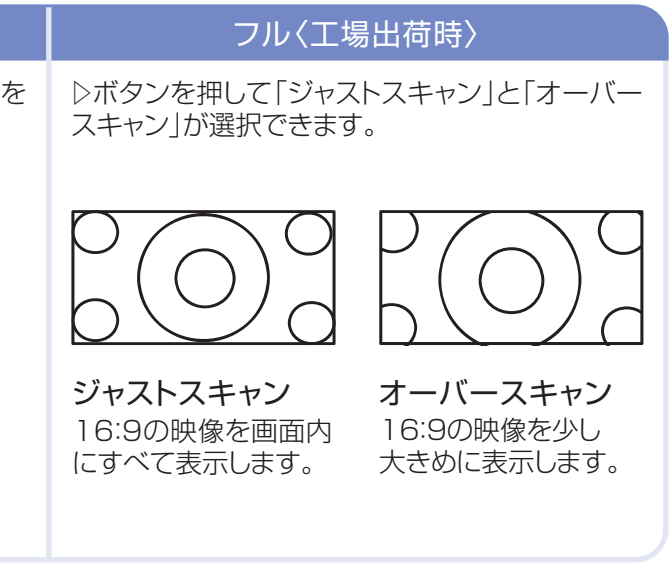

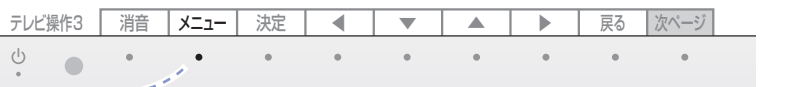

### モニターのメニューボタン、 またはリモコンの 区日ボタンを押す

「その他の操作」を選び、<sup>(沈)</sup>ボタンを押す

# **つ 「予約リスト」を選び、きずボタンを押す**<br>- 周ボタンで日時、チャンネルを指定して<br>視聴予約ができます。

テレビ操作3 テレビ操作2

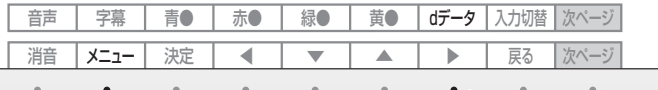

### モニターのdデータボタン、またはリモコンの (^) ボタンを押す

1.モニターのメニューボタン、またはリモコンの メニュ ポタンを押す 2.「その他の操作」を選び、(決定) ボタンを押す 3.「データ放送終了」を選び、(決定)ボタンを押す

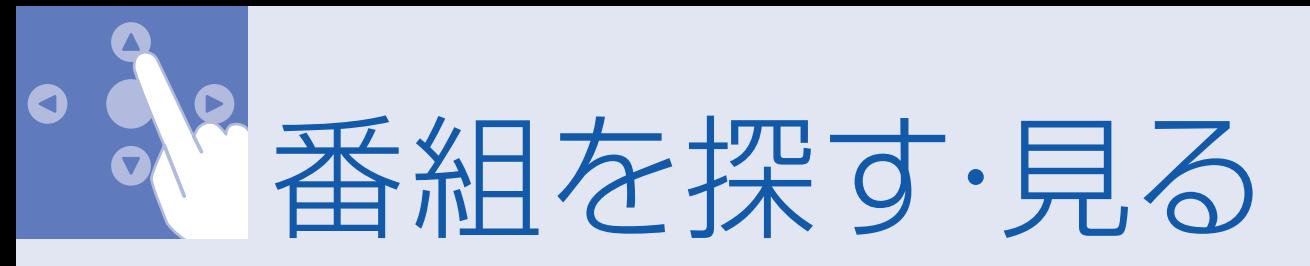

番組説明

音量  $\qquad \qquad \longmapsto$ 

销音

∫ ⊀בז−

(字幕)

 $\overline{\phantom{0}}$ 

(音声)

番組情報(

マルチ表

番組記号

番組表表

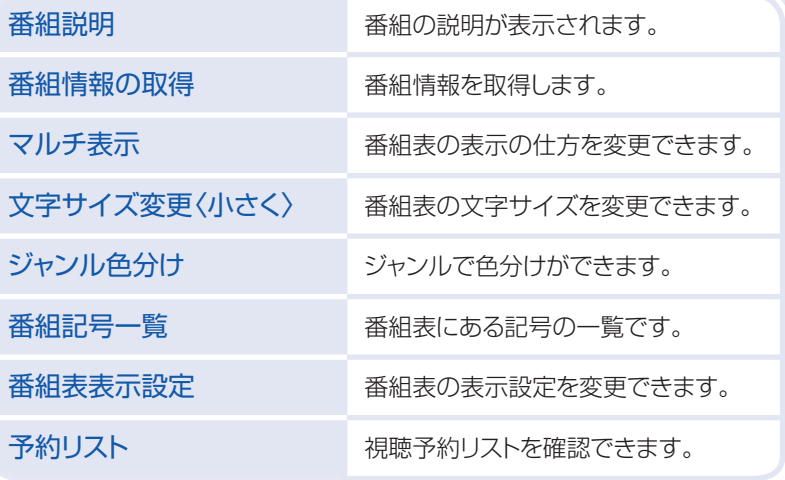

予約リスト

- 受信状態によっては、番組表データを取得できない場合があります。その場合は、選んだ番組名の欄に「データが ※ ありません」と表示されます。リモコンの向きが悪い場合や、リモコン送信部・受光部が汚れている場合は、うまく 動作しないことがあります。
- 地上デジタル放送を視聴しているときは、視聴しているチャンネルの番組詳細のみが更新されます。 ※
- ※ 電源ボタンを押した直後や、チャンネルを変更した直後は、データを取得できないため番組情報が表示されない 場合があります。このようなときは、しばらくしてから操作してください。
- 放送局の都合により、番組が変更になることがあります。このようなときは、実際の放送と表示される内容が一致 ※ しないことがあります。

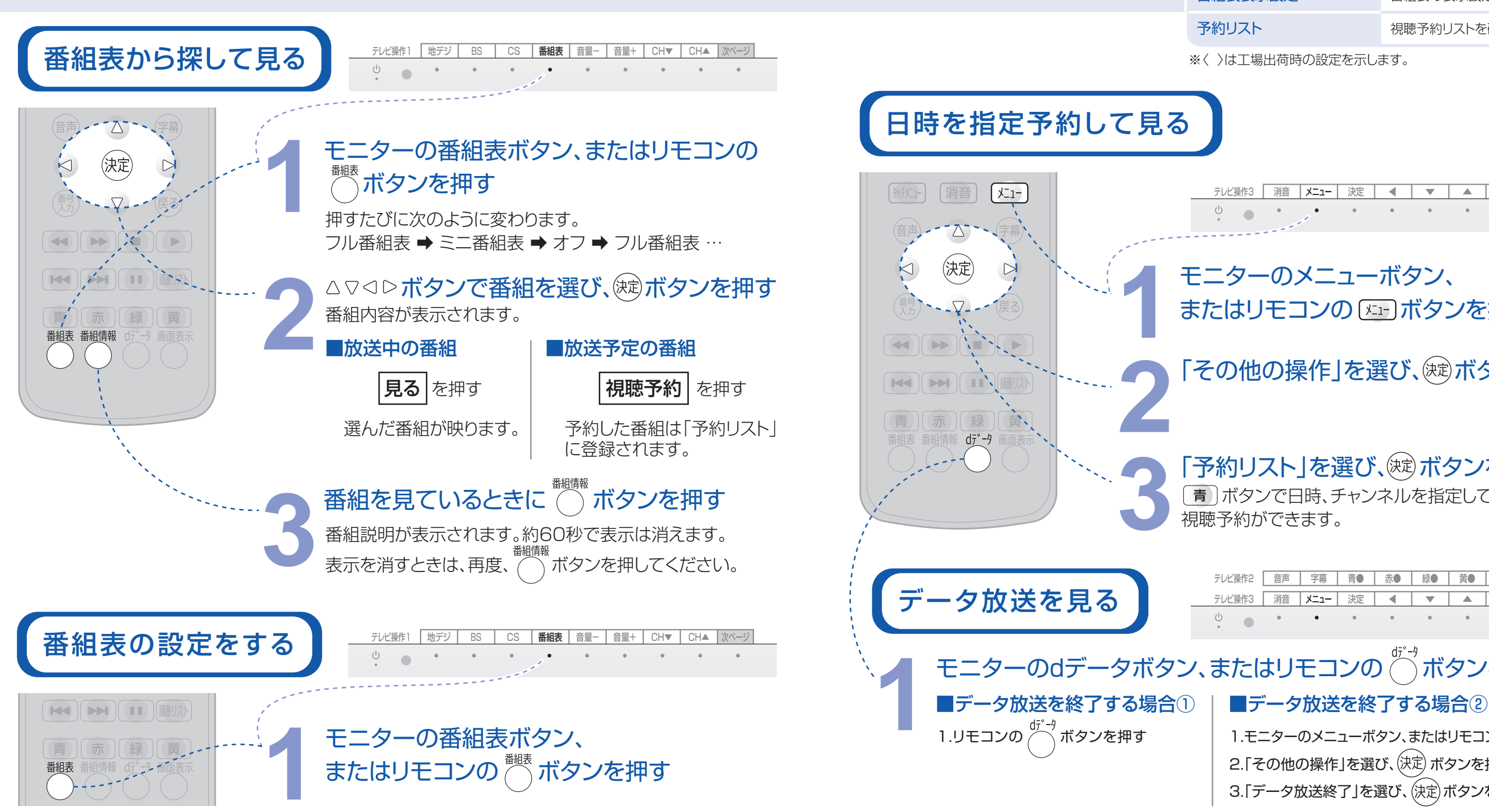

### おしらせ

※〈 〉は工場出荷時の設定を示します。

ボタンを押す **2** 番組表のメニューが表示されます。

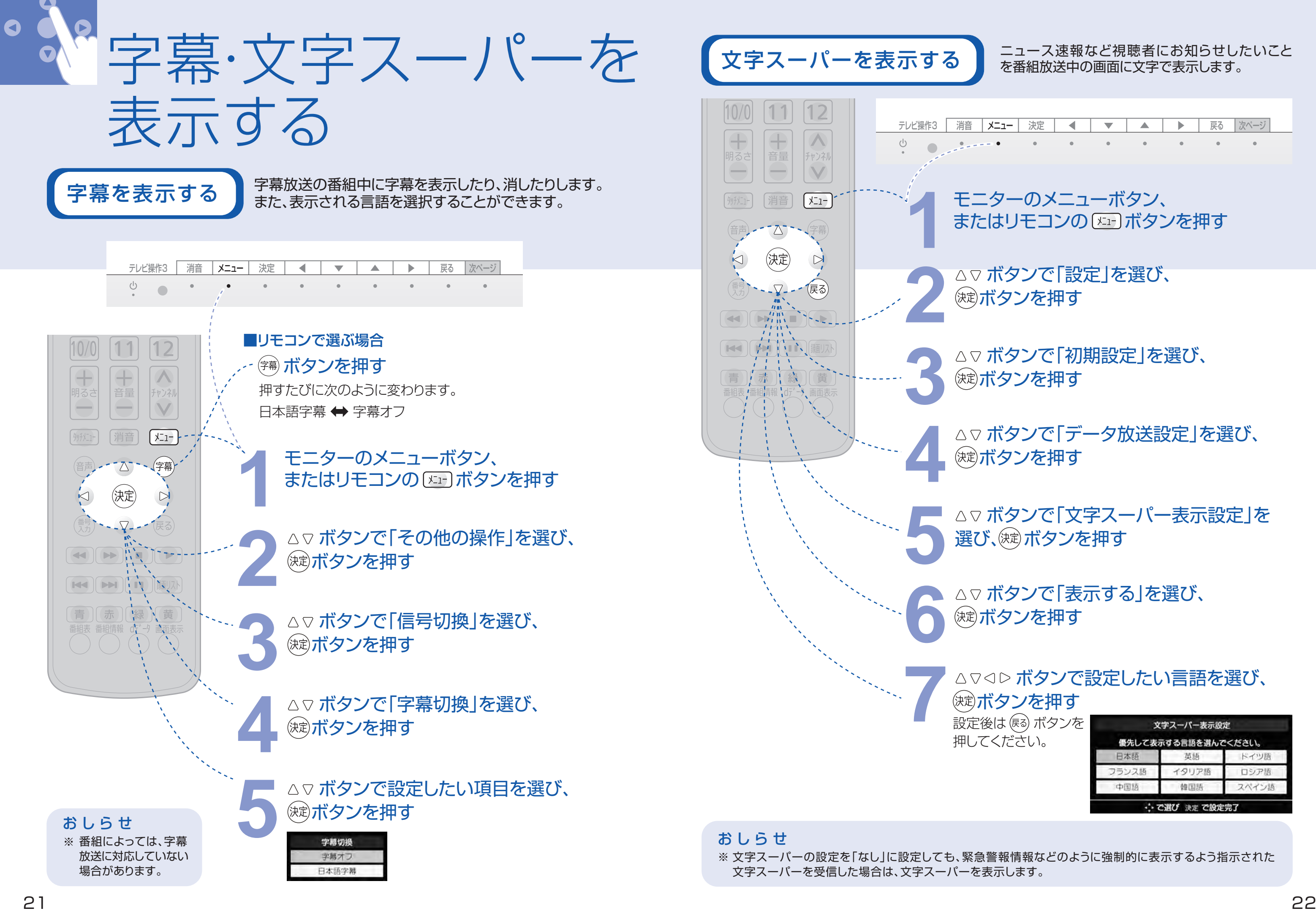

### ニュース速報など視聴者にお知らせしたいこと を番組放送中の画面に文字で表示します。

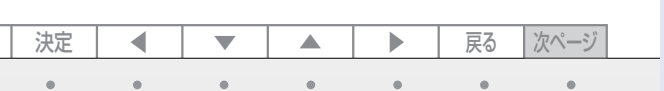

設定後は (雨) ボタンを 押してください。

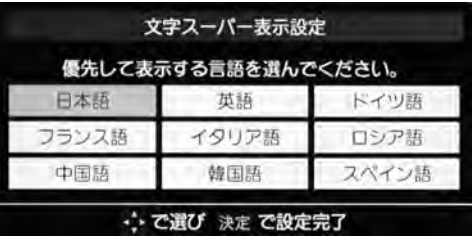

△▽ボタンで「初期設定」を選び、 **3** ボタンを押す

△▽ボタンで「データ放送設定」を選び、 **4** ボタンを押す

△▽ ボタンで「文字スーパー表示設定」を 選び、 (焼) ボタンを押す

文字スーパーの設定を「なし」に設定しても、緊急警報情報などのように強制的に表示するよう指示された ※

△▽ボタンで「表示する」を選び、 **6** ボタンを押す

# △▽<1**○ ボタンで設定したい言語を選び、**<br> <sup>(決定)</sup>ボタンを押す

モニターのメニューボタン、 **1** またはリモコンの ボタンを押す

△▽ ボタンで「設定」を選び、<br><sup>(※定)</sup>ボタンを押す

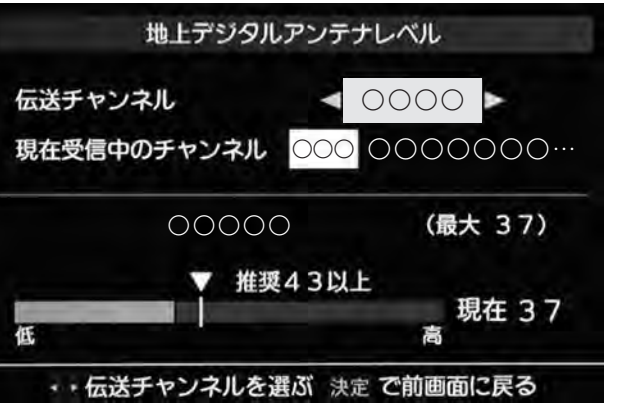

※ 表示される「アンテナレベル」はアンテナ の方向調整などにお使いいただくための 目安で、絶対的な電波の強さを示すもの ではありません。

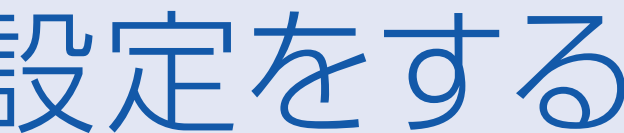

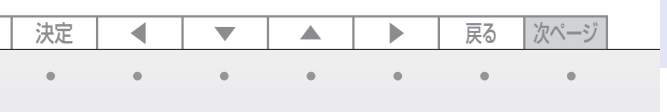

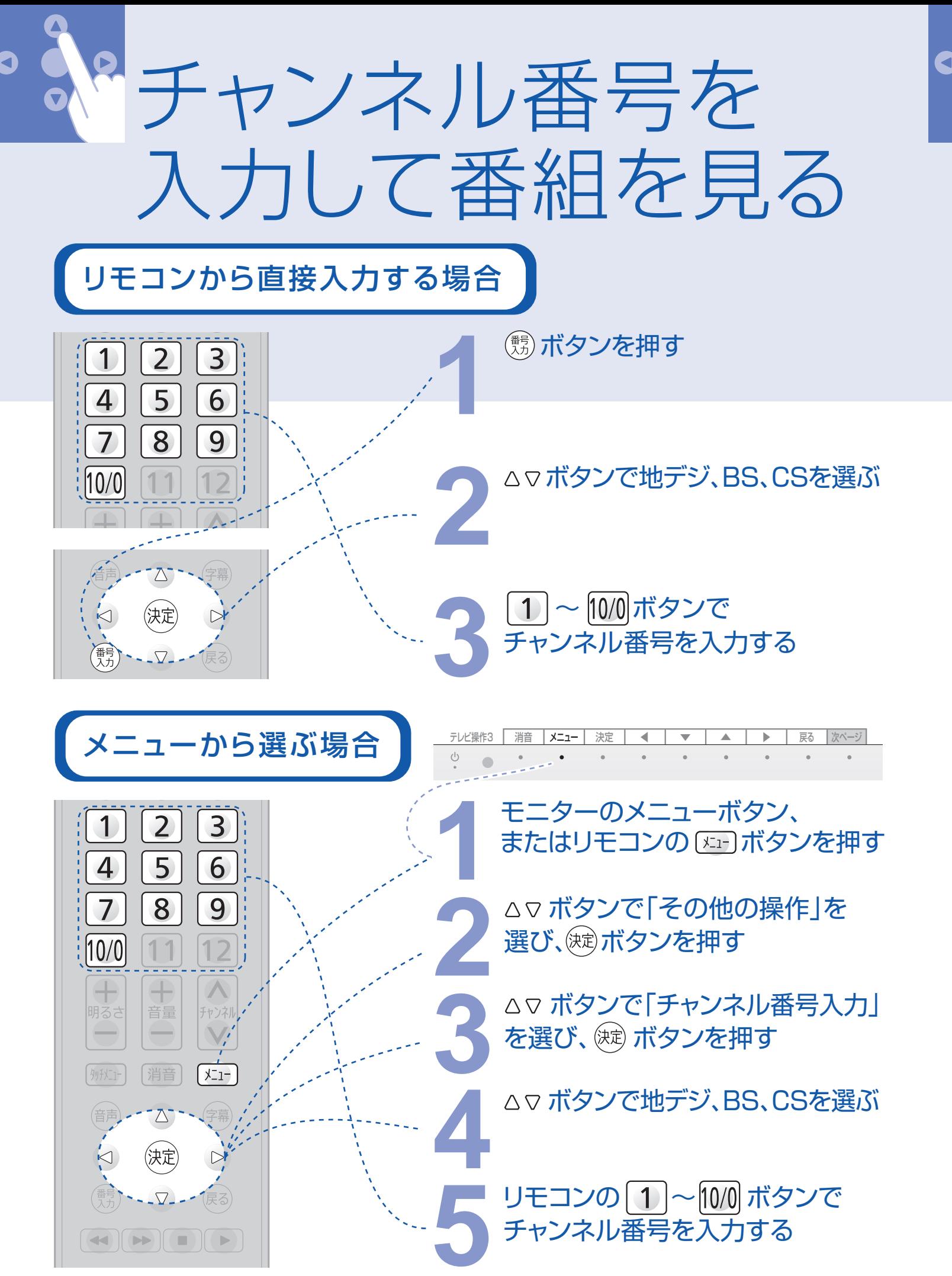

アンテナ設定をする 各放送局の受信レベルの目安を確認します。受信レベルは、天候、季節、地域、チャンネルなどにより 異なります。また、アンテナシステムの条件などによって変動する場合がありますので、十分な余裕を 取ることをおすすめします。お近くの電気店にご相談ください。アンテナレベルを確認する  $\sqrt{1-1}$ 例知- [消音] テレビ操作3 │ 消音 │ メニュー │ 決定 │ │ ◀ │ │ ▼ │ │ ▲ │ │ ▶ │ 戻る │次ページ  $\Delta$ (決定)  $\nabla$ モニターのメニューボタン、 **1** またはリモコンの ボタンを押す  $\begin{picture}(40,40) \put(0,0){\line(1,0){10}} \put(15,0){\line(1,0){10}} \put(15,0){\line(1,0){10}} \put(15,0){\line(1,0){10}} \put(15,0){\line(1,0){10}} \put(15,0){\line(1,0){10}} \put(15,0){\line(1,0){10}} \put(15,0){\line(1,0){10}} \put(15,0){\line(1,0){10}} \put(15,0){\line(1,0){10}} \put(15,0){\line(1,0){10}} \put(15,0){\line(1$ **THE THE TELEVISION AND THE TELEVISION △▽ ボタンで「その他操作」を選び、**<br><sup>(決定)</sup>ボタンを押す

> 各チャンネルのアンテナレベルが表示されます。 確認後は 快定がタンを押してください。

おしらせ

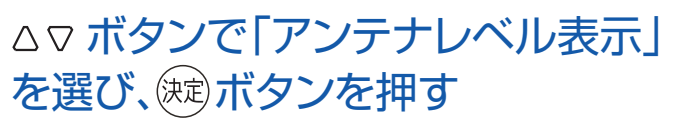

現在のアンテナレベルが表示されます。 ◁▷ボタンで他の放送局も確認できます。

### ■BS、CSのアンテナレベルを確認する場合

 「設定」→「初期設定」→「アンテナ設定」でも アンテナレベルを表示できます。

※マンションなど共聴システム、BS・CS既視聴環境の場合は、本機より電源を供給する必要はないため、BS・110度CS

アンテナ電源供給を「供給しない」に設定してください。

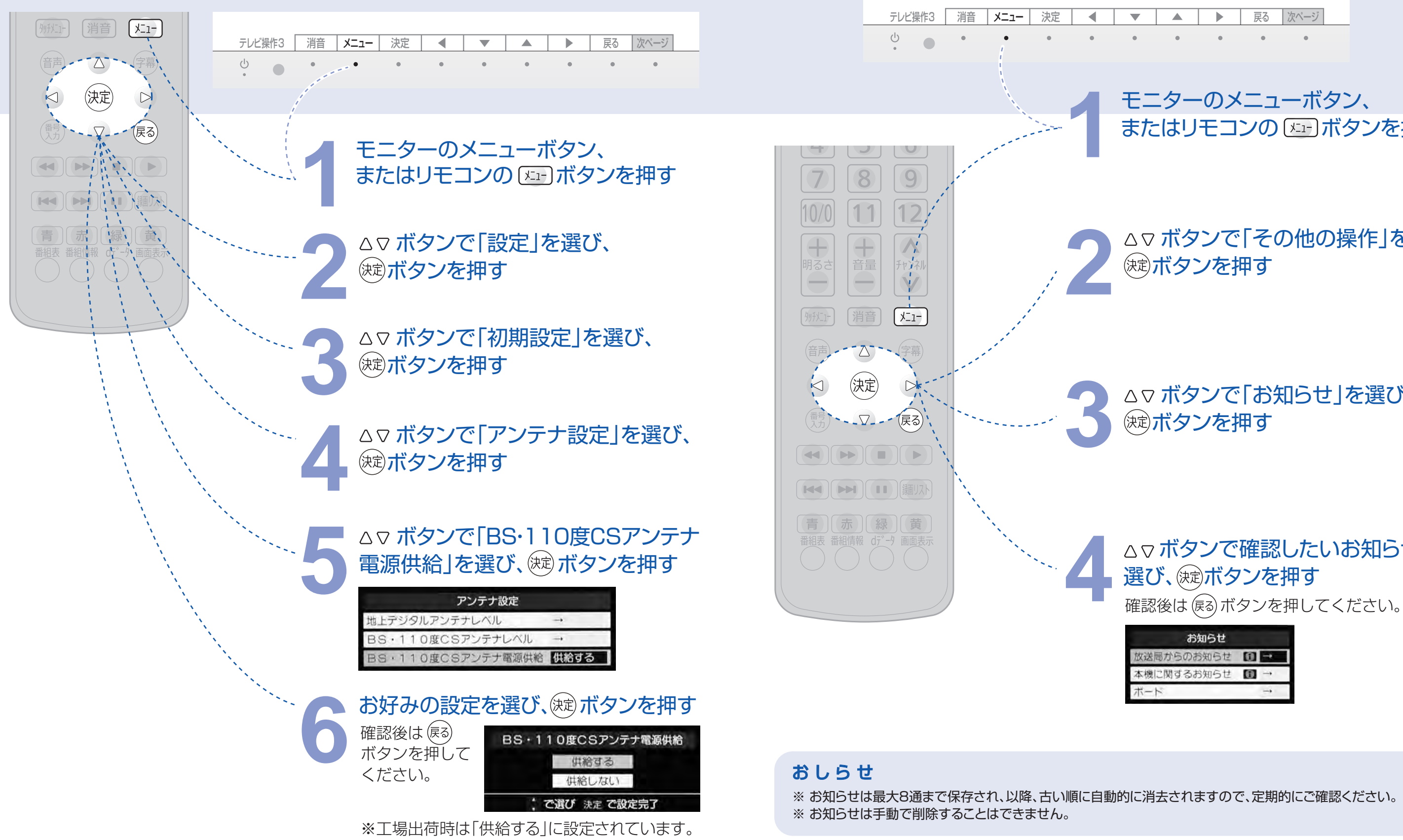

アンテナ設定

モニターのメニューボタン、 **1** またはリモコンの ボタンを押す

**△▽ボタンで「その他の操作」を選び、**<br><sup>(決定)</sup>ボタンを押す

△▽ ボタンで「お知らせ」を選び、

△▽ボタンで確認したいお知らせを

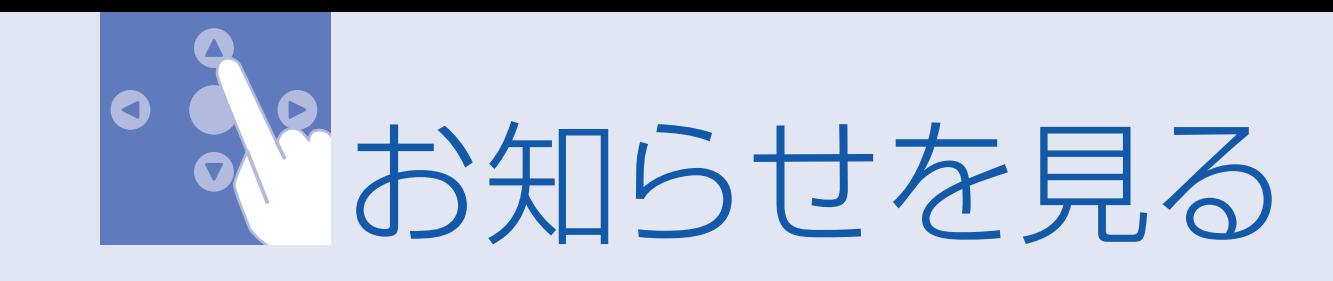

●BS·110度CS共用アンテナは電源を必要とします。

●BS・CS/U・V混合器や分波器は電流通過型の物が必要です。

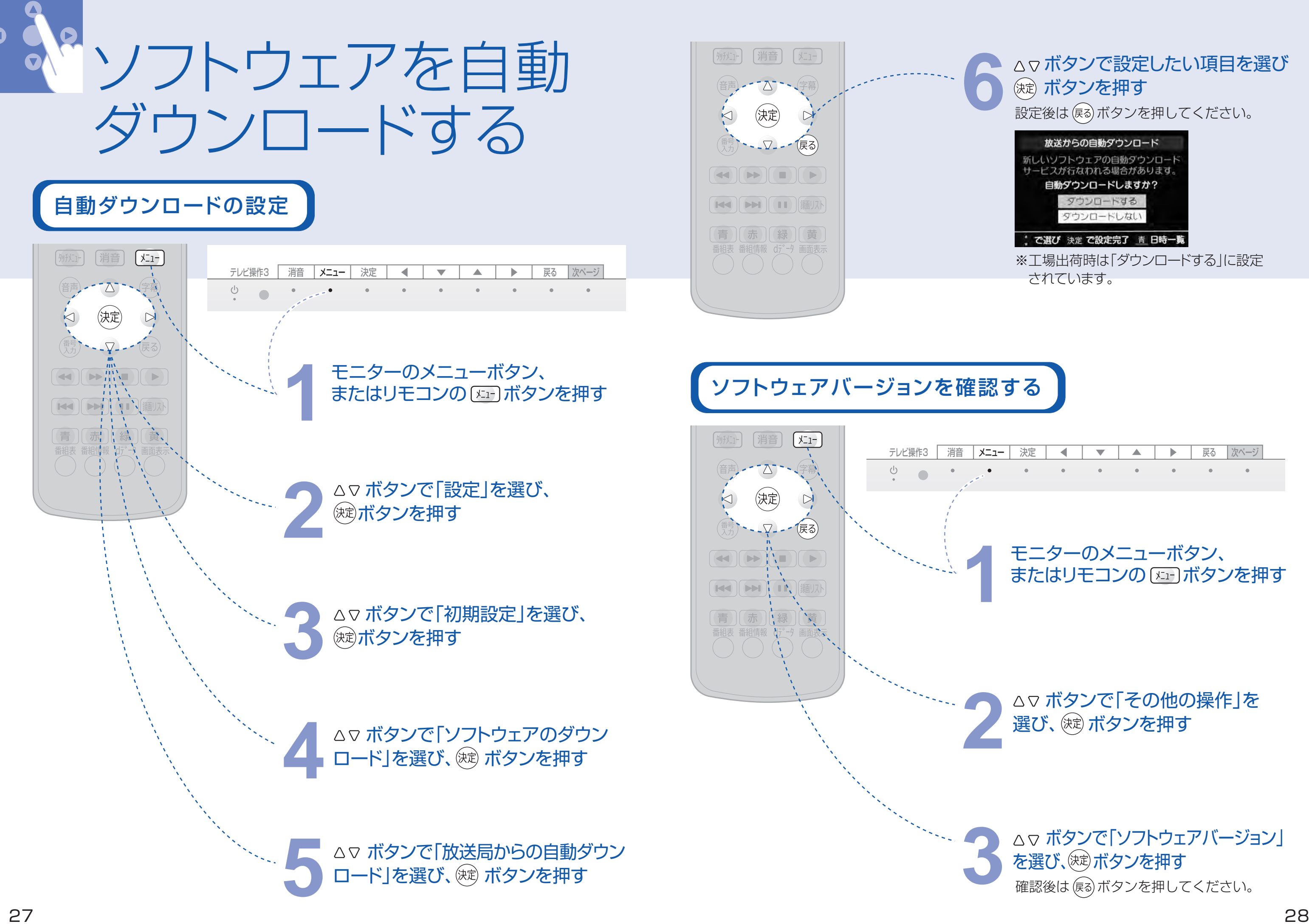

# (波) ボタンを押す

※工場出荷時は「ダウンロードする」に設定 されています。

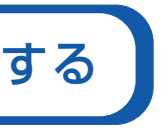

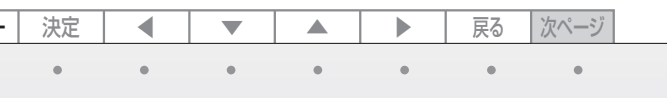

### **3** ボタンで「ソフトウェアバージョン」 を選び、(決定)ボタンを押す 確認後は 戻る ボタンを押してください。

設定後は ボタンを押してください。

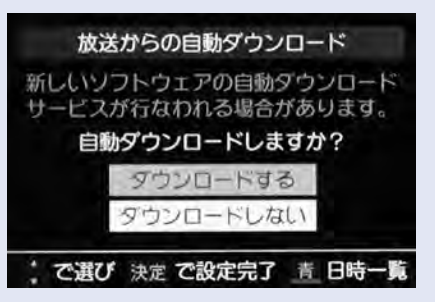

# ボタンで「その他の操作」を **2** 選び、 ボタンを押す

# モニターのメニューボタン、 **1** またはリモコンの ボタンを押す

**△▽ ボタンで「視聴制限設定」を選び、**<br><sup>(速)</sup>ボタンを押す<br>30 (決定)ボタンを押す

△▽ボタンで「機能設定」を選び、 (波)ボタンを押す

△▽ ボタンで「設定」を選び、<br><sup>(決定)</sup>ボタンを押す

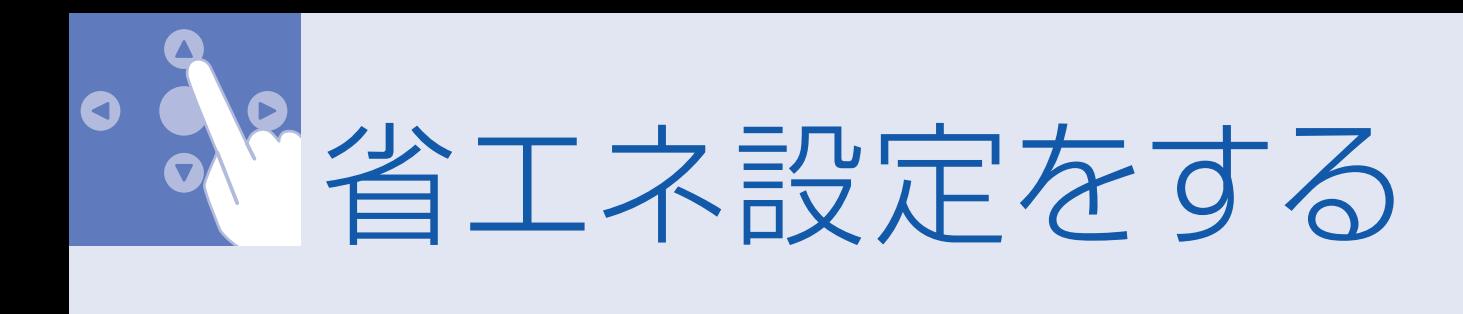

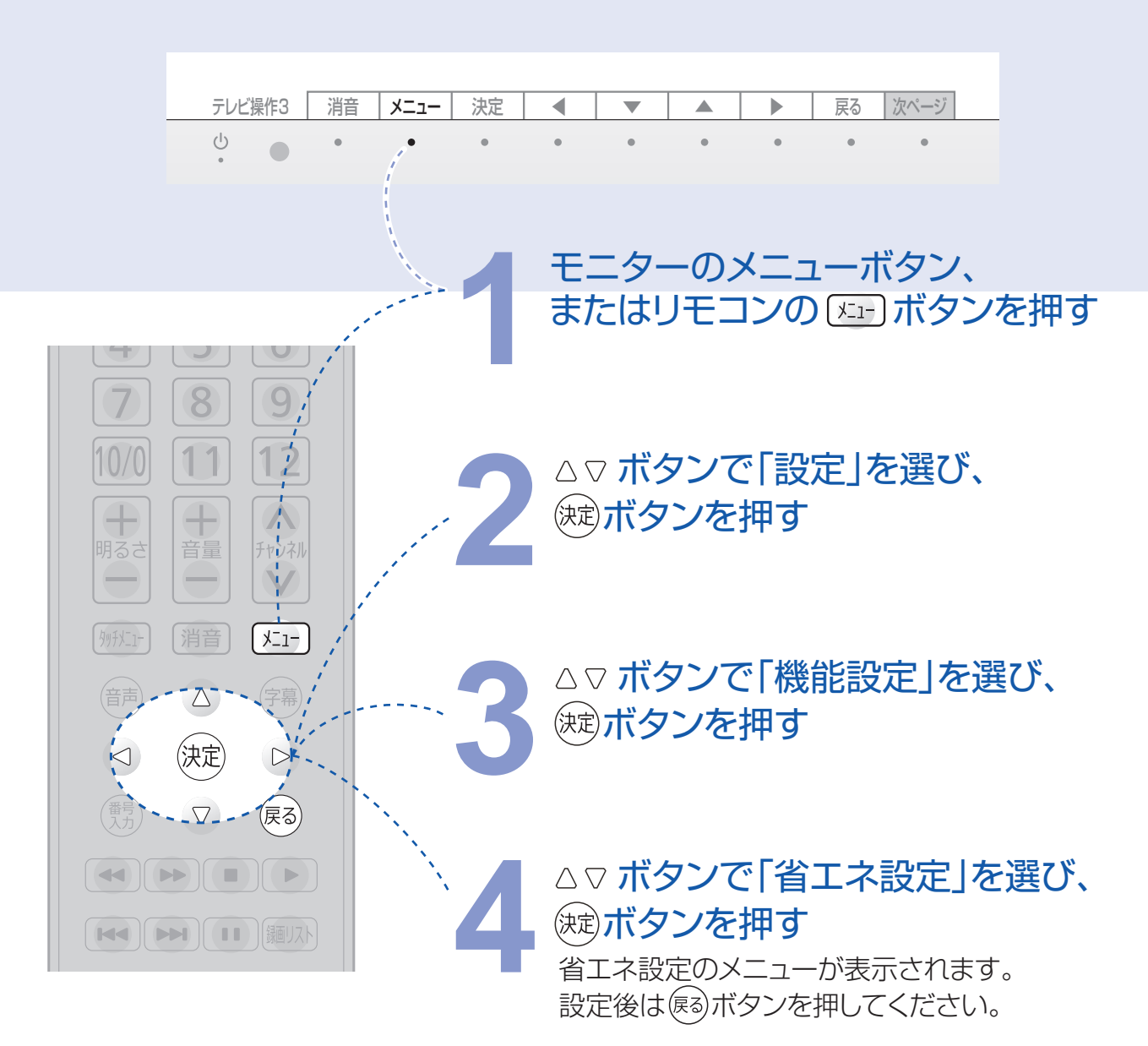

暗証番号は視聴を制限する機能の設定や視聴制限の解除に必要です。 ※ ※ 暗証番号を変更する場合は、変更した暗証番号をメモするなどして忘れないようにしてください。

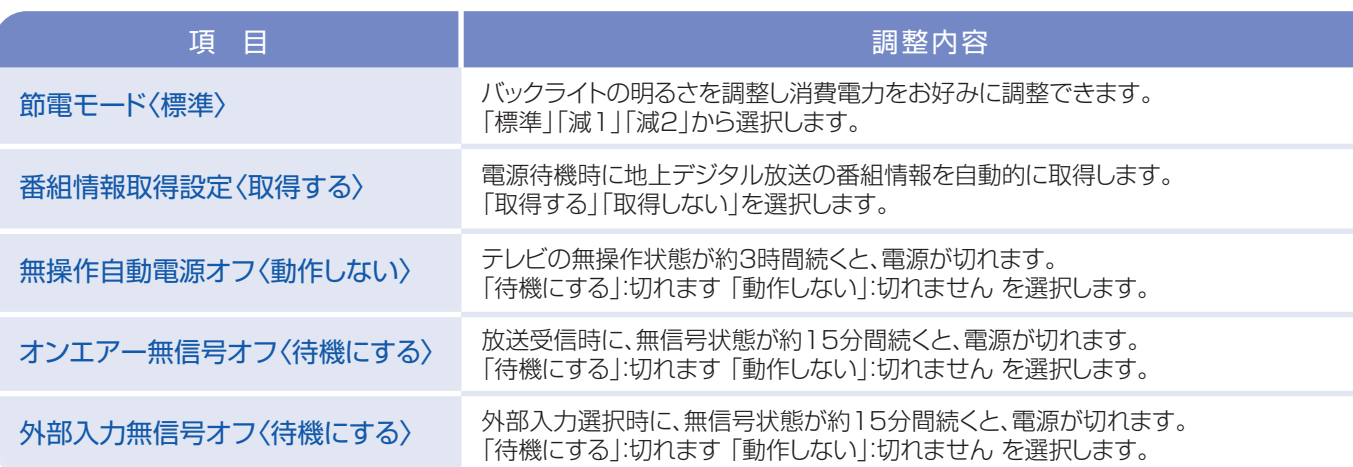

※〈 〉は工場出荷時の設定を示します。

モニターのメニューボタン、 **1** またはリモコンの ボタンを押す

テレビ操作3 | 消音 | メニュー | 決定 | ◀ | ▼ | ▲ | ▶ | 戻る |次ページ

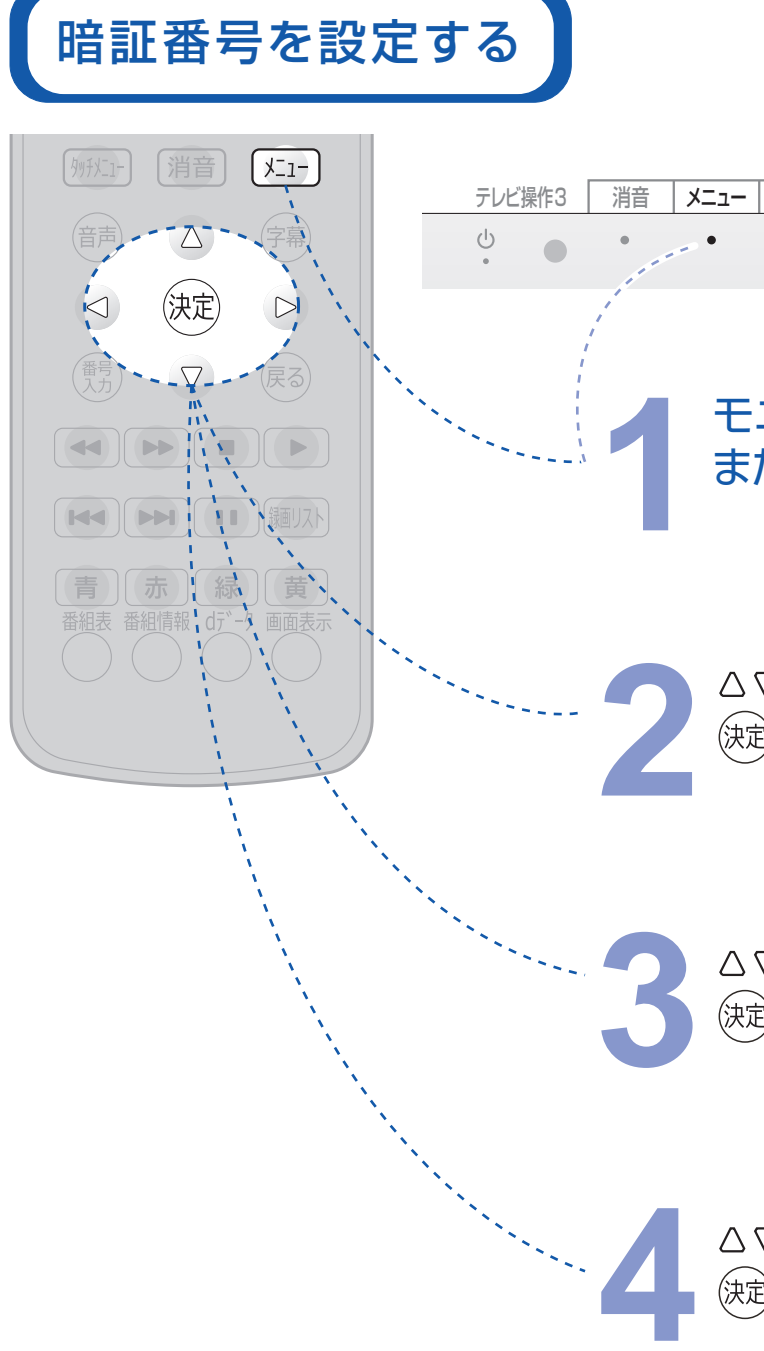

### お願い

数字4桁を暗証番号として設定します。 地上デジタル放送の設定内容(➡9、10ページ)を初期状態に戻すとき(➡50、51ページ)に必要となります。

暗証番号を設定 (視聴制限)する

31 32

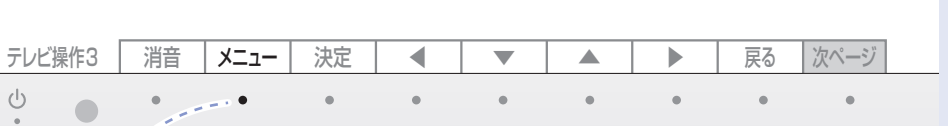

**8**

- モニターのメニューボタン、 **1** またはリモコンの ボタンを押す
- **△▽ボタンで「設定」を選び、**<br><sup>(波)</sup>ボタンを押す
- △▽ ボタンで「機能設定」を選び、 ボタンを押す
- **4** ボタンで「視聴制限設定」を選び、 ボタンを押す
- △▽ ボタンで「暗証番号設定」を選び、<br><sup>(速)</sup>ボタンを押す<br>現在設定されている暗証番号(数字 ボタンを押す
- 現在設定されている暗証番号(数字<br>● 4桁)をリモコンの 1 ~ 10/0 ボタン<br>で入力する 4桁)をリモコンの| 1 |~|10/0|ボタン で入力する
- **7** 変更する暗証番号(数字4桁)をリモコン<br>
の 1 ~ 10/0 ボタンで入力する の ~ ボタンで入力する

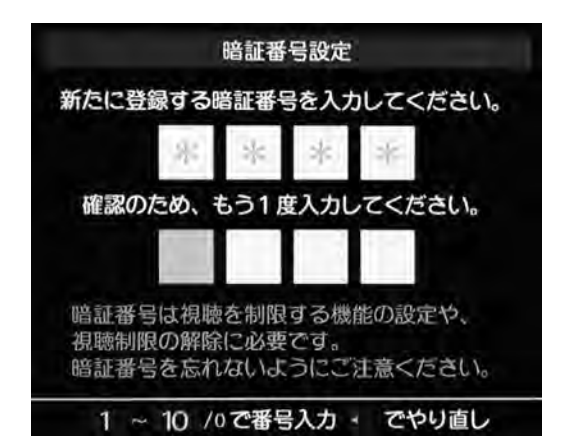

設定後は (雨)ボタンを押してください。

確認のため、もう一度入力し、

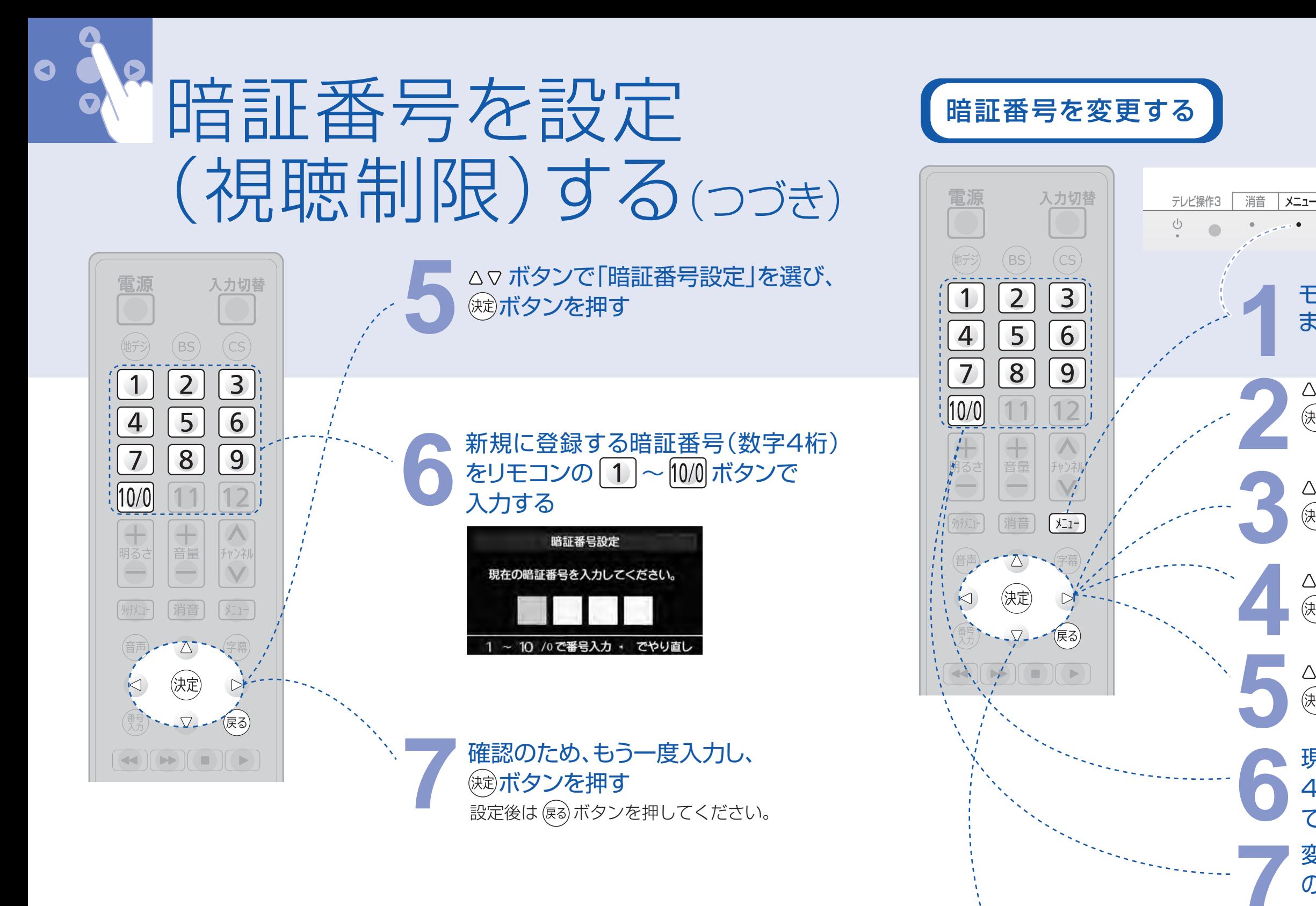

ボタンを押す

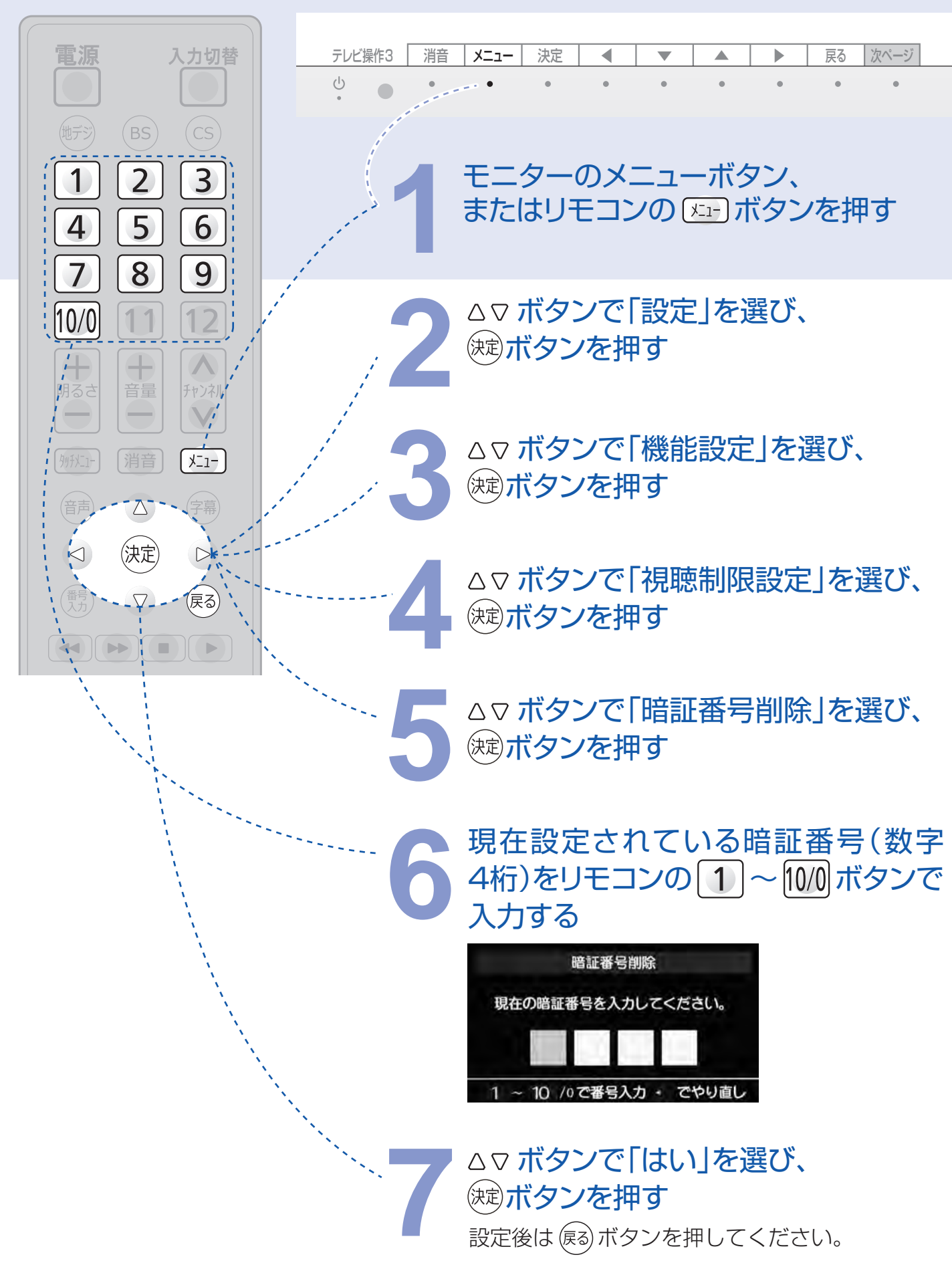

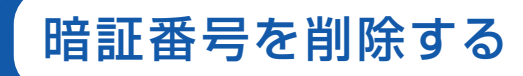

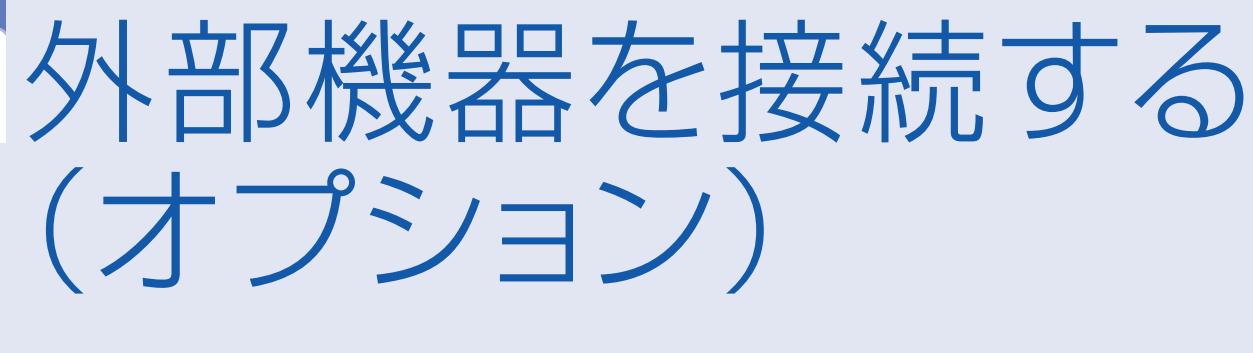

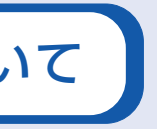

(オプション)

### 外部機器のコントロールについて

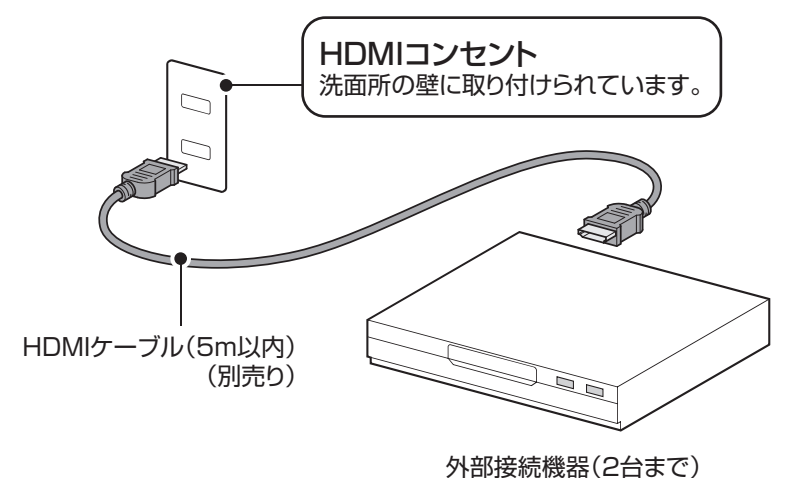

(DVDプレーヤー、ブルーレイディスクプレーヤー)

浴室テレビのリモコンで、HDMIケーブルで接続した外部機器を操作(電源、チャンネル、停止、再生、 早戻し、早送りなど)することができます。 ※お手持ちの外部機器によっては操作できない機能や、メニュー操作など機能の一部が正しく操作 できない機種もあります。その場合には、浴室外に設置した外部機器から操作を行ってください。 ※HDMI出力端子のない外部機器は、接続できません。 ●HDMIケーブルはパナソニック製、RP-CHE50(5m)を推奨します。

【設置例】

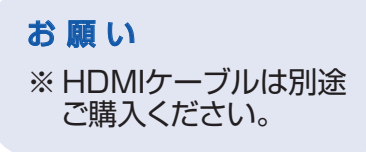

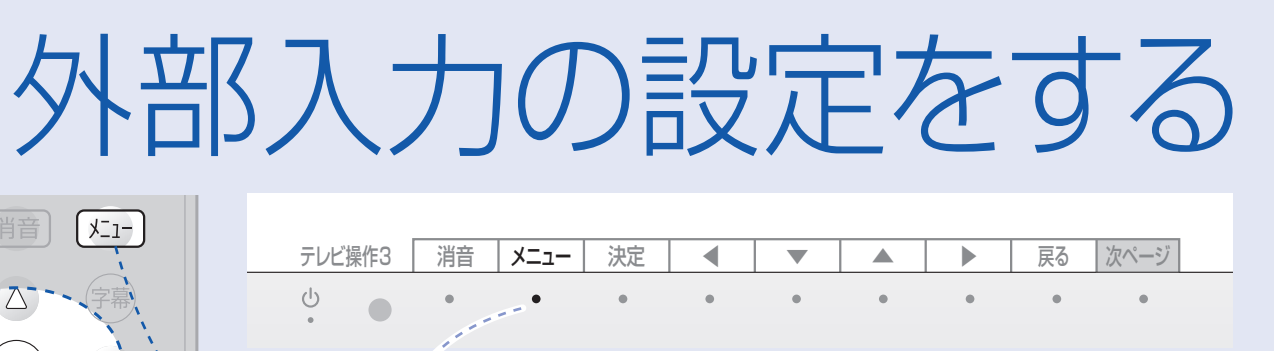

△▽ ボタンで「機器設定」を選び、 ボタンを押す

ボタンで「設定」を選び、 **2** ボタンを押す

**4** ボタンで「外部入力設定」を選び、 ボタンを押す

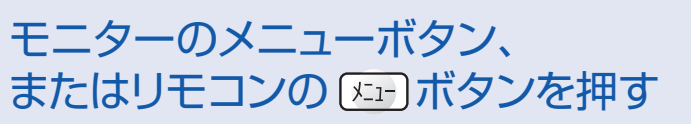

- 浴室テレビのリモコンで外部機器を操作する場合、本機の動作時間に外部機器の動作時間がプラスされます。 ※ リモコンのボタンを操作してからテレビの画面が反応するまで、時間がかかりますが故障ではありません。
- 画面表示が「HDMI1」のときはHDMI1に接続した機器、「HDMI2」のときはHDMI2に接続した機器の操作が ※ 可能です。

外部機器を見る場合も、「映像設定」、「音声設定」 の各機能が使用できます。 (➡14~16ページ)

### お願い

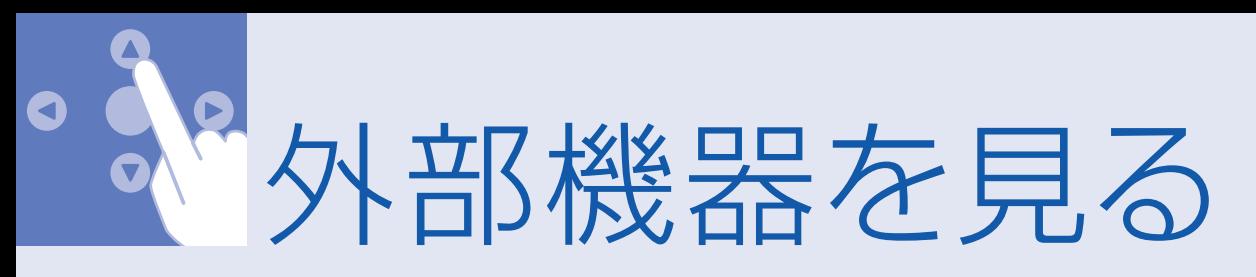

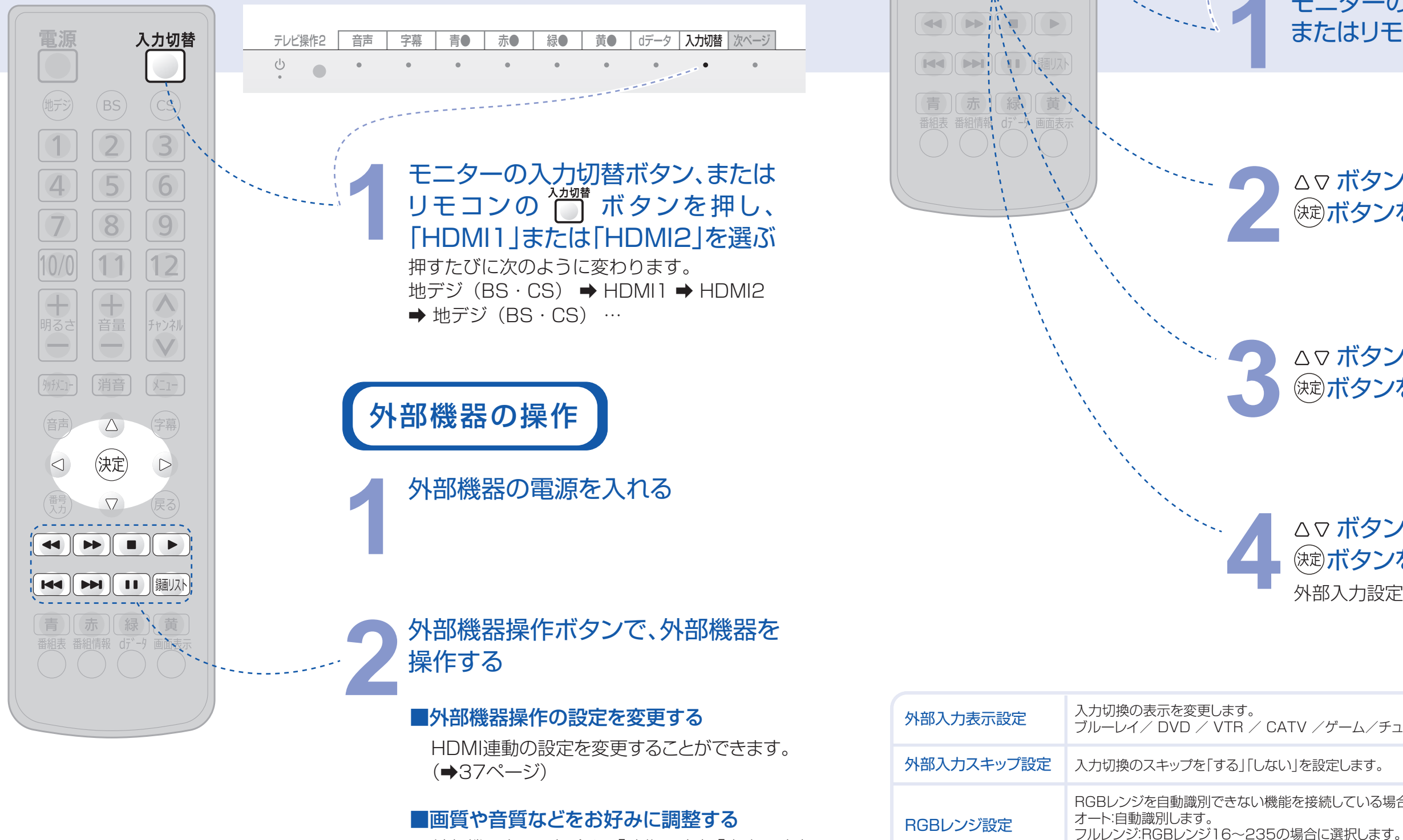

外部入力設定メニューが表示されます。

RGBレンジを自動識別できない機能を接続している場合は機器の仕様に合わせてください。

リミテッドレンジ:RGBレンジ0~255の場合に選択します。

ブルーレイ/ DVD / VTR / CATV /ゲーム/チューナー/ PC/ムービーカメラ/表示しない

ビデオ音声入力設定 この機種では利用できません。

[刎灯-] [消音]

 $\triangle^-$ 

(決定)

 $\lceil x_1 - \rceil$ 

 $\triangleright$ 

### 37 38

**△▽ ボタンで「地上デジタル自動設定」** を選び、(淀) ボタンを押す

△▽ ボタンで「チャンネル設定」を 選び、(焼)ボタンを押す

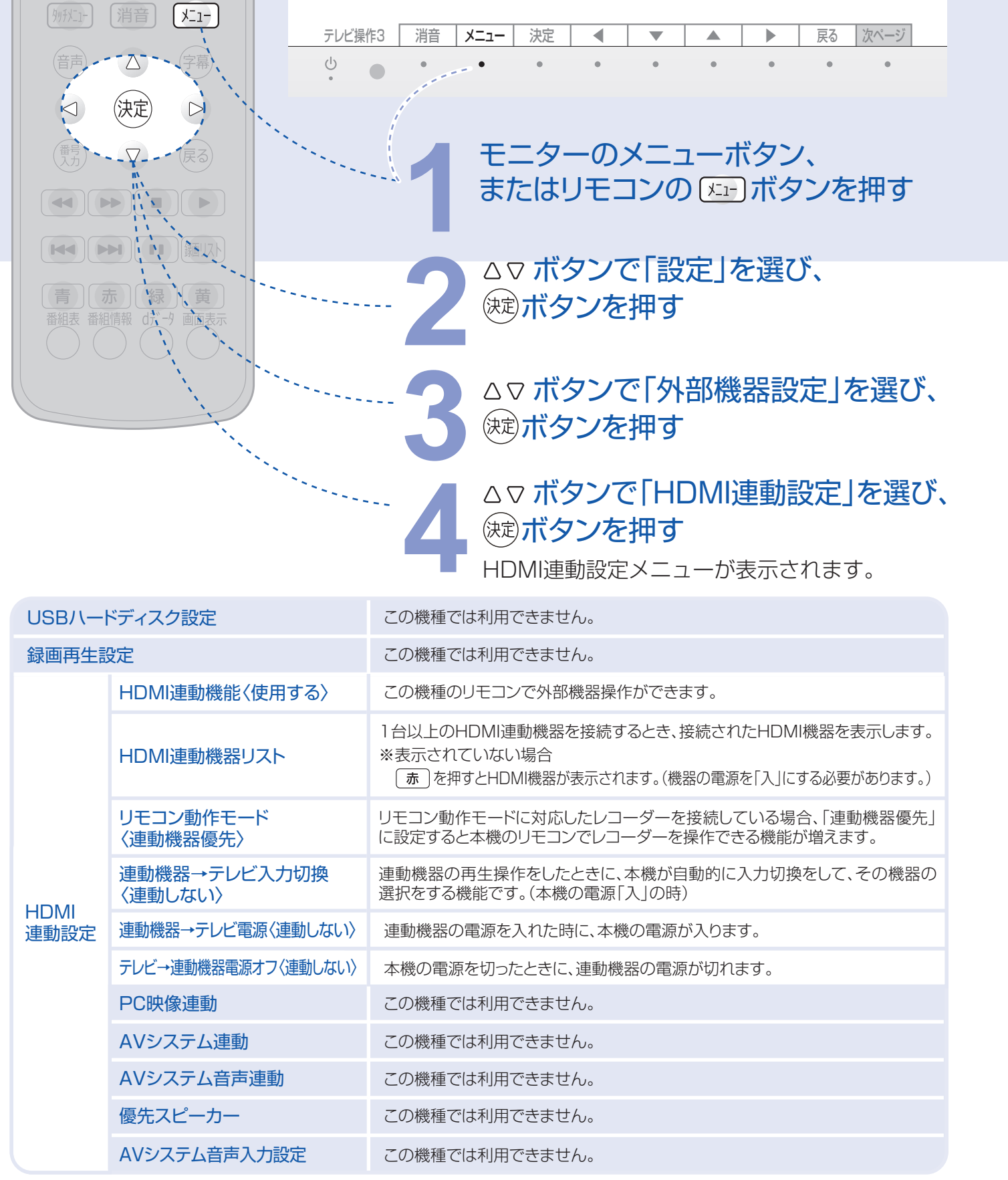

**3** ボタンで「初期設定」を選び、 **(決定)ボタンを押す** 

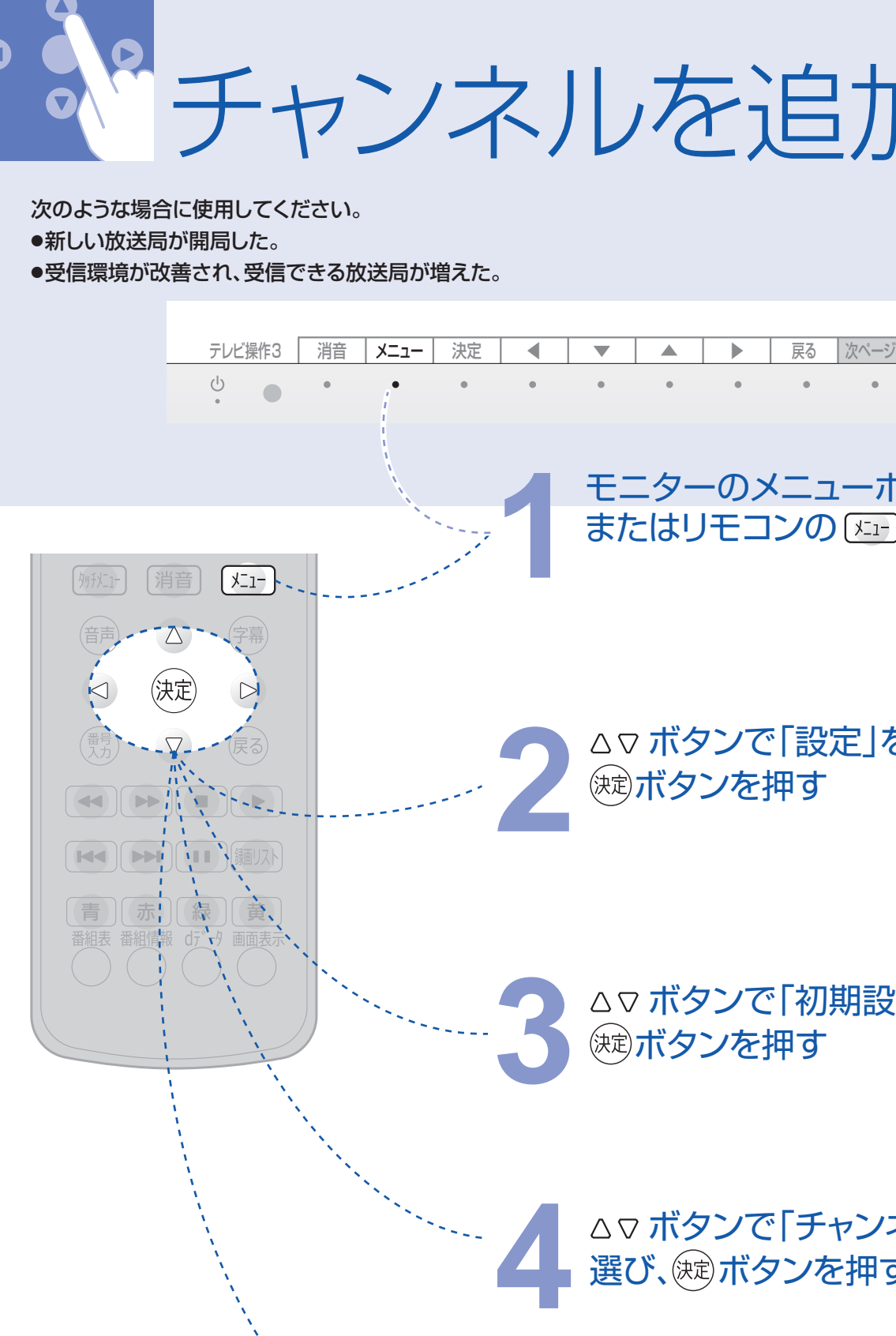

※接続される外部機器により、本機のリモコンとタッチキーから操作できない機種や、機器の一部(メニュー操作など)が正しく操作 できない機種、連動設定が働かない機種があります。その場合は、浴室外の設置機器のリモコンで操作を行ってください。 ※〈 〉は工場出荷時の設定を示します。

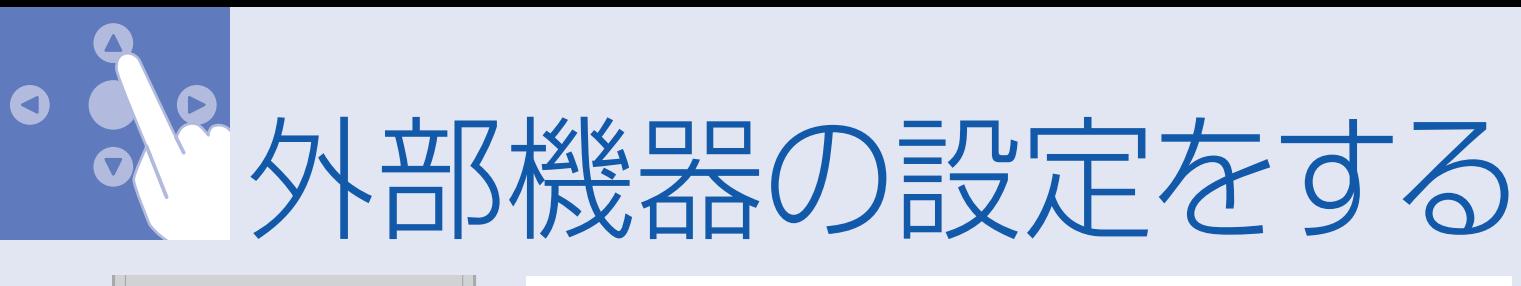

ボタンで「設定」を選び、 **2** ボタンを押す

モニターのメニューボタン、 **1** またはリモコンの ボタンを押す

# チャンネルを追加する

※ 手順6で「初期スキャン」を選んで行うと地上デジタル放送に関するチャンネル設定が全て消去されます。 ご注意ください。

### おしらせ

※ チャンネル追加後も、「地域設定とチャンネル自動設定」(➡9、10ページ)で登録済みのチャンネルに変更はありません。 ※ チャンネル追加設定をすると、「チャンネルスキップ」の設定内容がリセットされます。再度、設定してください。

### お願い

## △▽ ボタンでチャンネルスキップ設定 **6** したい放送を選び、 ボタンを押す

設定後は (雨)ボタンを

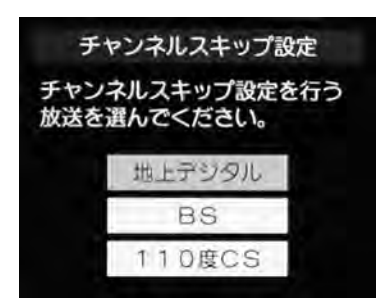

- ※ チャンネルスキップを設定した放送局<br>- のチャンネル数字ボタンを操作した 押してください。 のチャンネル数字ボタンを操作した 場合、「このボタンは登録されていま せん」という表示が出ます。
- ※ チャンネル △∇ ボタンを操作した 場合も、チャンネルスキップを設定 した放送局は選局できません。

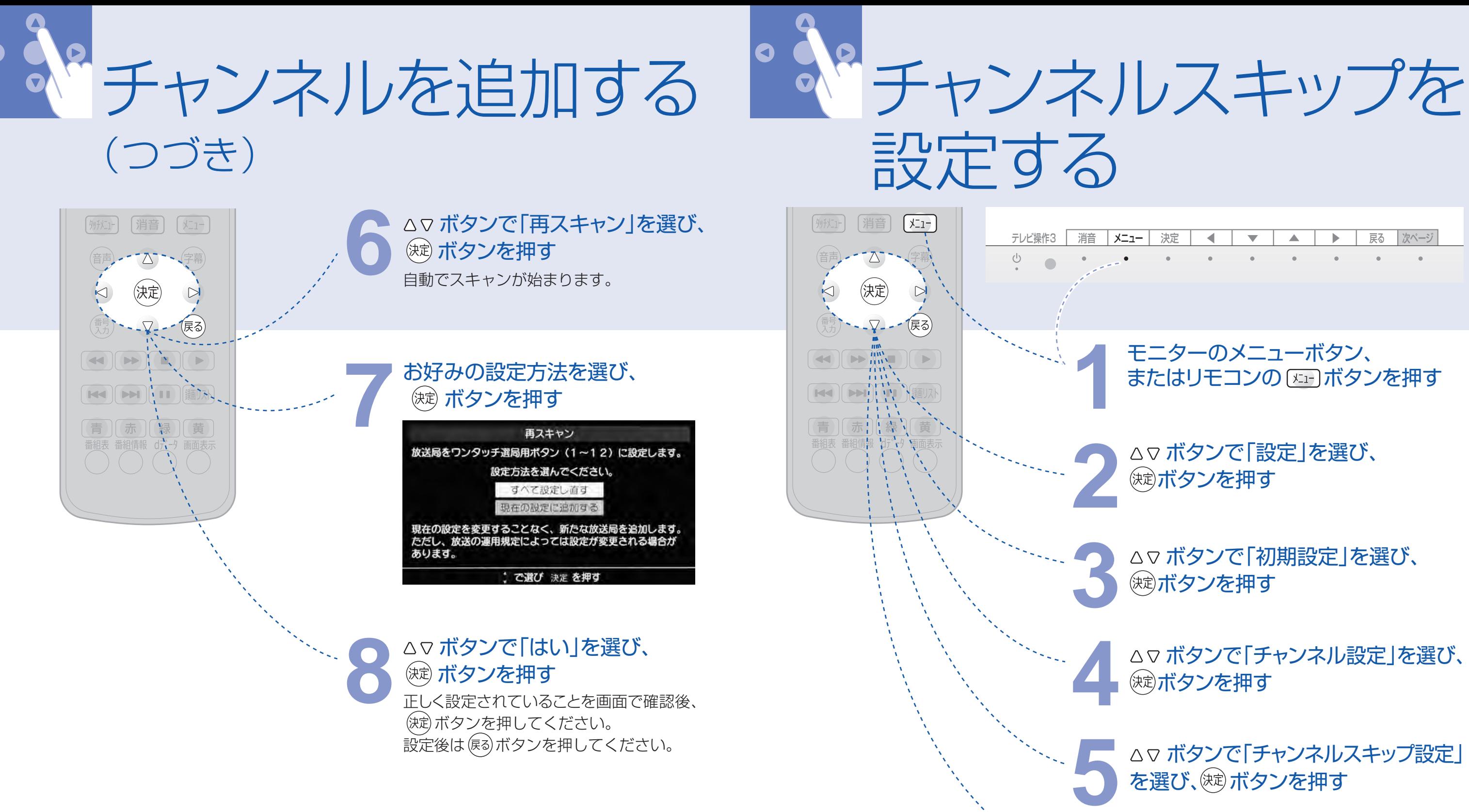

### おしらせ

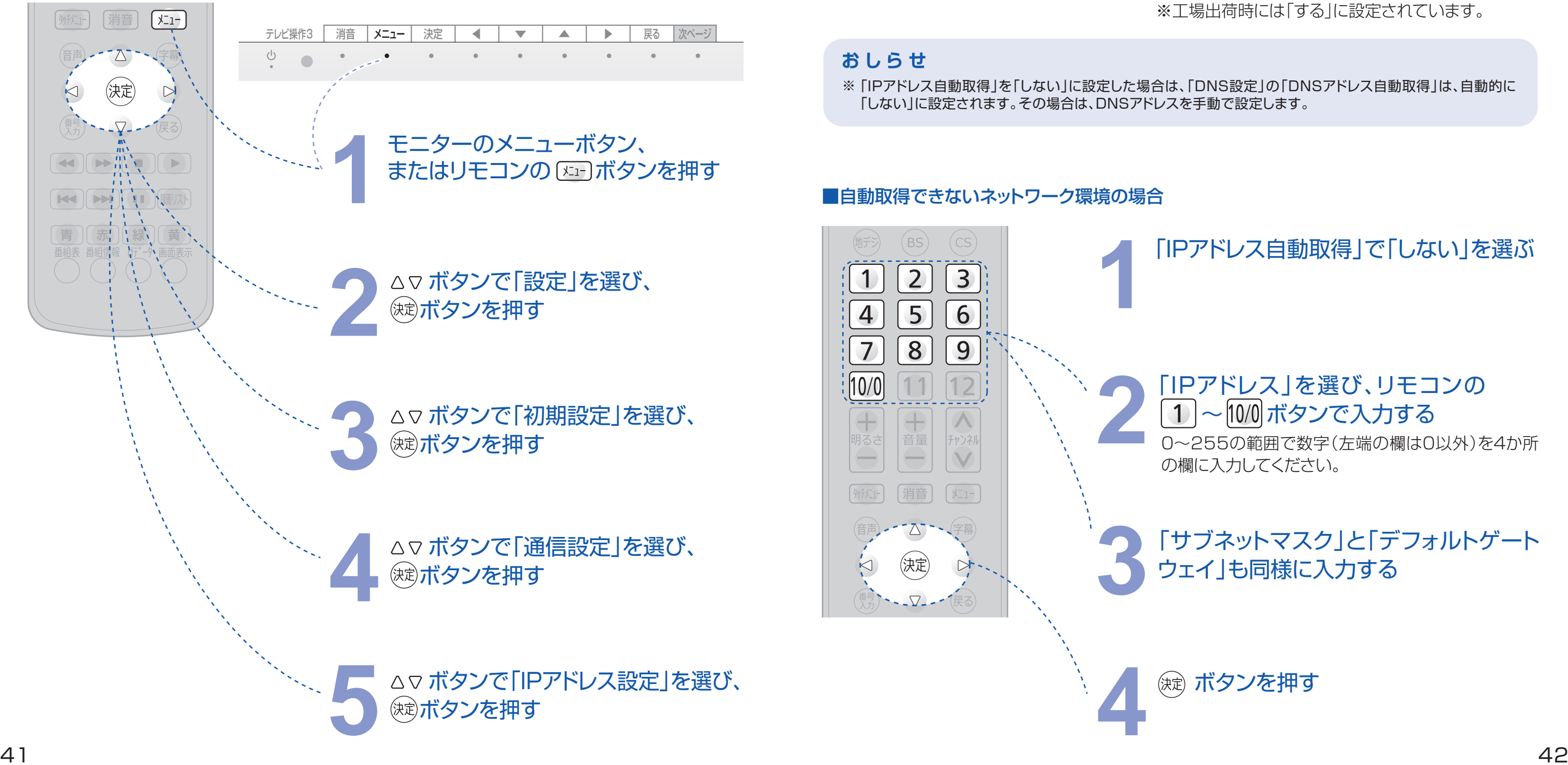

※ お買い上げ時の設定でインターネットが利用できない場合やネットワークの設定をし直す場合などに、必要に 応じて設定します。

### おしらせ

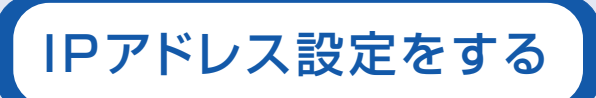

### **2**「IPアドレス」を選び、リモコンの 〜 10/0 ボタンで入力する

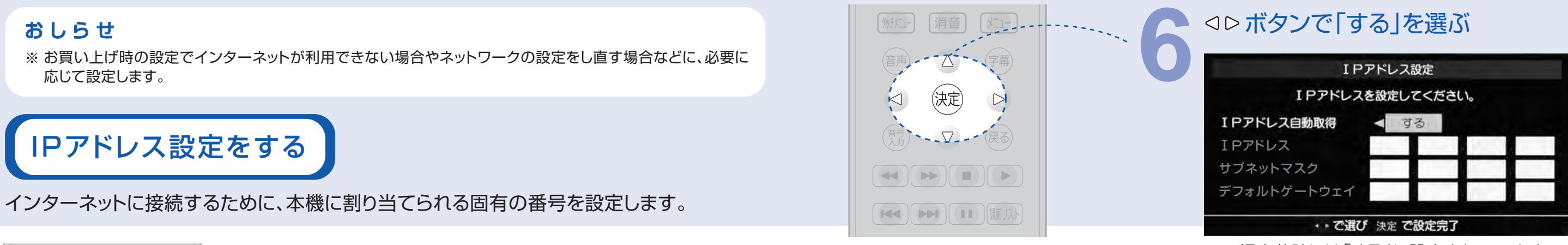

※工場出荷時には「する」に設定されています。

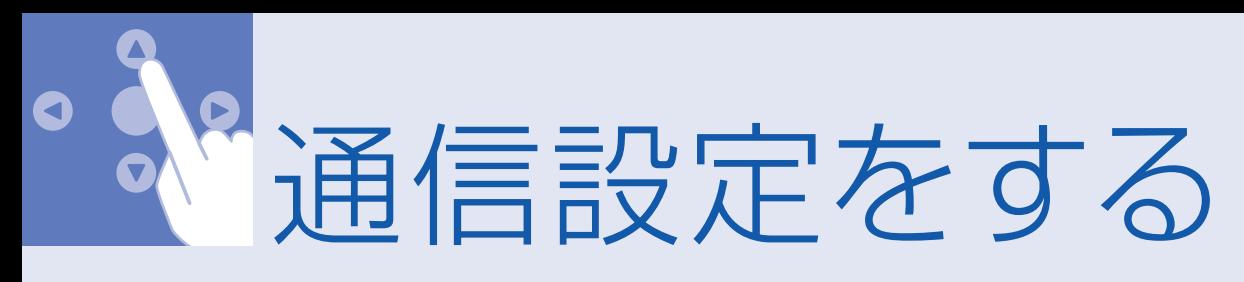

「IPアドレス自動取得」を「しない」に設定した場合は、「DNS設定」の「DNSアドレス自動取得」は、自動的に ※ 「しない」に設定されます。その場合は、DNSアドレスを手動で設定します。

### ■自動取得できないネットワーク環境の場合

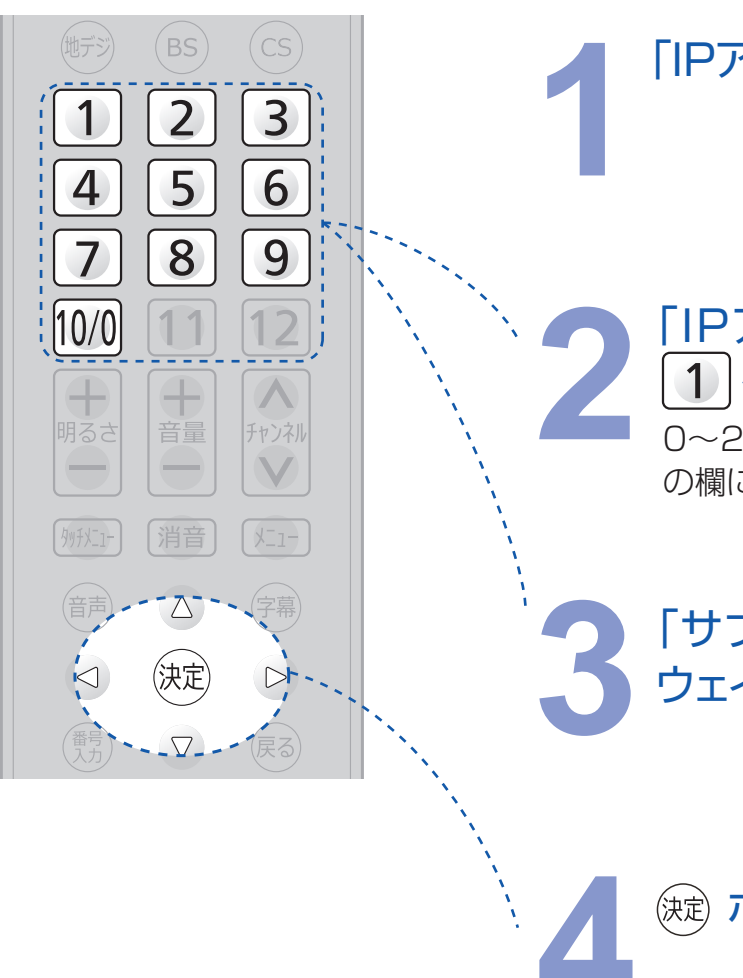

### おしらせ

### **3**「サブネットマスク」と「デフォルトゲート ウェイ」も同様に入力する

### **4** ボタンを押す

### 「IPアドレス自動取得」で「しない」を選ぶ **1**

0~255の範囲で数字(左端の欄は0以外)を4か所 の欄に入力してください。

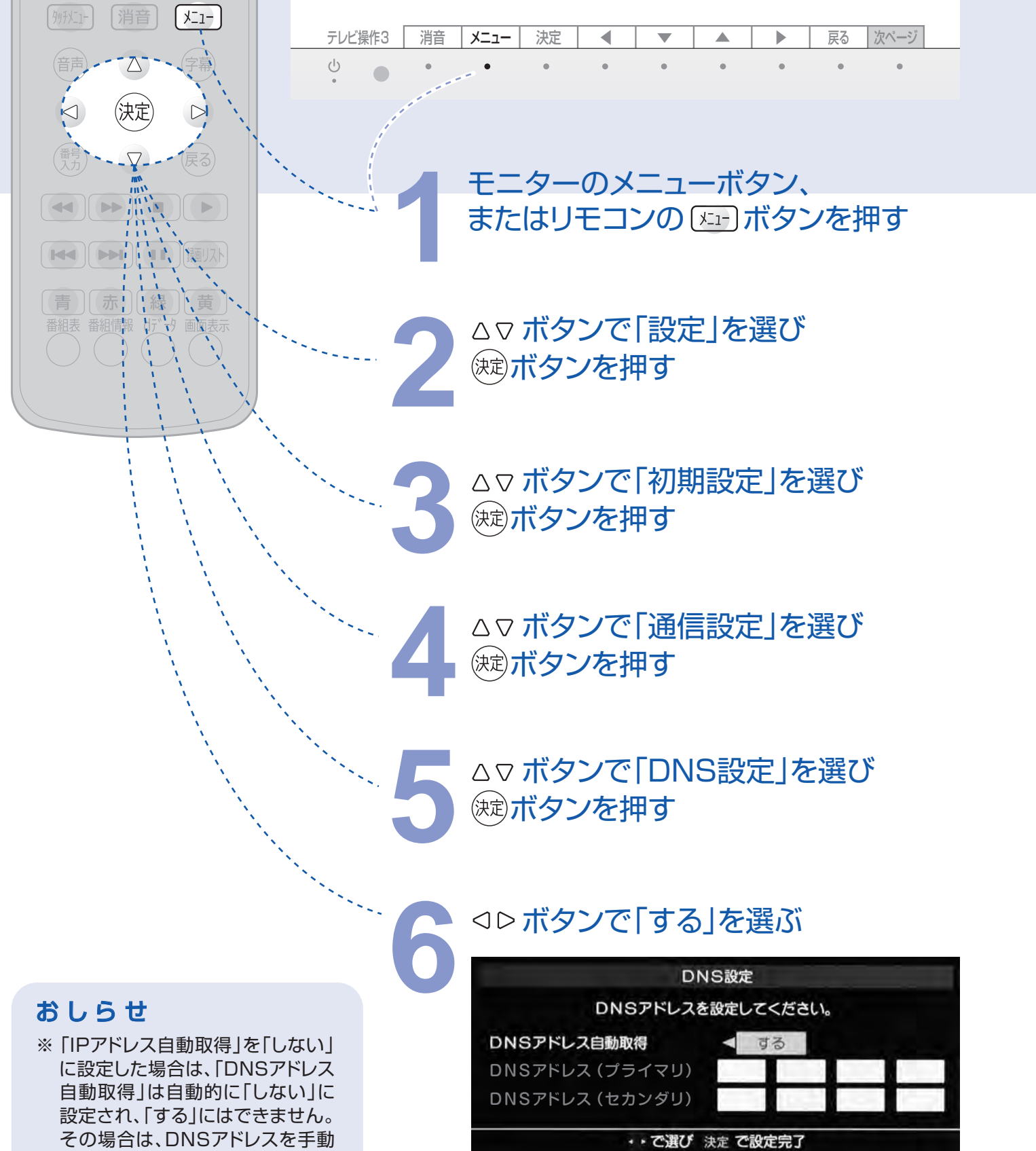

※工場出荷時には「する」に設定されています。

### ■自動取得できないネットワーク環境の場合

その場合は、DNSアドレスを手動 で設定します。

DNS(ドメインネームシステム)は、ドメイン名をIPアドレスに置き替える機能を持ちます。 IPアドレスで特定されているDNSサーバーを設定します。

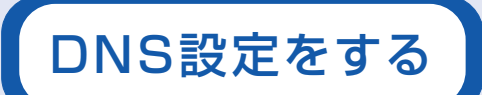

2 「DNSアドレス(プライマリ)」を選び、<br>リモコンの 1」~ 10/0 ボタンで入力する<br>0~255の範囲で数字(左端の欄は0以外)を4か所<br>の欄に入力してください。 リモコンの | 1 |~ |10/0| ボタンで入力する 0~255の範囲で数字(左端の欄は0以外)を4か所 の欄に入力してください。

**3**「DNSアドレス(セカンダリ)」も同様に

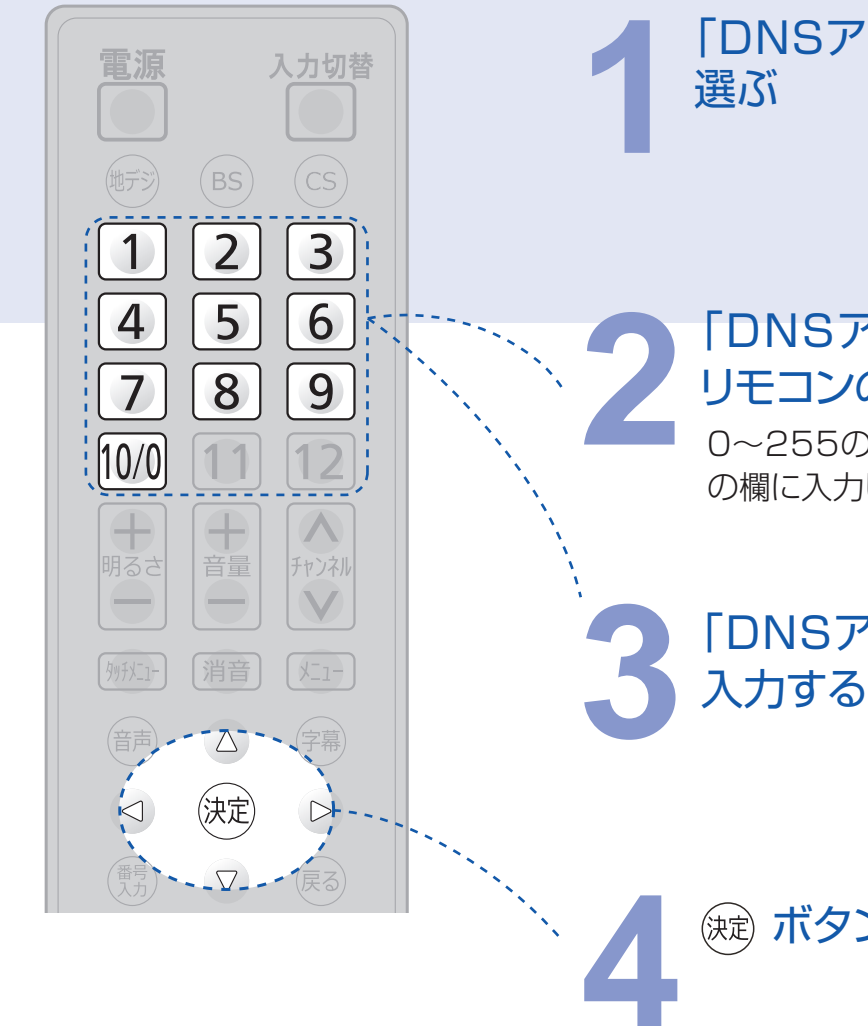

**4** ボタンを押す

## 「DNSアドレス自動取得」で「しない」を **1** 選ぶ

※ ご契約のプロバイダーから指定がある場合にだけ設定します。 ここでのプロキシ設定はHTTPに関するものです。 ※

おしらせ

インターネットとの接続時にプロキシ(代理)サーバーを経由する場合に設定します。

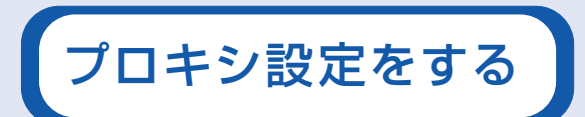

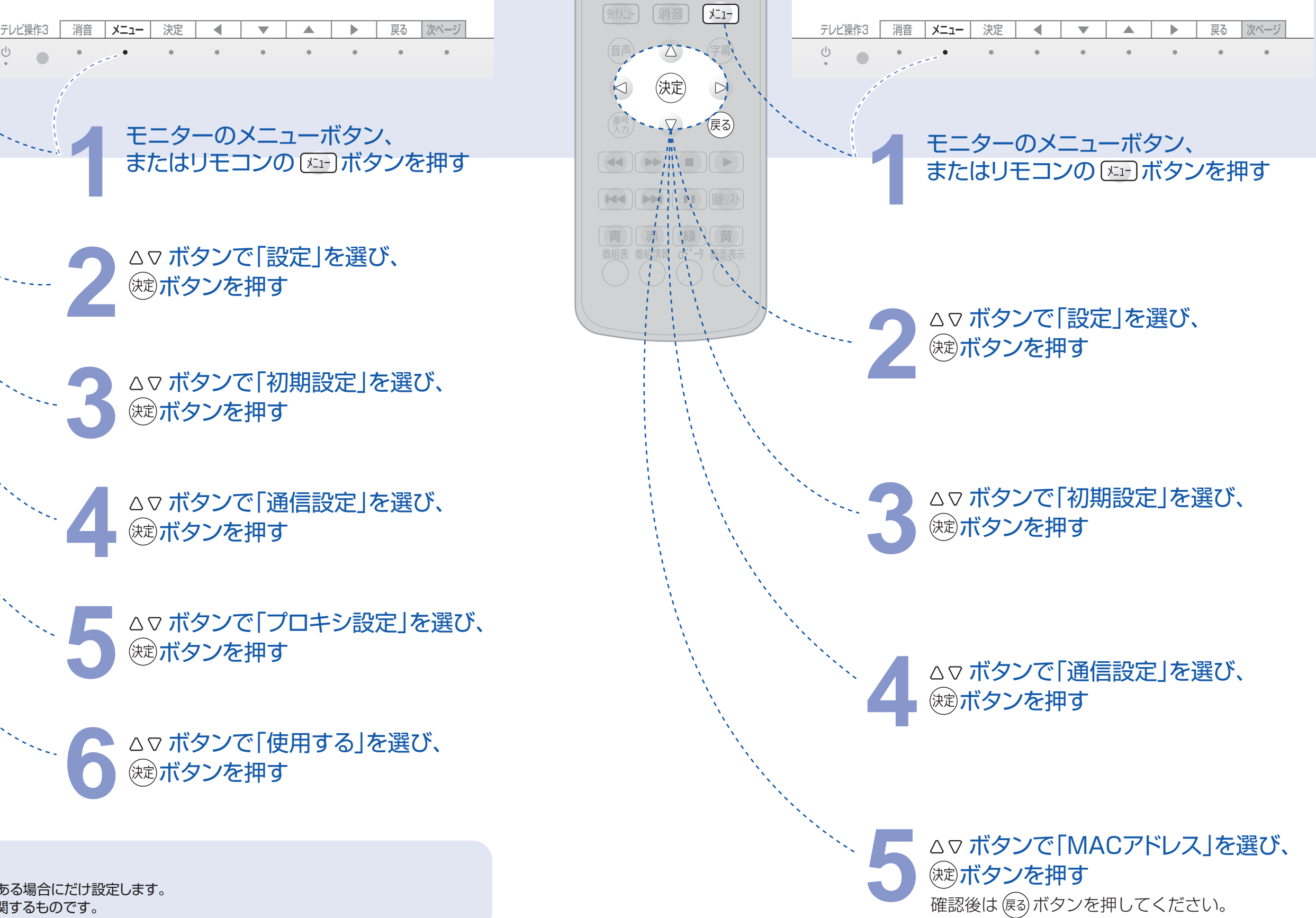

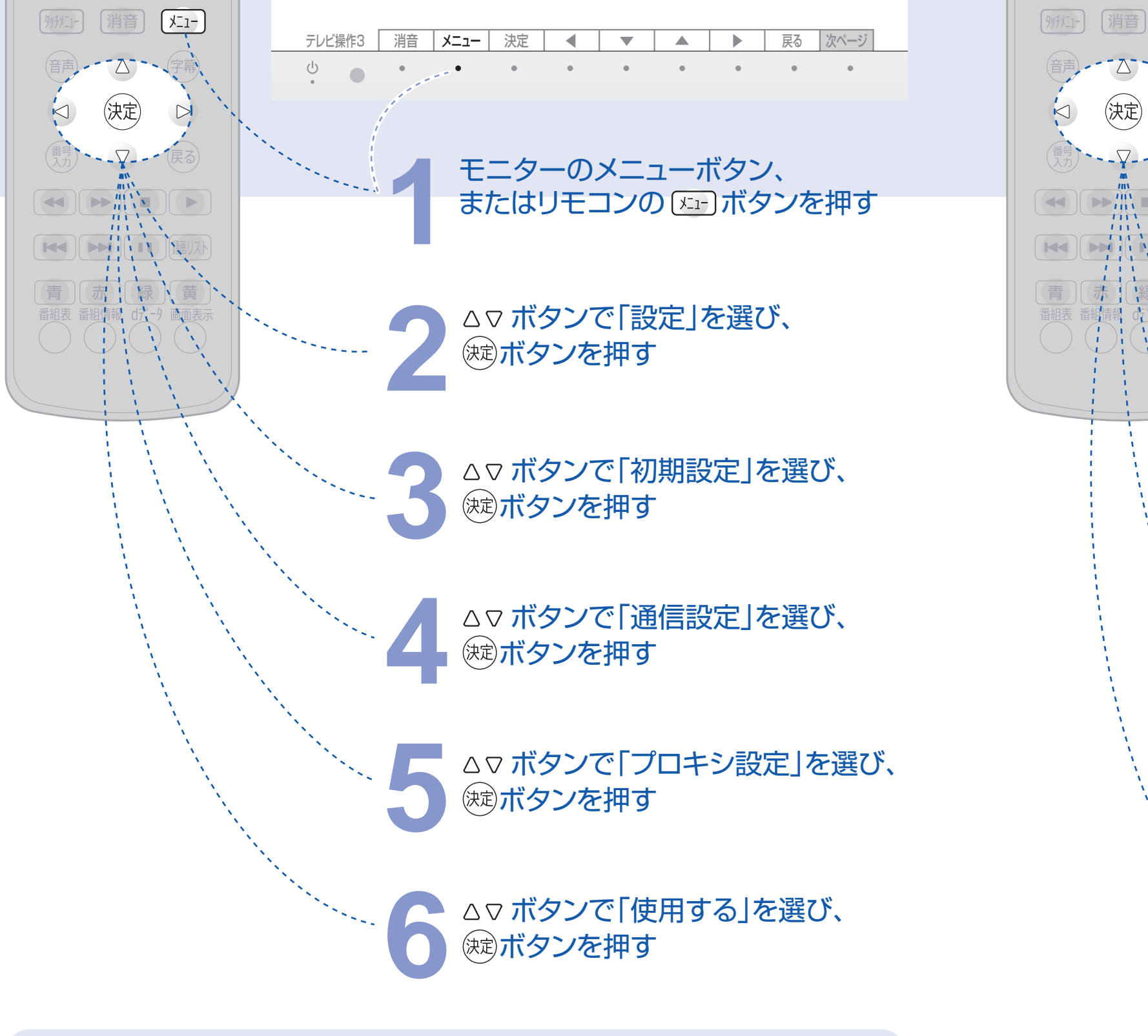

ネットワーク上に接続されている機器を識別するために本機に割り当てられている番号です。

MACアドレスを確認する

「通信設定」が正しいかテストします。

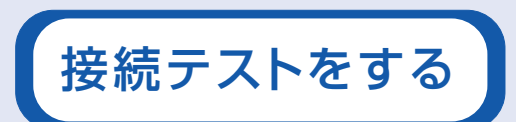

### △▽ ボタンで「初期設定」を選び、 ボタンを押す

**△▽ボタンで「miniB-CASカードの確認」** を選び、 (波) ボタンを押す 確認後は 展る ボタンを押してください。

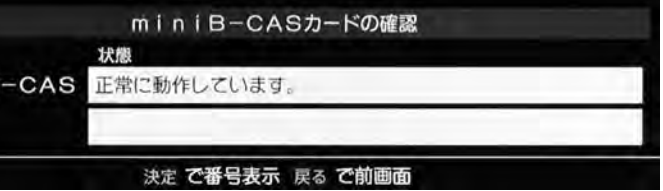

■「エラーが見つかりました」と表示されたとき 修理依頼をしてください。(→裏表紙)

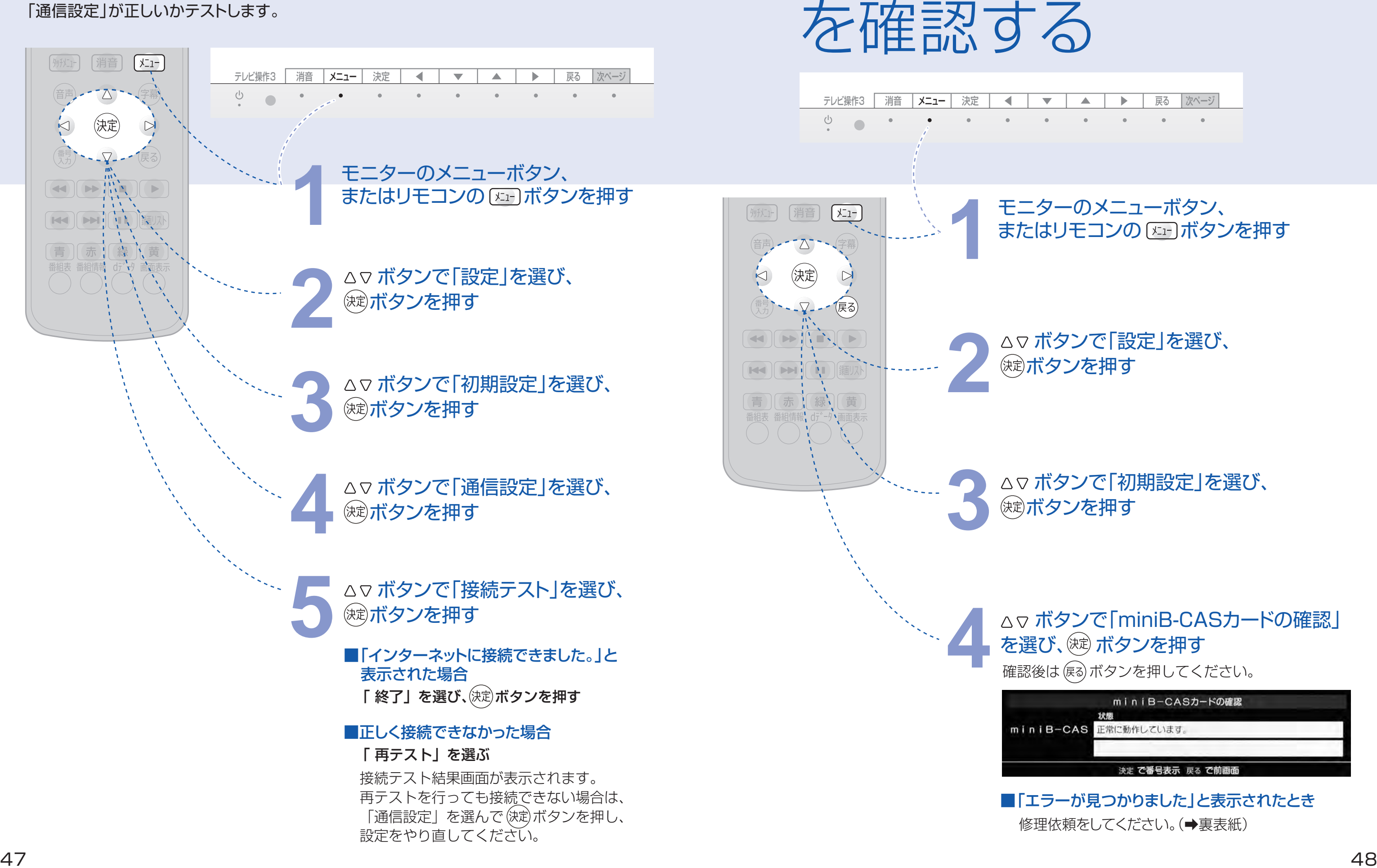

モニターのメニューボタン、 **1** またはリモコンの ボタンを押す

# △▽ ボタンで「設定」を選び、<br><sup>(</sup> <sup>定)</sup>ボタンを押す

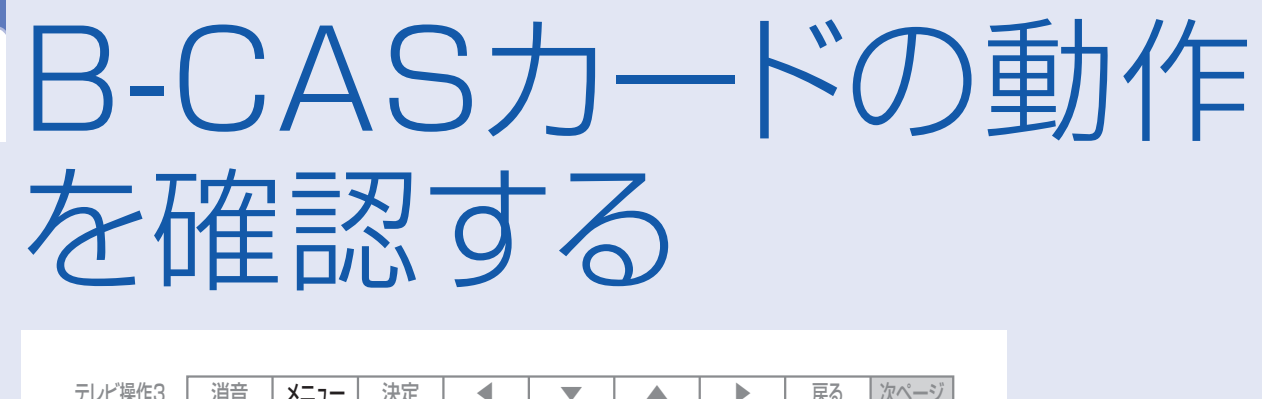

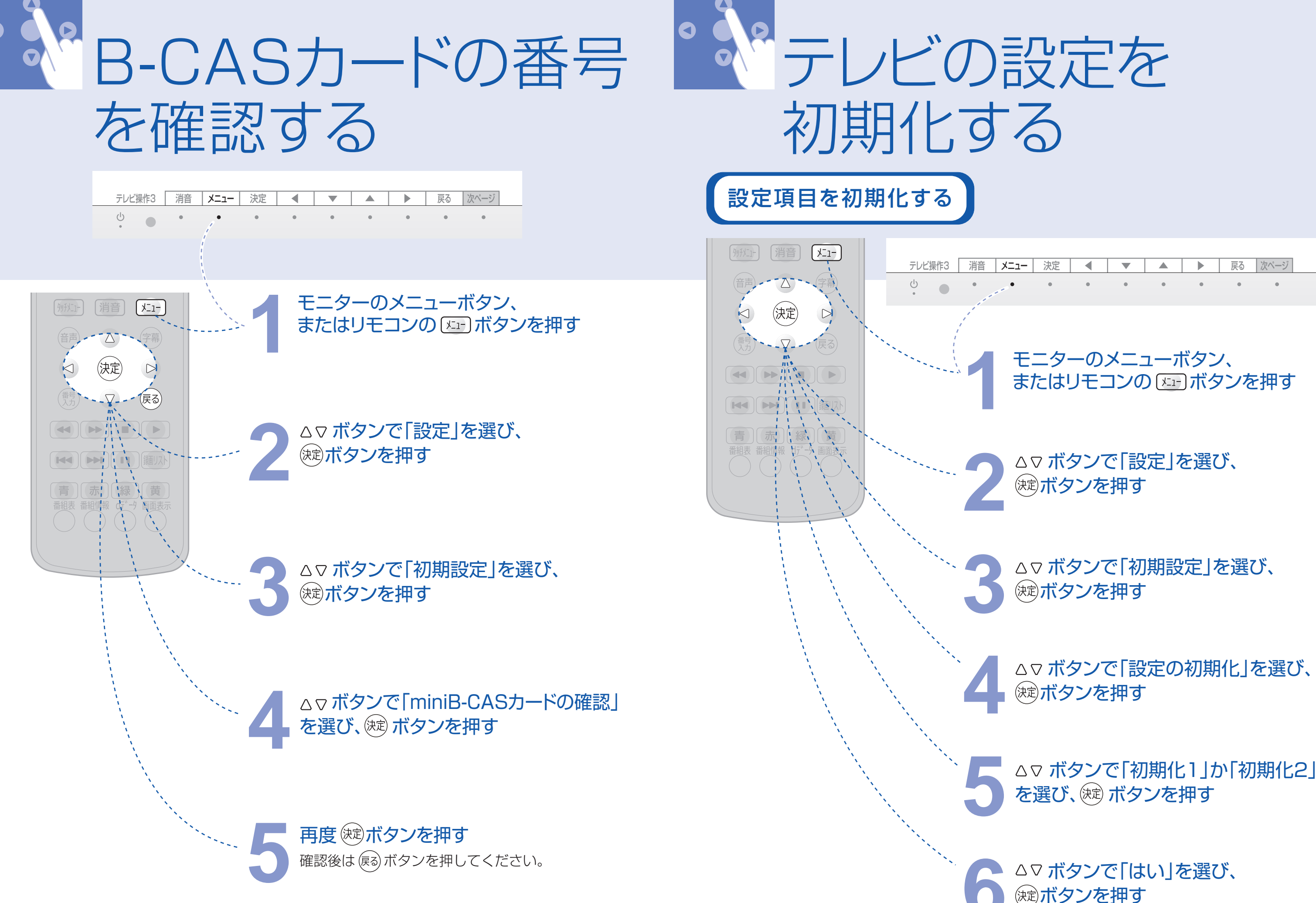

ボタンを押す

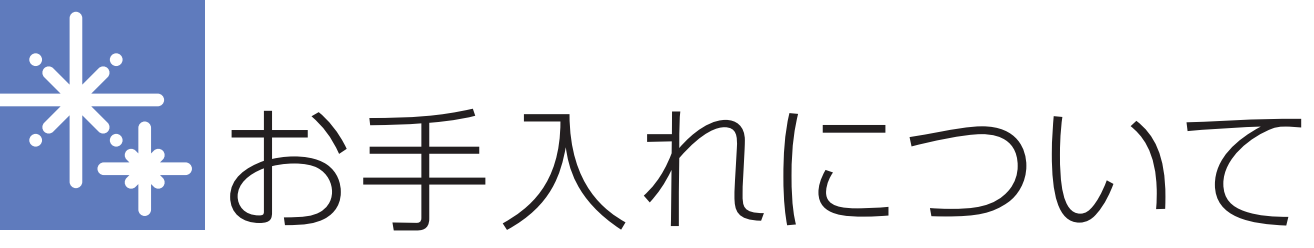

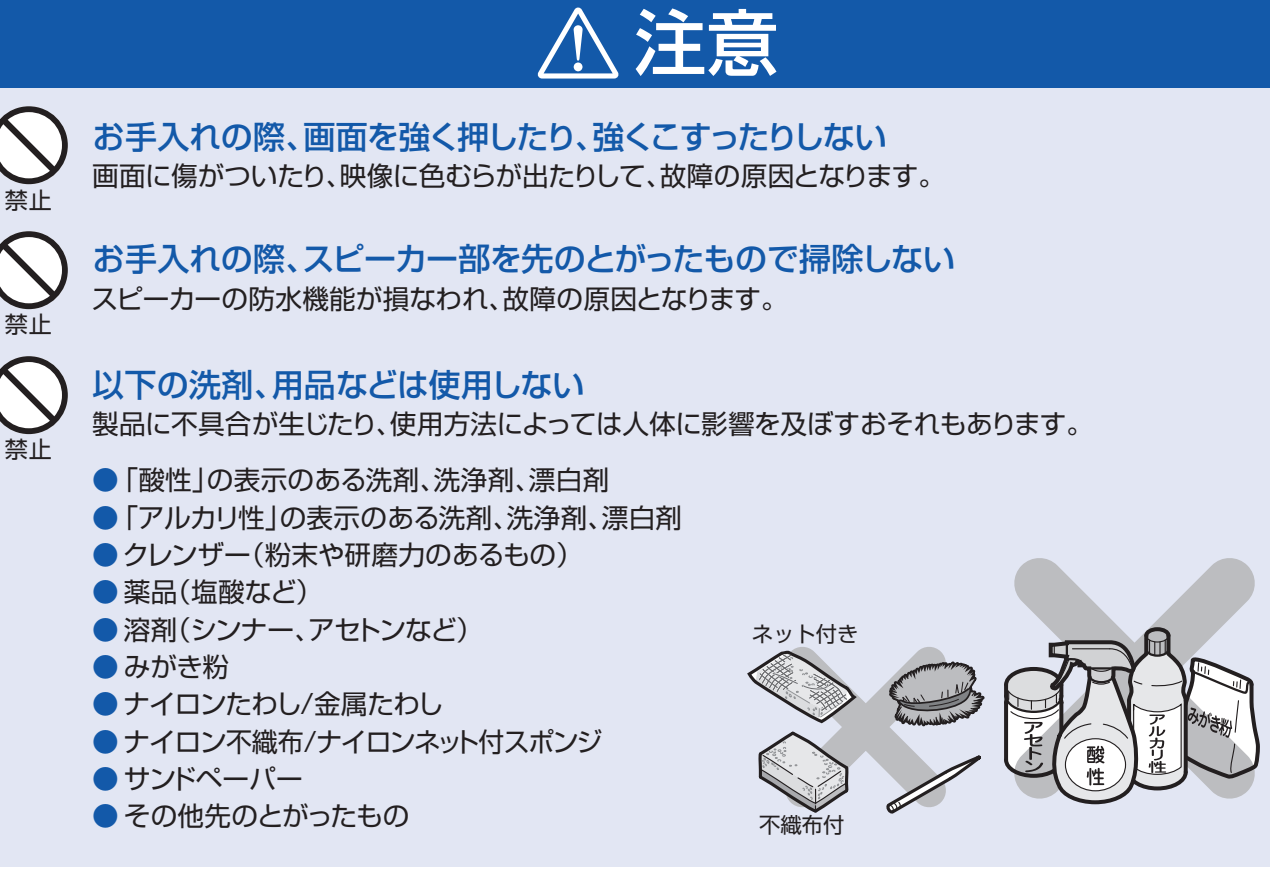

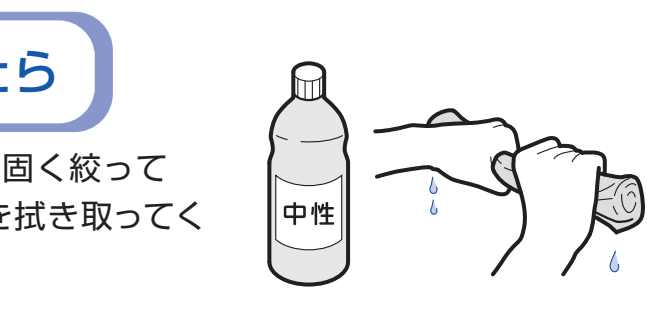

### きれいな画面を保つには

### 指紋や水あかがついてしまったら

### 石鹸、シャンプーや洗剤などがかかってしまったら

画面を指で触らないようにしてください。 入浴後、毎日やわらかい布で水滴を拭き取り、水あかがつかないようにしておくと きれいな画面を保てます。

水でうすめた浴室用中性洗剤に布をひたし、固く絞って 拭き取り、その後、乾いたやわらかい布で水滴を拭き取ってく ださい。

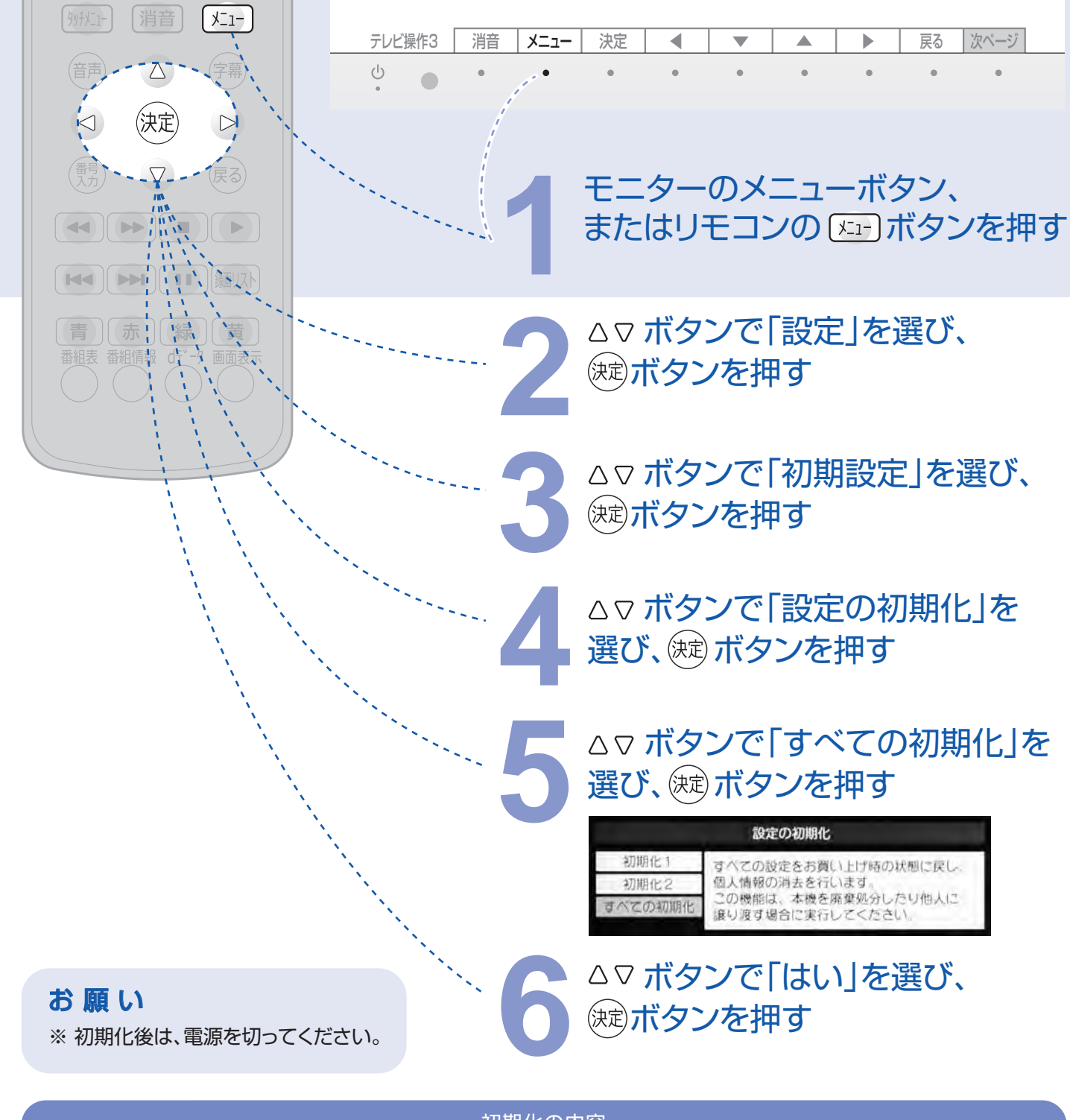

軽く絞った布でよく拭き、その後、乾いたやわらかい布で水滴を拭き取ってください。 放置すると水あかや石けんカスなどがつき、画面が見にくくなったり故障の原因となります。

### お買い上げ時の設定に初期化する

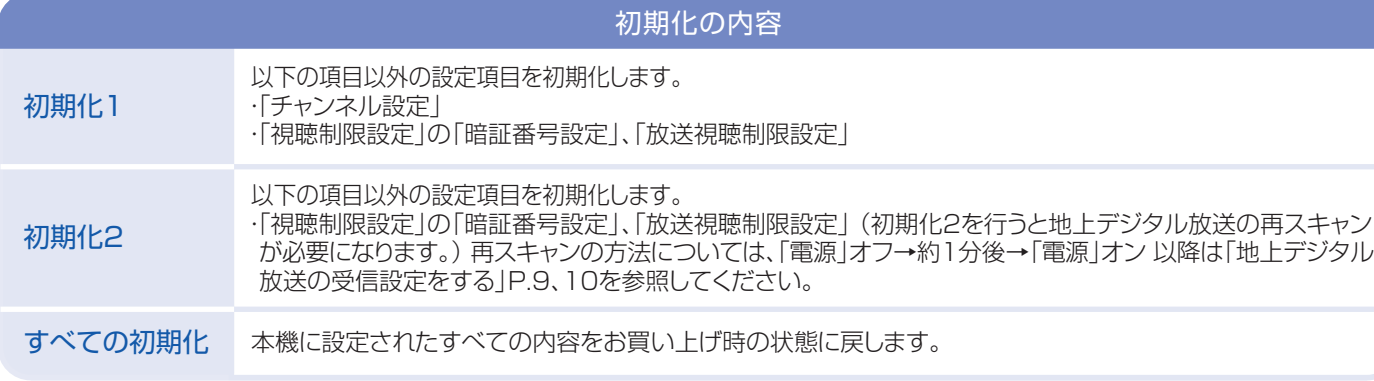

強く

# 故障かな?と思ったら

### **以下の事象やエラー表示は故障ではありません**

**モニターに水あかが付いた場合、濡らしてよく絞ったやわらかい布で拭いてください。** 水滴が付きやすくなり、タッチキーを指で押したと判断して誤反応する可能性があります。

**通常モード(工場出荷時)は、浴室オーディオのみから音が出ます。** 設定を変更することにより、テレビとオーディオの両方から音を出すこともできます。

**B-CASカードに関するエラー表示 2 ブレーカーの電源をOFFにして**エラー解除できなければ、点検を依頼してください。

### **TOTOメンテナンスにおいても 点検を承りますが有料作業となります。**

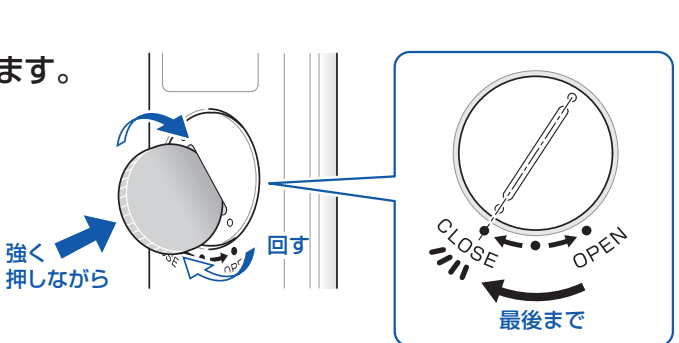

### ●修理を依頼される前には、下記の表に従って点検されることをおすすめします。 ●下記の対応をしても直らないときは、修理を依頼してください。

**リモコンに関するご注意** ※詳細はP.7「リモコンの準備」を参照してください。

### **電池のふたは、確実に閉めてください。**

リモコン内部に水が入ると、故障の原因となります。

**TVから音が出ない**(浴室オーディオを設置している場合) ※詳細はP.16「音質を調整する」を参照してください。 **3**

### **TVが勝手に反応する 1**

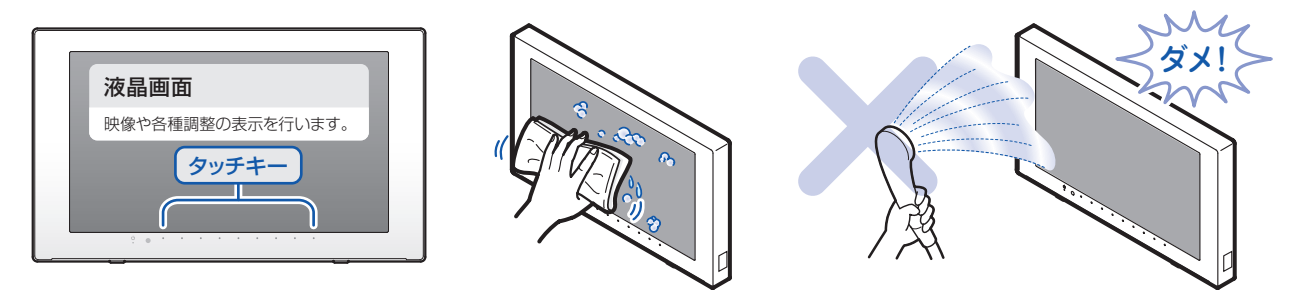

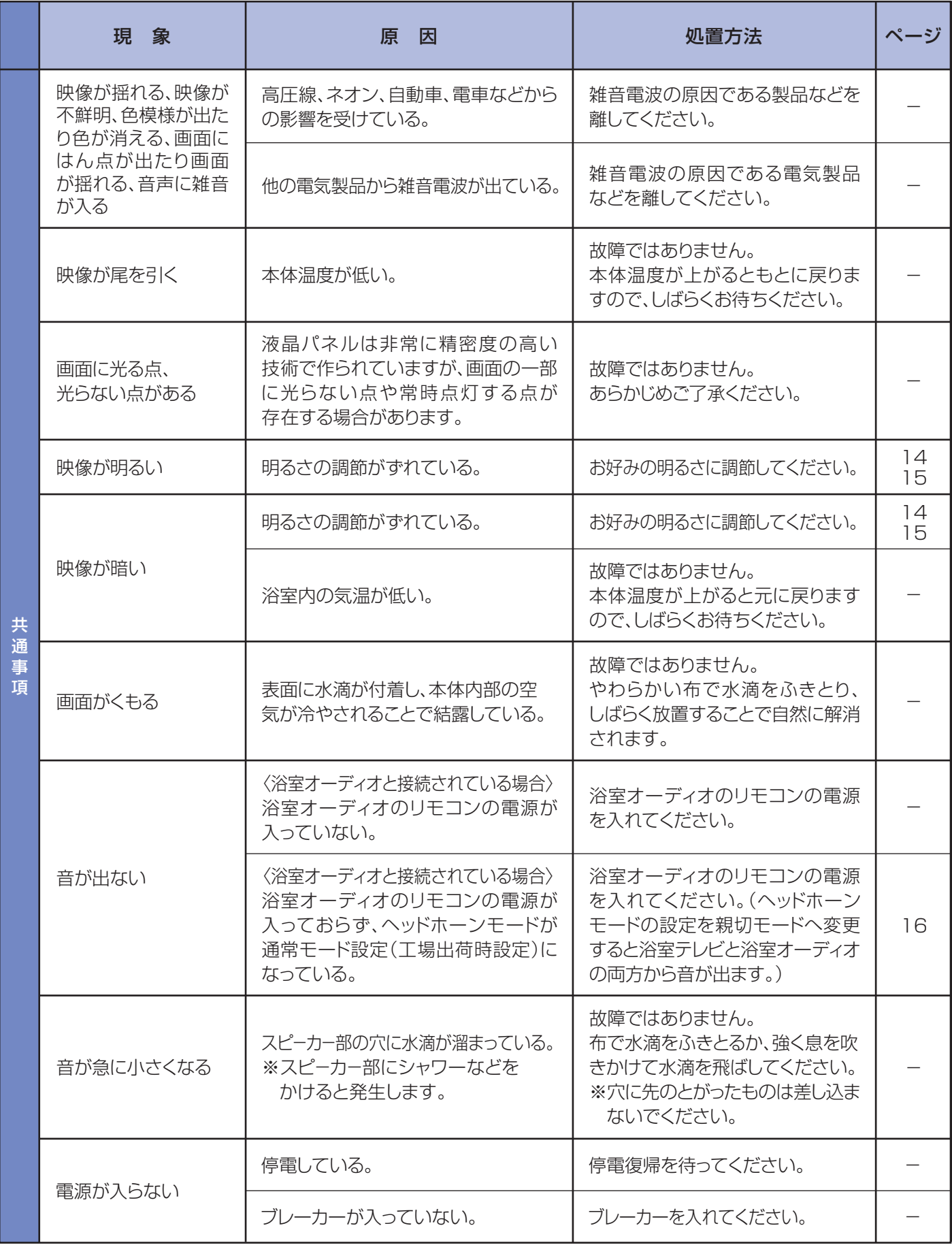

# ? 故障かな?と思ったら

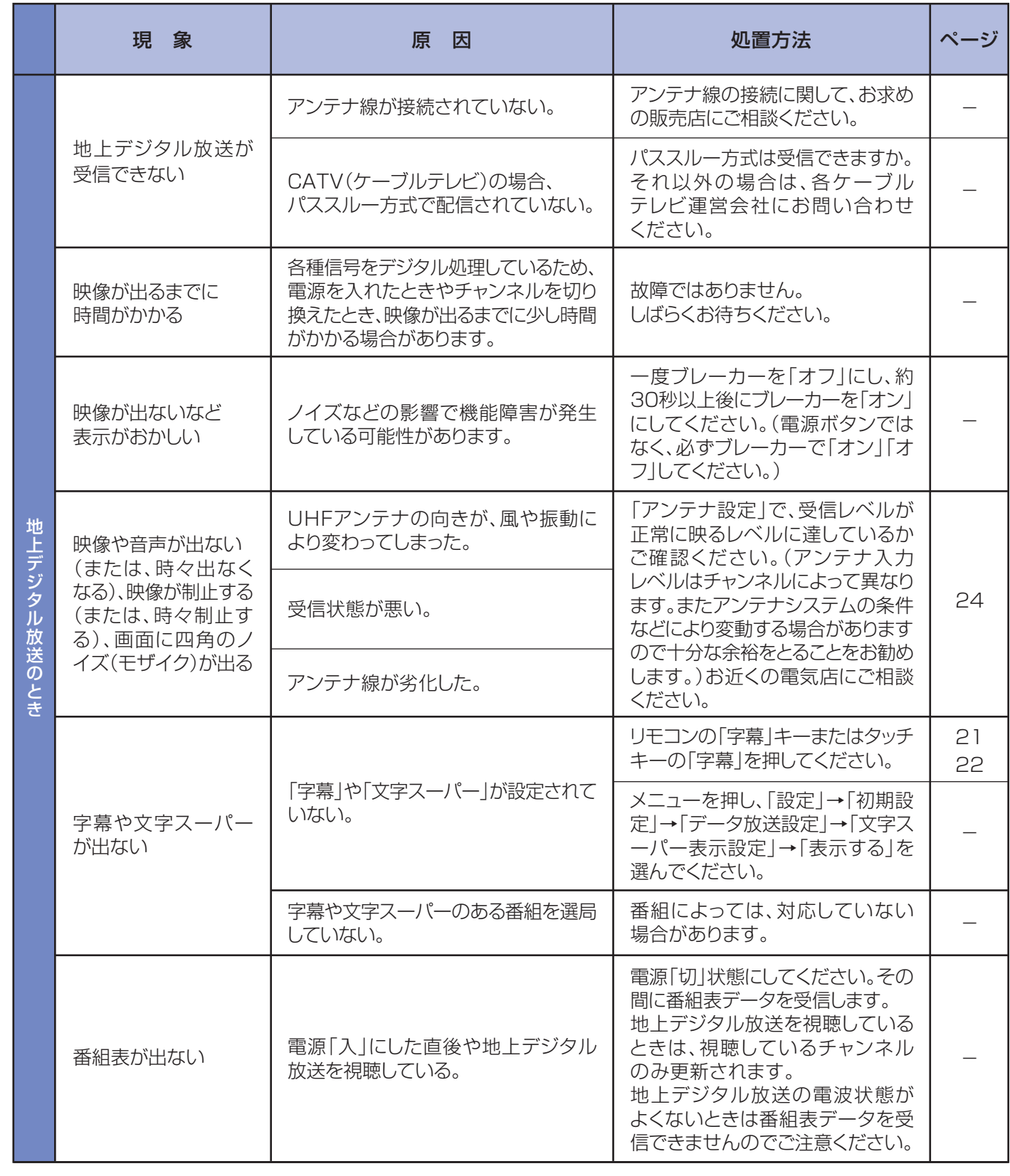

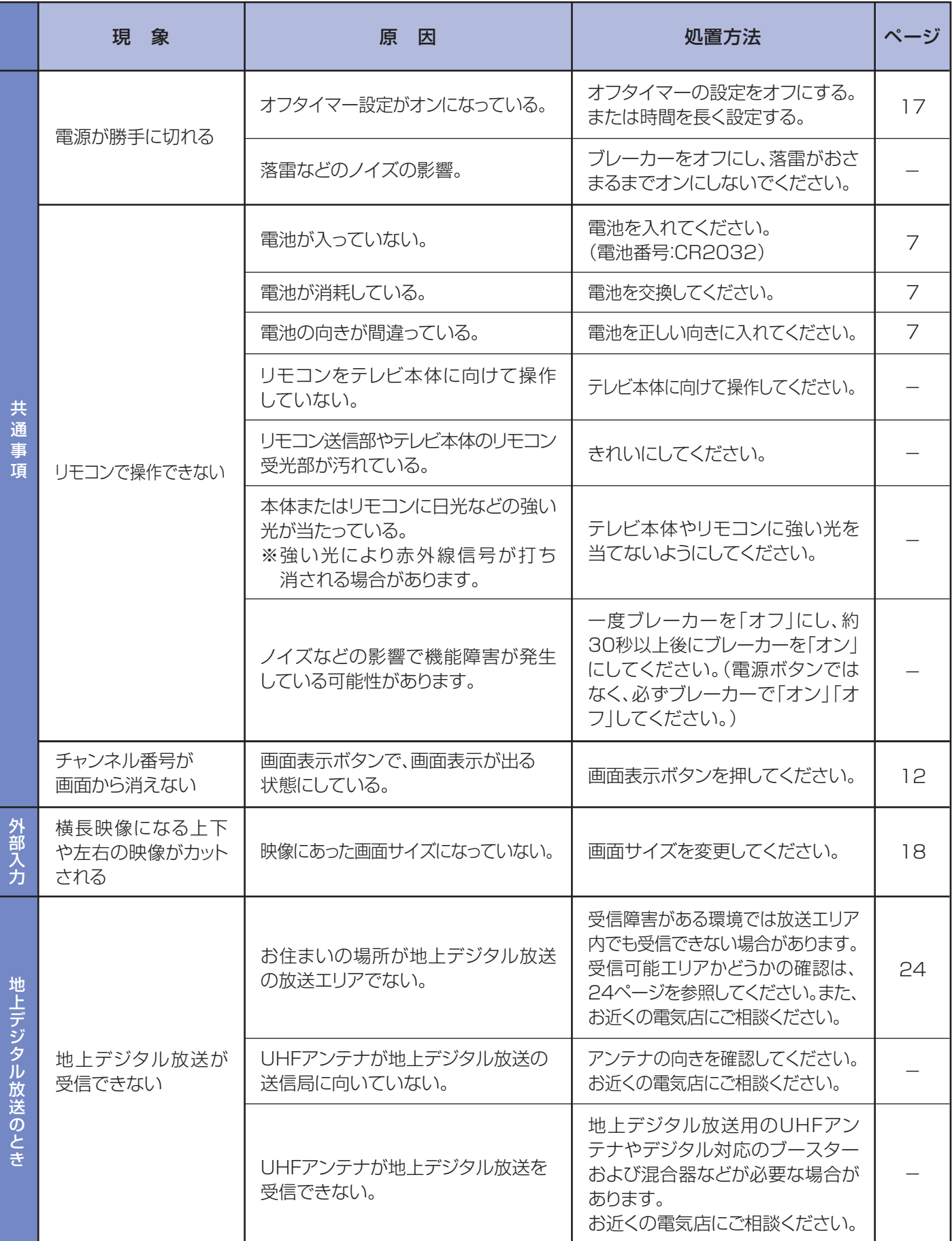

l

- CONSOLATE HDMI HDMI HDMI ANNEWSを主張した。

受信レベルの目安は地上デジタル放送の場合「60%」以上です。 ルや天候・地域・アンテナシステムの条件などで変わって ルの確認は24ページを参照してください。

-ジでご確認ください。 放送サービス高度化推進協会 http://www.

『は適切ですか?(➡18ページ) フイドやズームにすると、映像の上下や左右がカットされて ます。

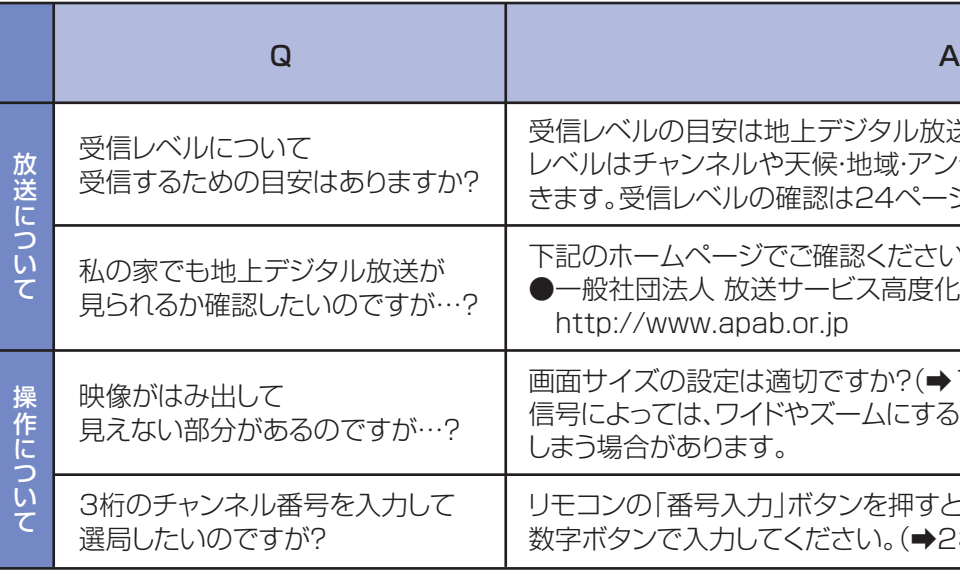

入力」ボタンを押すと、番号入力画面が表示されます。 数字ボタンで入力してください。(➡23ページ)

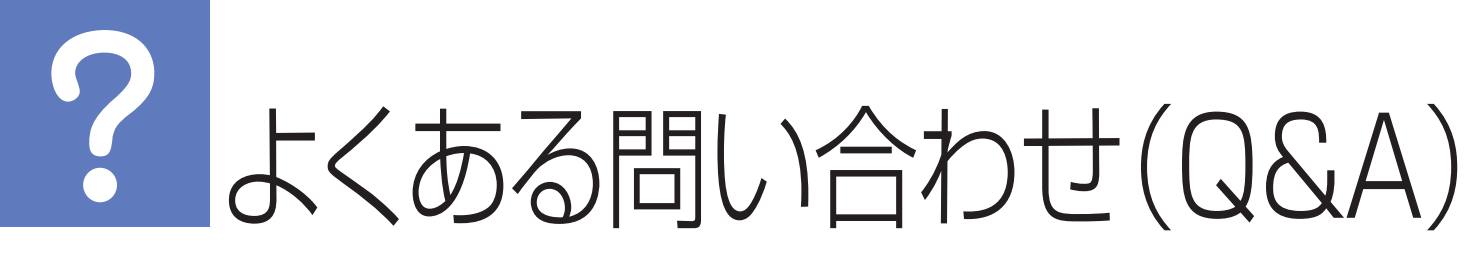

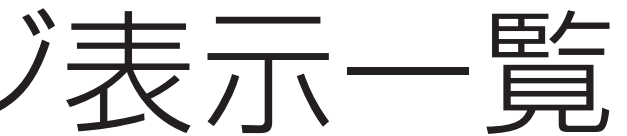

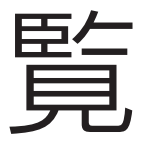

# 故障かな?と思ったら

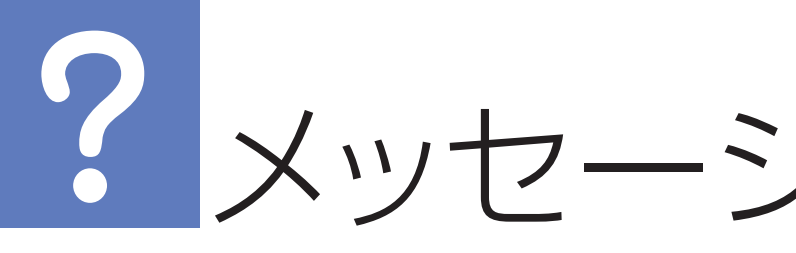

### ●代表的なエラーメッセージについて説明しています。

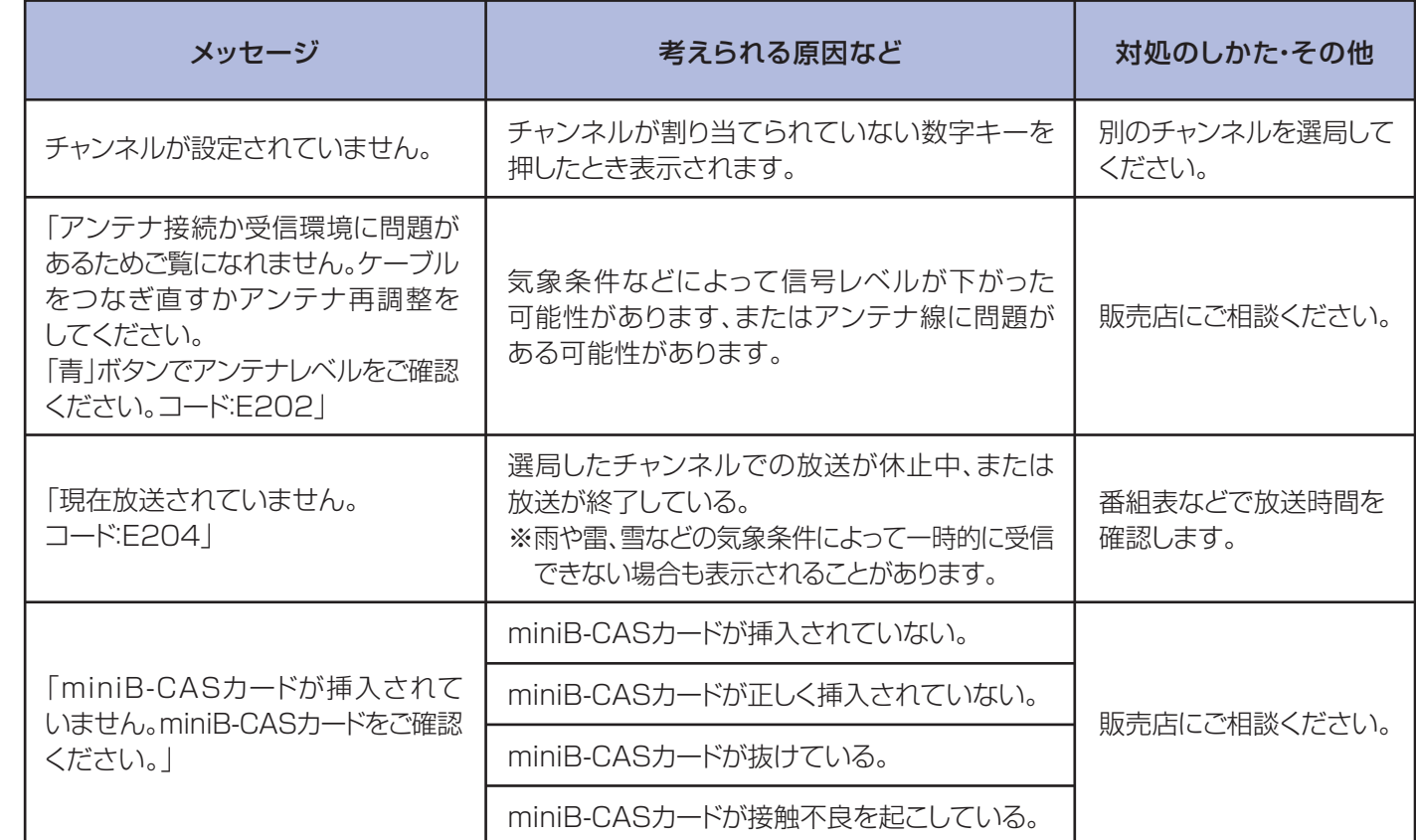

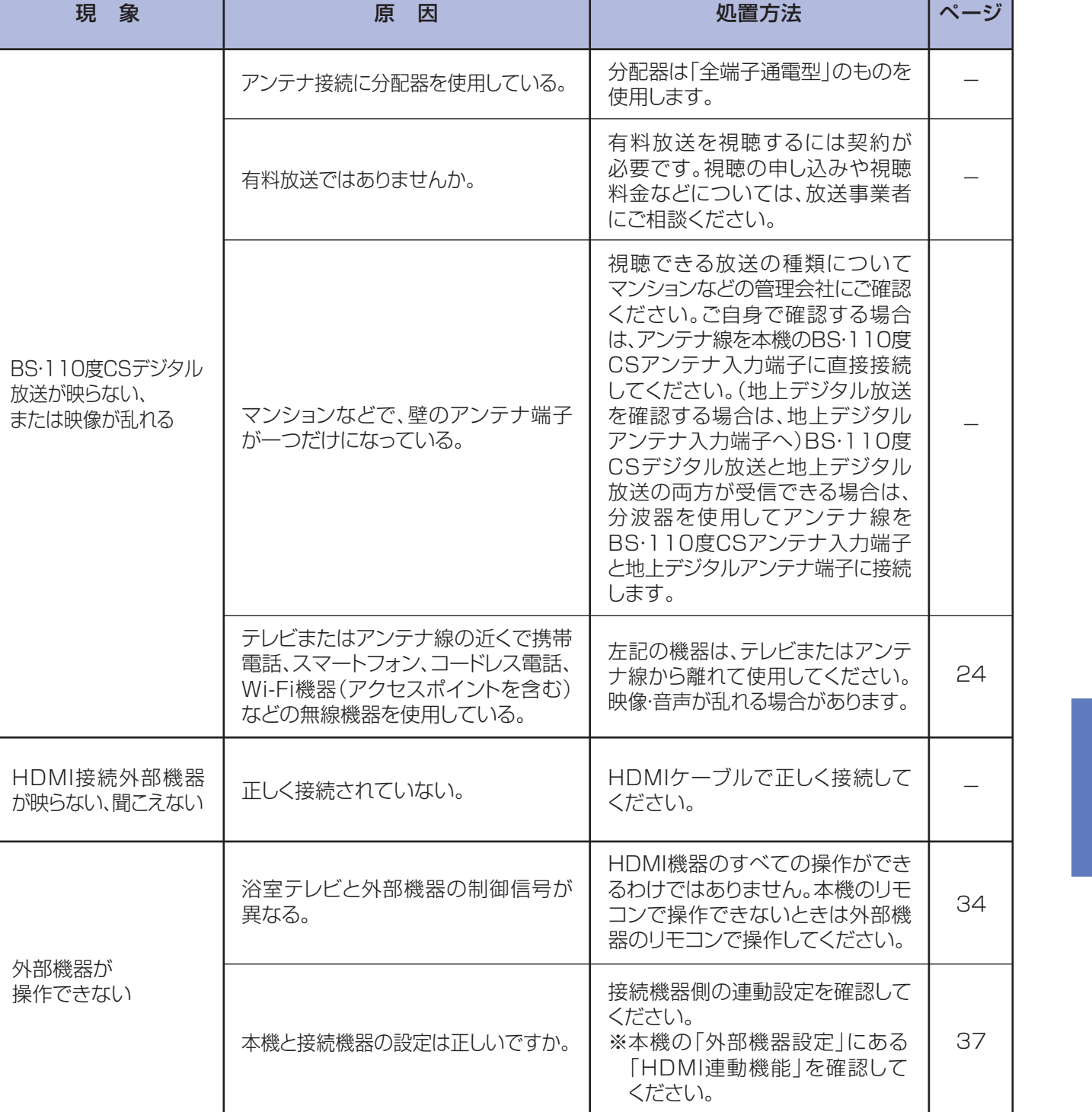

●ご希望の選択や設定をするメニュー画面がどの画面から展開しているかを表しています。 (詳細については該当のページをご覧ください)  $\sim$   $\sim$   $\sim$   $\sim$   $\sim$   $\sim$ 

### メニューボタンから表示できる画面 ┃

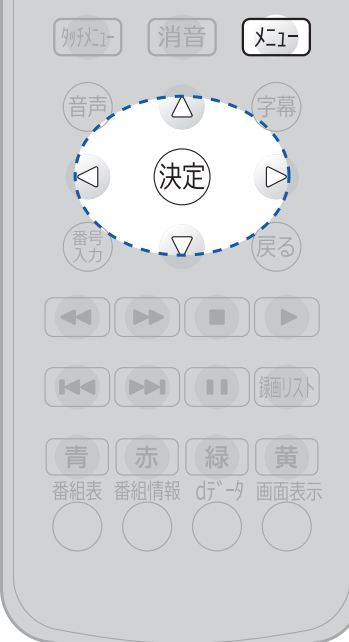

おしらせ

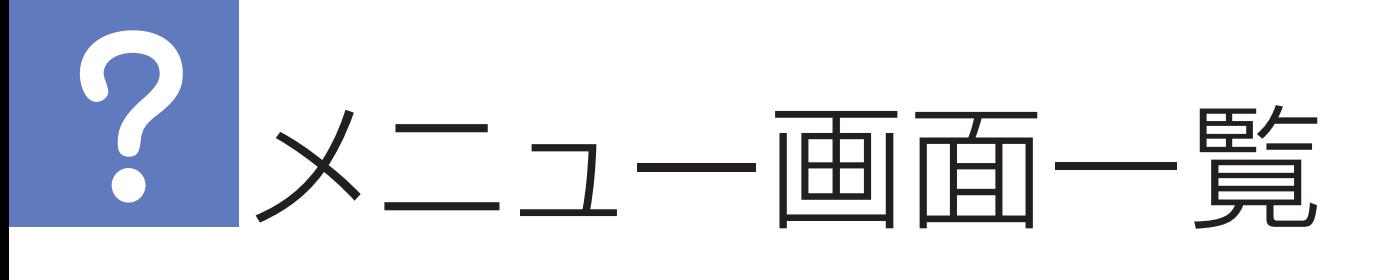

➡19、20ページ

➡21ページ

➡23ページ

➡24ページ

➡20ページ

- ➡26ページ ➡27ページ
- この機種ではご利用できません
- 
- 

使用しないでください

この機種ではご利用できません

- 
- 
- 

➡29ページ

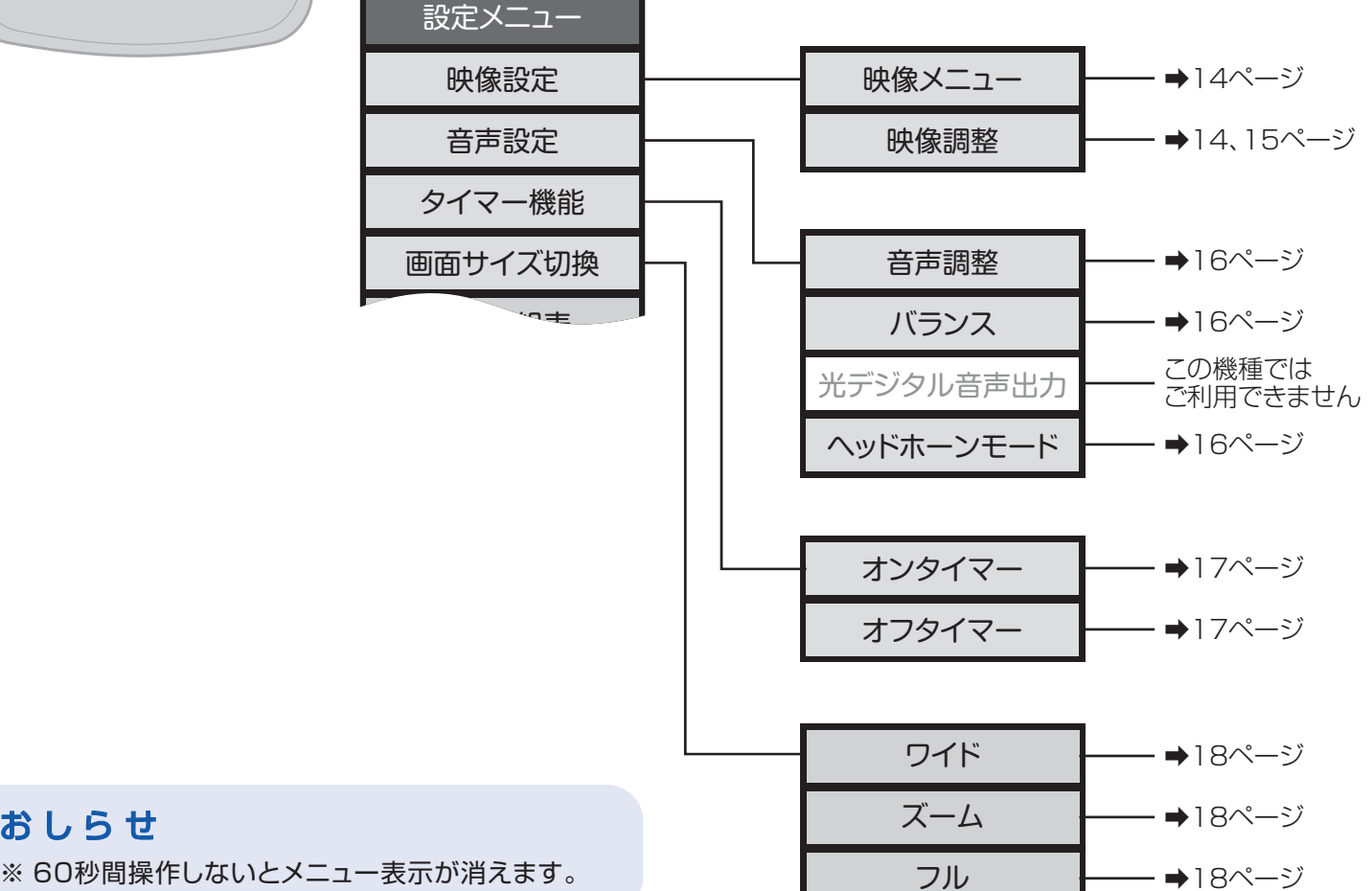

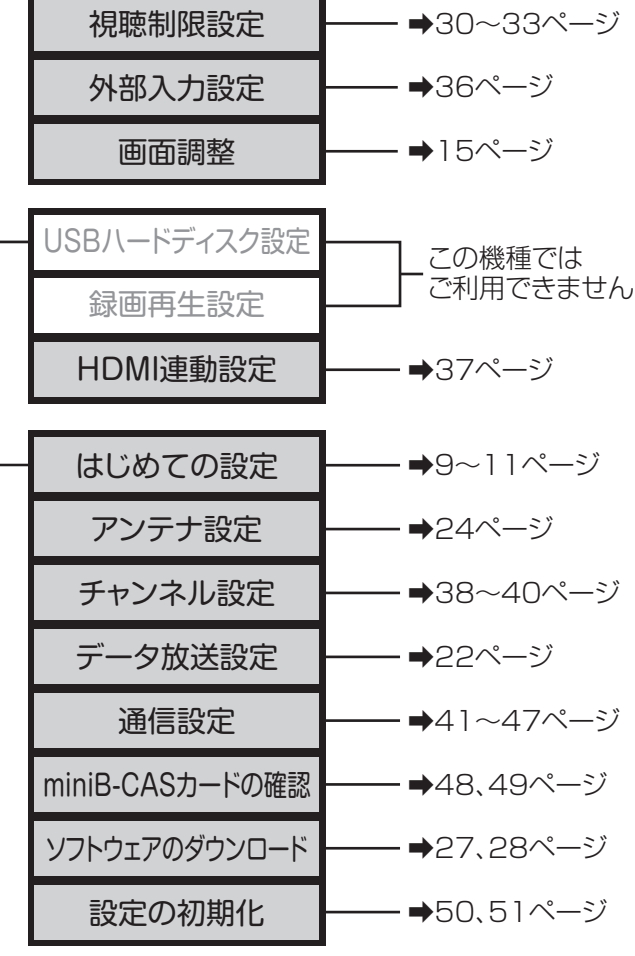

省エネ設定

➡19ページ ➡19ページ この機種ではご利用できません テレビのスピーカーで聴く AVシステムのスピーカーで聴く 予約リスト 信号切換 チャンネル番号入力 アンテナレベル表示 データ放送終了 テレビ/ラジオ/データ切換 お知らせ ソフトウェアバージョン 機能設定 外部機器設定 初期設定 画面 ミニ番組表 番組説明 連ドラ予約 スピーカー切換 親切ヘッドホーン音量 その他の操作 設定

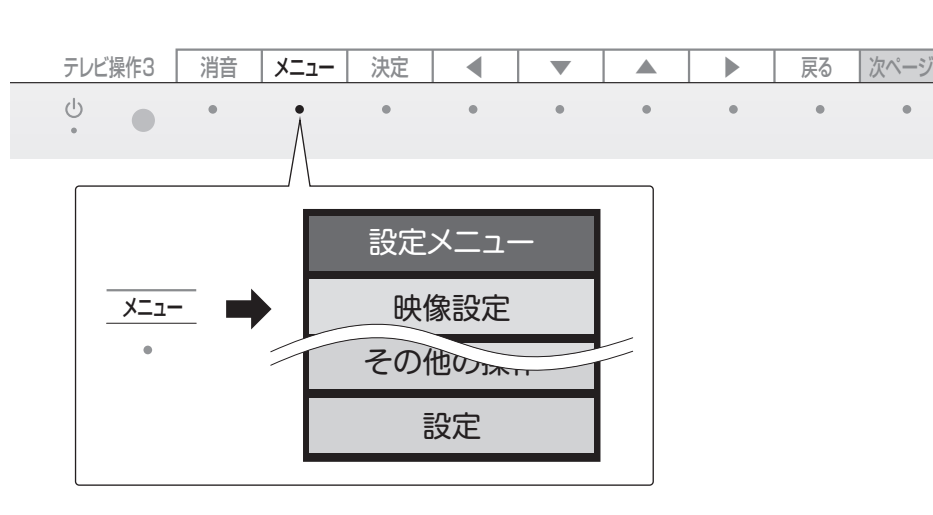

音声設定

画面サイズ切替

# 修理を依頼する前に「故障かな?と思ったら」(P.53)をご確認ください アフターサービスについて

### 保証について

- ●本製品は、設置日から1年間保証です。
- ●この取扱説明書のP.70が保証書になっています。必ずお引渡し日、お取付店名などの記入を お確かめになり、保証書内容をよくお読みのうえ、大切に保存してください。

### 保証期間経過後、修理を依頼されるとき

TOTOお客様相談室またはTOTOメンテナンス(株)にまずご相談ください。 修理により製品の機能が維持できる場合には、ご要望により有料で修理いたします。

### 保証期間中に修理を依頼されるとき

### 修理料金について〈TOTOメンテナンス(株)にご依頼の場合〉

□ご住所・お名前・電話番号 □ 製品名:浴室テレビ(24V型ワイド) 品 番 : EKK30177 / PTZ0080N

□お引渡日 (保証書をご覧ください) □故障内容·異常状況 (P.53~57でご確認ください) □訪問ご希望日

修理料金は商品の機能が維持できる場合には、ご要望により有料にて修理させていただきます。

標準修理料金は | 技術料 | 十 | 部品代 | 十 | 訪問料 | で構成されています。

ただし、補修用部品の保有期間が経過している商品は、修理できない場合がございます。

### 部品の交換について

無料修理により交換された部品・製品はTOTO(株)の所有となります。

### 本製品の補修用部品の最低保有期間は、 製造打切後8年です。

なお、補修用部品とは、製品の機能を維持するための部品です。

### **連絡していただきたい内容**

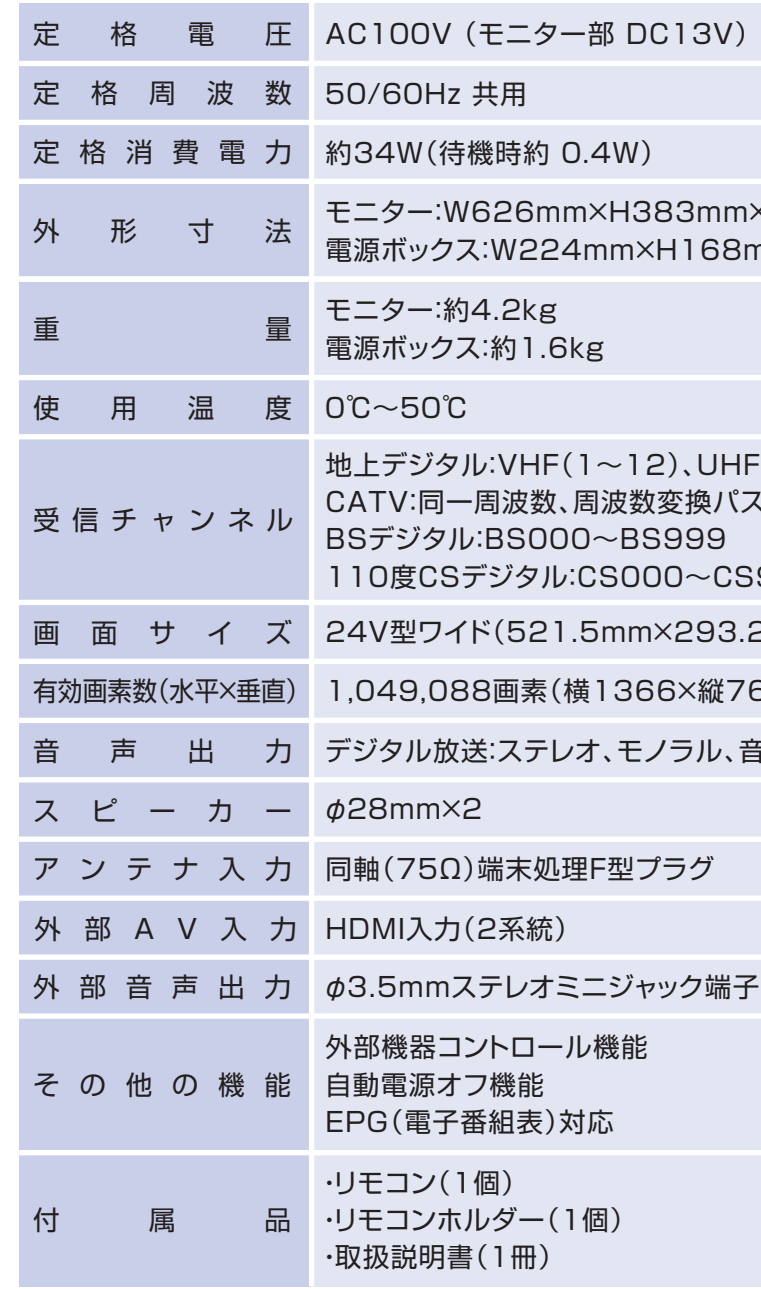

110度CSデジタル:CS000~CS999

33.2mm)透過型TN液晶パネル

縦768)

し、音声多重、サラウンド対応

### おしらせ

※ 地上デジタル、BSデジタル、110度CSデジタル放送チューナーを搭載しています。 ※ 外部機器との接続はHDMI端子になります。(2系統) ※ 電源・チューナーボックスにLANケーブルを接続すると、インターネット経由でデータ放送の双方向サービスを お楽しみいただけます。

※ CATVは配信会社によっては受信できない場合があります。詳しくは各CATV会社にご確認ください。 ※ 浴室テレビに使用している液晶パネルは、非常に高度な技術で作られており、99.99%以上の有効画素がありますが、 ※ 浴室オーディオと接続した場合、外部スピーカーからのテレビ音声はサラウンドではありません。 0.01%以下の画素欠けや常時点灯するものがありますので、あらかじめご了承ください。

mm×D23.4mm 68mm×D94mm

 $JHF(13~62)$ , CATV(C13~C63)

きパススルー方式に対応

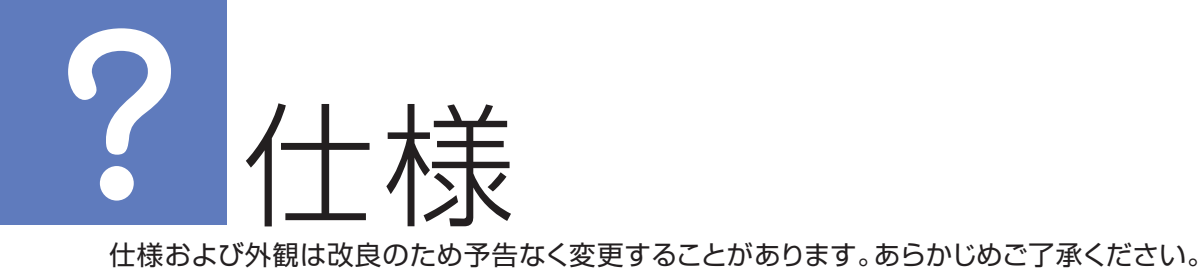

もう一度取扱説明書をよくお読みいただき、ご確認ください。なお、異常のあるときには、お求めの販売店・ 取付店または、TOTOメンテナンス(株)TEL 000。0120―1010―05 FAX 000。0120―1010―02(フリーダイヤル) に修理を依頼してください。保証書の記載内容により修理いたします。

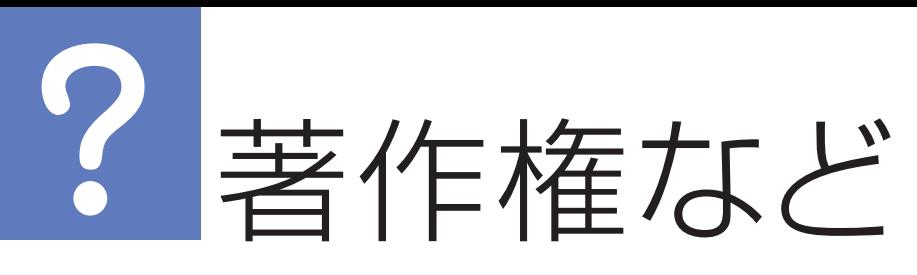

### 使われるソフトウェアのライヤンス情報

本機に組み込まれたソフトウェアは、複数の独立したソフ トウェアコンポーネントで構成され、個々のソフトウェア コンポーネントは、それぞれに当社または第三者の著作権 が存在します。

本機は、第三者が規定したエンドユーザーライヤンスアグ リーメントあるいは著作権通知 (以下 「EULAI といいます) に基づきフリーソフトウェアとして配布されるソフトウェ アコンポーネントを使用しております。

「EULA」の中には、実行形式のソフトウェアコンポーネン トを配布する条件として、当該コンポーネントのソースコー ドの入手を可能にするよう求めているものがあります。当 該「EULAIの対象となるソフトウェアコンポーネントに 関しては、(問い合わせ先、HP等を記載のこと)へお願い いたします。

また、本機のソフトウェアコンポーネントには、当社自身 が開発もしくは作成したソフトウェアも含まれており、こ れらソフトウェア及びそれに付帯したドキュメント類には、 当社の所有権が存在し、著作権法、国際条約条項及び他の 準拠法によって保護されています。「EULA」の適用を受 けない当社自身が開発もしくは作成したソフトウェアコン ポーネントは、ソースコード提供の対象とはなりませんの でご了承ください。

ご購入いただいた本機は、製品として、弊社所定の保証を いたします。

ただし、「EULAI に基づいて配布されるソフトウェアコン ポーネントには、著作権者または弊社を含む第三者の保証 がないことを前提に、お客様がご自身でご利用になること が認められるものがあります。この場合、当該ソフトウェ アコンポーネントは無償でお客様に使用許諾されますので、 適用法令の範囲内で、当該ソフトウェアコンポーネントの 保証は一切ありません。著作権やその他の第三者の権利等 については、一切の保証がなく、"as is" (現状) の状態で、 かつ、明示か黙示であるかを問わず一切の保証をつけない で、当該ソフトウェアコンポーネントが提供されます。こ こでいう保証とは、市場性や特定目的適合性についての黙 示の保証も含まれますが、それに限定されるものではあり ません。当該ソフトウェアコンポーネントの品質や性能に 関するすべてのリスクはお客様が負うものとします。また、 当該ソフトウェアコンポーネントに欠陥があるとわかった 場合、それに伴う一切の派生費用や修理・訂正に要する費 用は、当社は一切の責任を負いません。適用法令の定め、 又は書面による合意がある場合を除き、著作権者や上記許 諾を受けて当該ソフトウェアコンポーネントの変更・再配 布を為し得る者は、当該ソフトウェアコンポーネントを使 用したこと、又は使用できないことに起因する一切の損害 についてなんらの責任も負いません。著作権者や第三者が、 そのような損害の発生する可能性について知らされていた 場合でも同様です。なお、ここでいう損害には、通常損害、 特別損害、偶発損害、間接損害が含まれます(データの消失、 又はその正確さの喪失、お客様や第三者が被った損失、他 のソフトウェアとのインタフェースの不適合化等も含まれ ますが、これに限定されるものではありません)。当該ソフ トウェアコンポーネントの使用条件や遵守いただかなけれ

ばならない事項等の詳細は、各「EULA」をお読みください。 本機に組み込まれた「EULA」の対象となるソフトウェア コンポーネントは、以下のとおりです。これらソフトウェ アコンポーネントをお客様自身でご利用いただく場合は、 対応する「EULA」をよく読んでから、ご利用くださるよ うお願いいたします。なお、各「EULAI は当社以外の第 三者による規定であるため、原文(英文)を記載します。

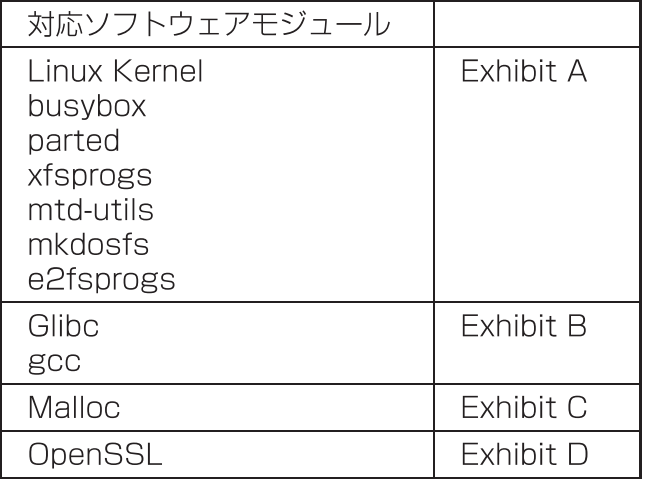

### Exhibit A

### ライヤンスおよび商標などについて

HDMI、HDMIロゴ、およびHigh-Definition Multimedia Interfaceは、HDMI Licensing LLCの商標、または登録 商標です。

### 本製品の一部分にIndependent JPEG Groupが開発した モジュールが含まれています。

この製品に含まれているソフトウェアをリバース・エンジ ニアリング、逆アセンブル、逆アセンブル、逆コンパイル、 分解またはその他の方法で解析、及び変更することは禁止 されています。

GNU GENERAL PUBLIC LICENSE Version 2, June 1991 Copyright c 1989, 1991 Free Software Foundation,Inc. 59 Temple Place, Suite 330, Boston, MA 02111-1307 USA Everyone is permitted to copy and distribute verbatim copies of this license document, but changing it is not allowed. Preamble

When we speak of free software, we are referring to freedom, not price. Our General Public Licenses are designed to make sure that you have the freedom to distribute copies of free software (and charge for this service if you wish), that you receive source code or can get it if you want it, that you can change the software or use pieces of it in new free programs; and that you know you can do these things. To protect your rights, we need to make restrictions that forbid anyone to deny

The licenses for most software are designed to take away your freedom to share and change it. By contrast, the GNU General Public License is intended to guarantee your freedom to share and change free software – to make sure the software is free for all its users. This General Public License applies to most of the Free Software Foundation's software and to any other program whose authors commit to using it. (Some other Free Software Foundation software is covered by the GNU Library General Public License instead.) You can apply it to your programs, too.

For example, if you distribute copies of such a program, whether gratis or for a fee, you must give the recipients all the rights that you have. You must make sure that they, too, receive or can get the source code. And you must show them these terms so they know their rights.

We protect your rights with two steps: (1) copyright the software, and (2) offer you this license which gives you legal permission to copy, distribute and/or modify the software.

Also, for each author's protection and ours, we want to make certain that everyone understands that there is no warranty for this free software. If the software is modified by someone else and passed on, we want its recipients to know that what they have is not the original, so that any problems introduced by others will not reflect on the original authors' reputations.

you these rights or to ask you to surrender the rights. These restrictions translate to certain responsibilities for you if you distribute copies of the software, or if you modify it.

Activities other than copying, distribution and modification are not covered by this License;they are outside its scope. The act of running the Program is not restricted, and the output from the Program is covered only if its contents constitute a work based on the Program (independent of having been made by running the Program). Whether that is true depends on what the Program does.

a) You must cause the modified files to carry prominent notices stating that you changed the files and the date of any change

b) You must cause any work that you distribute or publish, that in whole or in part contains or is derived from the Program or any part there of, to be licensed as a whole at no charge to all third parties under the terms of this License.

c) If the modified program normally reads commands interactively when run you must cause it, when started running for such interactive use in the most ordinary way, to print or display an announcement including an appropriate copyright notice and a notice that there is no warranty (or else, saying that you provide a warranty) and that users may redistribute the program under these conditions, and telling the user how to view a copy of this License. (Exception: if the Program itself is interactive but does not normally print such an announcement, your work based on the Program is not required to print an announcement.)

Finally, any free program is threatened constantly by software patents. We wish to avoid the danger that redistributors of a free program will individually obtain patent licenses, in effect making the program proprietary. To prevent this, we have made it clear that any patent must be licensed for everyone's free use or not licensed at all. The precise terms and conditions for conving distribution and modification follow GNU GENERAL PUBLIC LICENSE TERMS AND CONDITIONS

FOR COPYING, DISTRIBUTION AND MODIFICATION

These requirements apply to the modified work as a whole If identifiable sections of that work are not derived from the Program, and can be reasonably considered independent and separate works in themselves, then this License, and its terms, do not apply to those sections when you distribute them as separate works. But when you distribute the same sections as part of a whole which is a work based on the Program, the distribution of the whole must be on the terms of this License, whose permissions for other licensees extend to the entire whole, and thus to each and every part regardless of who wrote it.

0. This License applies to any program or other work which contains a notice placed by the copyright holder saying it may be distributed under the terms of this General Public License. The "Program", below, refers to any such program or work, and a "work based on the Program" means either the Program or any derivative work under copyright law: that is to say, a work containing the Program or a portion of it, either verbatim or with modifications and/ or translated into another language (Hereinafter, translation is included without limitation in the term "modification".) Each licensee is addressed as "you".

In addition, mere aggregation of another work not based on the Program with the Program (or with a work based on the Program) on a volume of a storage or distribution medium does not bring the other work under the scope of this License.

b) Accompany it with a written offer, valid for at least three years, to give any thirdparty, for a charge no more than your cost of physically performing source distribution, a complete machine-readable copy of the corresponding source code, to be distributed under the terms of Sections 1 and 2 above on a medium customarily used for software interchange;or,

c) Accompany it with the information you received as to the offer to distribute corresponding source code. (This alternative is allowed only for noncommercial distribution and only if you received the program in object code or executable form with such an offer, in accord with Subsection b above.)

2. You may modify your copy or copies of the Program or any portion of it, thus forming a work based on the Program, and copy and distribute such modifications or work under the terms of Section 1 above, provided that you also meet all of these conditions:

Thus, it is not the intent of this section to claim rights or contest your rights to work written entirely by you; rather,the intent is to exercise the right to control the distribution of derivative or collective works based on the Program.

1. You may copy and distribute verbatim copies of the Program's source code as you receive it, in any medium, provided that you conspicuously and appropriately publish on each copy an appropriate copyright notice and disclaimer of warranty; keep intact all the notices that refer to this License and to the absence of any warranty; and give any other recipients of the Program a copy of this License along with the Program. You may charge a fee for the physical act of transferring a copy. the same place counts as distribution of the source code, even though third parties are not compelled to copy the source along with the object code. 4. You may not copy, modify, sublicense, or distribute the Program except as expressly provided under this License. Any attempt otherwise to copy, modify, sublicense or distribute the Program is void, and will automatically terminate your

and you may at your option offer warranty protection in exchange for a fee.

3. You may copy and distribute the Program (or a work based on it, under Section 2) in object code or executable form under the terms of Sections 1 and 2 above provided that you also do one of the following:

a) Accompany it with the complete corresponding machine-readable source code, which must be distributed under the terms of Sections 1 and 2 above on a medium customarily used for software interchange; or,

The source code for a work means the preferred form of the work for making modifications to it. For an executable work, complete source code means all the source code for all modules it contains, plus any associated interface definition files, plus the scripts used to control compilation and installation of the executable However, as a special exception, the source code distributed need not include anything that is normally distributed (in either source or binary form) with the major components (compiler, kernel, and so on) of the operating system on which the executable runs, unless that component itself accompanies the executable.

If distribution of executable or object code is made by offering access to copy from a designated place, then offering equivalent access to copy the source code from 著作権など

rights under this License. Ho wever, parties who have received copies, or rights, from you under this License will not have their licenses terminated so long as such parties remain in full compliance.

5. You are not required to accept this License, since you have not signed it. However, nothing else grants you permission to modify or distribute the Program or its derivative works. These actions are prohibited by law if you do not accept this License. Therefore, by modifying or distributing the Program (or any work based on the Program), you indicate your acceptance of this License to do so, and all its terms and conditions for copying, distributing or modifying the Program or works based on it.

6. Each time you redistribute the Program (or any work based on the Program), the recipient automatically receives a license from the original licensor to copy, distribute or modify the Program subject to these terms and conditions. You may not impose any further restrictions on the recipients' exercise of the rights granted herein. You are not responsible for enforcing compliance by third parties to this License.

7. If as a consequence of a court judgment or allegation of patent infringement or for any other reason (not limited to patent issues), conditions are imposed on you (whether by court order, agreement or otherwise) that contradict the conditions of this License, they do not excuse you from the conditions of this License. If you cannot distribute so as to satisfy simultaneously your obligations under this License and any other pertinent obligations, then as a consequence you may not distribute the Program at all.

For example, if a patent license would not permit royalty-free redistribution of the Program by all those who receive copies directly or indirectly through you, then the only way you could satisfy both it and this License would be to refrain entirely from distribution of the Program. If any portion of this section is held invalid or unenforceable under any particular circumstance, the balance of the section is intended to apply and the section as a whole is intended to apply in other circumstances.

It is not the purpose of this section to induce you to infringe any patents or other property right claims or to contest validity of any such claims; this section has the sole purpose of protecting the integrity of the free software distribution system, which is implemented by public license practices. Many people have made generous contributions to the wide range of software distributed through that system in reliance on consistent application of that system; it is up to the author/donor to decide if he or she is willing to distribute software through any other system and a licensee cannot impose that choice.

This section is intended to make thoroughly clear what is believed to be a consequence of the rest of this License.

8. If the distribution and/or use of the Program is restricted in certain countries either by patents or by copyrighted interfaces, the original copyright holder who places the Program under this License may add an explicit geographical distribution limitation excluding those countries, so that distribution is permitted only in or among countries not thus excluded. In such case, this License incorporates the limitation as if written in the body of this License.

9. The Free Software Foundation may publish revised and/or new versions of the General Public License from time to time. Such new versions will be similar in spirit to the present version, but may differ in detail to address new problems or concerns. Each version is given a distinguishing version number. If the Program specifies a version number of this License which applies to it and "any later version", you have the option of following the terms and conditions either of that version or of any later version published by the Free Software Foundation. If the Program does not specify a version number of this License, you may choose any version ever published by the Free Software Foundation.

10. If you wish to incorporate parts of the Program into other free programs whose distribution conditions are different, write to the author to ask for permission. For software which is copyrighted by the Free Software Foundation, write to the Free Software Foundation; we sometimes make exceptions for this. Our decision will be guided by the two goals of preserving the free status of all derivatives of our free software and of promoting the sharing and reuse of software generally. NO WARRANTY

[This is the first released version of the Lesser GPL. It also counts as the successor of the GNU Library Public License, version 2, hence the version number 2.1.] Preamble

11. BECAUSE THE PROGRAM IS LICENSED FREE OF CHARGE, THERE IS NO WARRANTY FOR THE PROGRAM, TO THE EXTENT PERMITTED BY APPLICABLE LAW. EXCEPT WHEN OTHERWISE STATED IN WRITING THE COPYRIGHT HOLDERS AND/OR OTHER PARTIES PROVIDE THE PROGRAM "AS IS" WITHOUT WARRANTY OF ANY KIND, EITHER EXPRESSED OR IMPLIED, INCLUDING, BUT NOT LIMITED TO, THE IMPLIED WARRANTIES OF MERCHANTABILITY AND FITNESS FOR A PARTICULAR PURPOSE. THE ENTIRE RISK AS TO THE QUALITY AND PERFORMANCE OF THE PROGRAM IS WITH YOU. SHOULD THE PROGRAM PROVE DEFECTIVE, YOU ASSUME THE COST OF ALL NECESSARY SERVICING, REPAIR OR CORRECTION.

> When we speak of free software, we are referring to freedom of use, not price. Our General Public Licenses are designed to make sure that you have the freedom to distribute copies of free software (and charge for this service if you wish); that you receive source code or can get it if you want it; that you can change the software and use pieces of it in new free programs; and that you are informed that you can do these things.

> For example, if you distribute copies of the library, whether gratis or for a fee, you must give the recipients all the rights that we gave you. You must make sure that they, too, receive or can get the source code. If you link other code with the library, you must provide complete object files to the recipients, so that they can relink them with the library after making changes to the library and recompiling it. And you must show them these terms so they know their rights.

> We protect your rights with a two-step method: (1) we copyright the library, and (2) we offer you this license, which gives you legal permission to copy, distribute and/or modify the library.

12. IN NO EVENT UNLESS REQUIRED BY APPLICABLE LAW OR AGREED TO IN WRITING WILL ANY COPYRIGHT HOLDER, OR ANY OTHER PARTY WHO MAY MODIFY AND/ OR REDISTRIBUTE THE PROGRAM AS PERMITTED ABOVE, BE LIABLE TO YOU FOR DAMAGES, INCLUDING ANY GENERAL, SPECIAL INCIDENTAL OR CONSEQUENTIAL DAMAGES ARISING OUT OF THE USE OR INABILITY TO USE THE PROGRAM (INCLUDING BUT NOT LIMITED TO LOSS OF DATA OR DATA BEING RENDERED INACCURATE OR LOSSES SUSTAINED BY YOU OR THIRD PARTIES OR A FAILURE OF THE PROGRAM TO OPERATE WITH ANY OTHER PROGRAMS), EVEN IF SUCH HOLDER OR OTHER PARTY HAS BEEN ADVISED OF THE POSSIBILITY OF SUCH DAMAGES.

> Finally, software patents pose a constant threat to the existence of any free program. We wish to make sure that a company cannot effectively restrict the users of a free program by obtaining a restrictive license from a patent holder. Therefore, we insist that any patent license obtained for a version of the library must be consistent with the full freedom of use specified in this license

### END OF TERMS AND CONDITIONS

How to Apply These Terms to Your New Programs

When a program is linked with a library, whether statically or using a shared library. the combination of the two is

If you develop a new program, and you want it to be of the greatest possible use to the public, the best way to achieve this is to make it free software which everyone can redistribute and change under these terms.

To do so, attach the following notices to the program. It is safest to attach them to the start of each source file to most effectively convey the exclusion of warranty; and each file should have at least the "copyright" line and a pointer to where the full notice is found.

<One line to give the program's name and a brief idea of what it does.> Copyright c 19yy <name of author>

This program is free software; you can redistribute it and/ or modify it under the terms of the GNU General Public License as published by the Free Software Foundation; either version 2 of the License, or (at your option) any later version.

This program is distributed in the hope that it will be useful, but WITHOUT ANY WARRANTY: without even the implied warranty of MERCHANTABILITY or FITNESS FOR A PARTICULAR PURPOSE. See the GNU General Public License for more details.

In other cases, permission to use a particular library in nonfree programs enables a greater number of people to use a large body of free software. For example, permission to use the GNU C Library in non-free programs enables many more people to use the whole GNU operating system, as well as its variant, the GNU/ Linux operating system.

You should have received a copy of the GNU General Public License along with this program; if not, write to the Free Software Foundation,Inc., 59 Temple Place, Suite 330, Boston, MA 02111-1307 USA

The precise terms and conditions for copying, distribution and modification follow. Pay close attention to the difference between a "work based on the library" and a "work that uses the library". The former contains code derived from the library, whereas the latter must be combined with the library in order to run.

Also add information on how to contact you by electronic and paper mail.

If the program is interactive, make it output a short notice like this when it starts in an interactive mode:

A "work based on the Library" means either the Library or any derivative work under copyright law: that is to say, a work containing the Library or a portion of it, either verbatim or with modifications and/or translated straightforwardly into another language. (Hereinafter, translation is included without limitation in the term "modification" \

Gnomovision version 69, Copyright c 19yy name of author Gnomovision comes with ABSOLUTELY NO WARRANTY; for details type `show w'. This is free software, and you are welcome to redistribute it under certain conditions; type `show c' for details. The hypothetical commands `show w' and `show c' should show the appropriate parts of the General Public License. Of course, the commands you use may be called something other than `show w' and `show c'; they could even be mouseclicks or menu items – whatever suits your program.

Activities other than copying, distribution and modification are not covered by this License; they are outside its scope. The act of running a program using the Library is not

restricted, and output from such a program is covered only if its contents constitute a work based on the Library (independent of the use of the Library in a tool for writing it).

You should also get your employer (if you work as a programmer) or your school, if any, to sign a "copyright disclaimer" for the program; if necessary. Here is a sample: alter the names:

> You may charge a fee for the physical act of transferring a copy, and you may at vour option offer warranty protection in exchange for a fee.

Yoyodyne, Inc., hereby disclaims all copyright interest in the program `Gnomovision' (which makes passes at compilers) written by James Hacker.

<signature of Ty Coon>,1 April 1989

### Ty Coon, President of Vice

This General Public License does not permit incorporating your program into proprietary programs. If your program is a subroutine library, you may consider it more useful to permit linking proprietary applications with the library. If this is what you want to do, use the GNU Library General Public License instead of this License.

### Exhibit B

GNU LESSER GENERAL PUBLIC LICENSE Version 2.1

February 1999 Copyright c 1991, 1999 Free Software Foundation, Inc. 59 Temple Place, Suite 330, Boston, MA 02111-1307 USA

Everyone is permitted to copy and distribute verbatim copies of this license document, but changing it is not allowed.

The licenses for most software are designed to take away your freedom to share and change it. By contrast, the GNU General Public Licenses are intended to guarantee your freedom to share and change free software – to make sure the software is free for all its users.

This license, the Lesser General Public License, applies to some specially designated software packages – typically libraries – of the Free Software Foundation and other authors who decide to use it. You can use it too, but we suggest you first think carefully about whether this license or the ordinary General Public License is the better strategy to use in any particular case, based on the explanations below.

To protect your rights, we need to make restrictions that forbid distributors to deny you these rights or to ask you to surrender these rights. These restrictions translate to certain responsibilities for you if you distribute copies of the library or if you modify it.

To protect each distributor, we want to make it very clear that there is no warranty for the free library. Also, if the library is modified by someone else and passed on, the recipients should know that what they have is not the original version, so that the original author's reputation will not be affected by problems that might be introduced by others.

Most GNU software, including some libraries, is covered by the ordinary GNU General PublicLicense. This license, the GNU Lesser General Public License, applies to certain designated libraries, and is quite different from the ordinary General Public License. We use this license for certain libraries in order to permit linking those libraries into non-free programs.

legally speaking a combined work, a derivative of the original library. The ordinary General Public License therefore permits such linking only if the entire combination fits its criteria of freedom. The Lesser General Public License permits more lax criteria for linking other code with the library.

We call this license the "Lesser" General Public License because it does Less to protect the user's freedom than the ordinary General Public License. It also

provides other free software developers Less of an advantage over competing nonfree programs. These disadvantages are the reason we use the ordinary General Public License for many libraries. However, the Lesser license provides advantages in certain special circumstances.

For example, on rare occasions, there may be a special need to encourage the widest possible use of a certain library, so that it becomes a de-facto standard. To achieve this, non-free programs must be allowed to use the library. A more frequent case is that a free library does the same job as widely used non-free libraries. In this case there is little to gain by limiting the free library to free software only, so we use the Lesser General Public License.

Although the Lesser General Public License is Less protective of the users' freedom, it does ensure that the user of a program that is linked with the Library has the freedom and the wherewithal to run that program using a modified version of the Library.

GNU LESSER GENERAL PUBLIC LICENSE TERMS ANDCONDITIONS FOR COPYING, DISTRIBUTION AND MODIFICATION

0. This License Agreement applies to any software library or other program which contains a notice placed by the copyright holder or other authorized party saying it may be distributed under the terms of this Lesser General Public License (also called "this License"). Each licensee is addressed as "you".

A "library" means a collection of software functions and/or data prepared so as to be conveniently linked with application programs (which use some of those functions and data) to form executables.

The "Library", below, refers to any such software library or work which has been distributed under these terms.

"Source code" for a work means the preferred form of the work for making modifications to it. For a library, complete source code means all the source code for all modules it contains, plus any associated interface definition files, plus the scripts used to control compilation and installation of the library.

Whether that is true depends on what the Library does and what the program that uses the Library does.

1. You may copy and distribute verbatim copies of the Library's complete source code as you receive it, in any medium, provided that you conspicuously and appropriately publish on each copy an appropriate copyright notice and disclaimer of warranty; keep intact all the notices that refer to this License and to the absence of any warranty; and distribute a copy of this License along with the Library.

2. You may modify your copy or copies of the Library or any portion of it, thus forming a work based on the Library, and copy and distribute such modifications or work under the terms of Section 1 above, provided that you also meet all of these conditions:

# 著作権な

a) The modified work must itself he a software library

b) You must cause the files modified to carry prominent notices stating that you changed the files and the date of any change

c) You must cause the whole of the work to be licensed at no charge to all third parties under the terms of this License.

d) If a facility in the modified Library refers to a function or a table of data to be supplied by an application program that uses the facility, other than as an argument passed when the facility is invoked, then you must make a good faith effort to ensure that, in the event an application does not supply such function or table, the facility still operates, and performs whatever part of its purpose remains meaningful. (For example, a function in a library to compute square roots has a purpose that is entirely well-defined independent of the application. Therefore, Subsection 2d requires that any application-supplied function or table used by this function must be optional: if the application does not supply it, the square root function must still compute square roots.)

These requirements apply to the modified work as a whole. If identifiable sections of that work are not derived from the Library, and can be reasonably considered independent and separate works in themselves, then this License, and its terms, do not apply to those sections when you distribute them as separate works. But when you distribute the same sections as part of a whole which is a work based on the Library, the distribution of the whole must be on the terms of this License, whose permissions for other licensees extend to the entire whole, and thus to each and every part regardless of who wrote it.

Thus, it is not the intent of this section to claim rights or contest your rights to work written entirely by you; rather, the intent is to exercise the right to control the distribution of derivative or collective works based on the Library.

If distribution of object code is made by offering access to copy from a designated place, then offering equivalent access to copy the source code from the same place satisfies the requirement to distribute the source code, even though third parties are not compelled to copy the source along with the object code.

However, linking a "work that uses the Library" with the Library creates an executable that is a derivative of the Library (because it contains portions of the Library), rather than a "work that uses the library". The executable is therefore covered by this License. Section 6 states terms for distribution of such executables.. When a "work that uses the Library" uses material from a header file that is part of the Library, the object code for the work may be a derivative work of the Library even though the source code is not. Whether this is true is especially significant if the work can be linked without the Library, or if the work is itself a library. The threshold for this to be true is not precisely defined by law.

If such an object file uses only numerical parameters, data structure layouts and accessors, and small macros and small inline functions (ten lines or less in length), then the use of the object file is unrestricted, regardless of whether it is legally a derivative work. (Executables containing this object code plus portions of the Library will still fall under Section 6.)

In addition, mere aggregation of another work not based on the Library with the Library (or with a work based on the Library) on a volume of a storage or distribution medium does not bring the other work under the scope of this License.

6. As an exception to the Sections above, you may also combine or link a "work that uses the Library" with the Library to produce a work containing portions of the Library, and distribute that work under terms of your choice, provided that the terms permit modification of the work for the customer's own use and reverse engineering for debugging such modifications

3. You may opt to apply the terms of the ordinary GNU General Public License instead of this License to a given copy of the Library. To do this, you must alter all the notices that refer to this License, so that they refer to the ordinary GNU General Public License, version 2, instead of to this License. (If a newer version than version 2 of the ordinary GNU General Public License has appeared, then you can specify that version instead if you wish.) Do not make any other change in these notices. Once this change is made in a given copy, it is irreversible for that copy, so the ordinary GNU General Public License applies to all subsequent copies and derivative works made from that copy.

You must give prominent notice with each copy of the work that the Library is used in it and that the Library and its use are covered by this License. You must supply a copy of this License. If the work during execution displays copyright notices, you must include the copyright notice for the Library among them, as well as a reference directing the user to the copy of this License. Also, you must do one of these things: a) Accompany the work with the complete corresponding machine-readable source code for the Library including whatever changes were used in the work (which must be distributed under Sections 1 and 2 above); and, if the work is an executable linked with the Library, with the complete machine-readable "work that uses the Library", as object code and/or source code, so that the user can modify the Library and then relink to produce a modified executable containing the modified Library. (It is understood that the user who changes the contents of definitions files in the Library will not necessarily be able to recompile the application to use the modified definitions.

This option is useful when you wish to copy part of the code of the Library into a program that is not a library.

4. You may copy and distribute the Library (or a portion or derivative of it, under Section 2) in object code or executable form under the terms of Sections 1 and 2 above provided that you accompany it with the complete corresponding machinereadable source code, which must be distributed under the terms of Sections 1 and 2 above on a medium customarily used for software interchange.

c) Accompany the work with a written offer, valid for at least three years, to give the same user the materials specified in Subsection 6a, above, for a charge no more than the cost of performing this distribution.

d) If distribution of the work is made by offering access to copy from a designated place, offer equivalent access to copy the above specified materials from the same place.

5. A program that contains no derivative of any portion of the Library, but is designed to work with the Library by being compiled or linked with it, is called a "work that uses the Library". Such a work, in isolation, is not a derivative work of the Library, and therefore falls outside the scope of this License.

based on the Library, and explaining where to find the accompanying uncombined form of the same work.

10. Each time you redistribute the Library (or any work based on the Library", the recipient automatically receives a license from the original licensor to copy, distribute, link with or modify the Library subject to these terms and conditions. You may not impose any further restrictions on the recipients' exercise of the rights granted herein. You are not responsible for enforcing compliance by third parties with this License.

Otherwise, if the work is a derivative of the Library, you may distribute the object code for the work under the terms of Section 6. Any executables containing that work also fall under Section 6, whether or not they are linked directly with the Library itself.

> If any portion of this section is held invalid or unenforceable under any particular circumstance, the balance of the section is intended to apply, and the section as a whole is intended to apply in other circumstances.

b) Use a suitable shared library mechanism for linking with the Library. A suitable mechanism is one that (1) uses at run time a copy of the library already present on the user's computer system, rather than copying library functions into the executable, and (2) will operate properly with a modified version of the library, if the user installs one, as long as the modified version is interface-compatible with the version that the work was made with.

e) Verify that the user has already received a copy of these materials or that you have already sent this user a copy.

write to the Free Software Foundation; we sometimes make exceptions for this. Our decision will be guided by the two goals of preserving the free status of all derivatives of our free software and of promoting the sharing and reuse of software generally.

For an executable, the required form of the "work that uses the Library" must include any data and utility programs needed for reproducing the executable from it. However, as a special exception, the materials to be distributed need not include anything that is normally distributed (in either source or binary form) with the major components (compiler, kernel, and so on) of the operating system on which the executable runs, unless that component itself accompanies the executable.

It may happen that this requirement contradicts the license restrictions of other proprietary libraries that do not normally accompany the operating system. Such a contradiction means you cannot use both them and the Library together in an executable that you distribute.

To apply these terms, attach the following notices to the library. It is safest to attach them to the start of each source file to most effectively convey the exclusion of warranty: and each file should have at least the "copyright" line and a pointer to where the full notice is found.

7. You may place library facilities that are a work based on the Library side-by-side in a single library together with other library facilities not covered by this License, and distribute such a combined library, provided that the separate distribution of the work based on the Library and of the other library facilities is otherwise permitted, and provided that you do these two things:

a) Accompany the combined library with a copy of the same work based on the Library,

uncombined with any other library facilities. This must be distributed under the terms of the Sections above.

b) Give prominent notice with the combined library of the fact that part of it is a work

8. You may not copy, modify, sublicense, link with, or distribute the Library except as expressly provided under this License. Any attempt otherwise to copy, modify, sublicense, link with, or distribute the Library is void, and will automatically terminate your rights under this License. However, parties who have received copies, or rights, from you under this License will not have their licenses terminated so long as such parties remain in full compliance.

9. You are not required to accept this License, since you have not signed it. However, nothing else grants you permission to modify or distribute the Library or its derivative works. These actions are prohibited by law if you do not accept this License. Therefore, by modifying or distributing the Library (or any work based on the Library) , you indicate your acceptance of this License to do so, and all its terms and conditions for copying, distributing or modifying the Library or works based on it.

11. If, as a consequence of a court judgment or allegation of patent infringement or for any other reason (not limited to patent issues), conditions are imposed on you (whether by court order, agreement or otherwise) that contradict the conditions of this License, they do not excuse you from the conditions of this License. If you cannot distribute so as to satisfy simultaneously your obligations under this License and any other pertinent obligations, then as a consequence you may not distribute the Library at all. For example, if a patent license would not permit royaltyfree redistribution of the Library by all those who receive copies directly or indirectly through you, then the only way you could satisfy both it and this License would be to refrain entirely from distribution of the Library.

It is not the purpose of this section to induce you to infringe any patents or other property right claims or to contest validity of any such claims; this section has the sole purpose of protecting the integrity of the free software distribution system which is implemented by public license practices. Many people have made generous contributions to the wide range of

software distributed through that system in reliance on consistent application of that system; it is up to the author/donor to decide if he or she is willing to distribute software through any other system and a licensee cannot impose that choice.

This section is intended to make thoroughly clear what is believed to be a consequence of the rest of this License.

12. If the distribution and/or use of the Library is restricted in certain countries either by patents or by copyrighted interfaces, the original copyright holder who places the Library under this License may add an explicit geographical distribution limitation excluding those countries, so that distribution is permitted only in or among countries not thus excluded. In such case, this License incorporates the limitation as if written in the body of this License.

13. The Free Software Foundation may publish revised and/ or new versions of the Lesser General Public License from time to time. Such new versions will be similar in spirit to the present version, but may differ in detail to address new problems or concerns. Each version is given a distinguishing version number. If the Library specifies a version number of this License which applies to it and "any later version", you have the option of following the terms and conditions either of that version or of any later version published by the Free Software Foundation. If the Library does not specify a license version number, you may choose any version ever published by the Free Software Foundation.

14. If you wish to incorporate parts of the Library into other free programs whose distribution conditions are incompatible with these, write to the author to ask for permission. For software which is copyrighted by the Free Software Foundation,

NO WARRANTY

15. BECAUSE THE LIBRARY IS LICENSED FREE OF CHARGE, THERE IS NO WARRANTY FOR THE LIBRARY, TO THE EXTENT PERMITTED BY APPLICABLE LAW. EXCEPT WHEN OTHERWISE STATED IN WRITING THE COPYRIGHT HOLDERS AND/ OR OTHER PARTIES PROVIDE THE LIBRARY "AS IS" WITHOUT WARRANTY OF ANY KIND, EITHER EXPRESSED OR IMPLIED, INCLUDING, BUT NOT LIMITED TO, THE IMPLIED WARRANTIES OF MERCHANTABILITY AND FITNESS FOR A PARTICULAR PURPOSE. THE ENTIRE RISK AS TO THE QUALITY AND PERFORMANCE OF THE LIBRARY IS WITH YOU. SHOULD THE LIBRARY PROVE DEFECTIVE, YOU ASSUME THE COST OF ALL NECESSARY SERVICING, REPAIR OR CORRECTION.

16. IN NO EVENT UNLESS REQUIRED BY APPLICABLE LAW OR AGREED TO IN WRITING WILL ANY COPYRIGHT HOLDER, OR ANY OTHER PARTY WHO MAY MODIFY AND/ OR REDISTRIBUTE THE LIBRARY AS PERMITTED ABOVE, BE LIABLE TO YOU FOR DAMAGES, INCLUDING ANY GENERAL, SPECIAL INCIDENTAL OR CONSEQUENTIAL DAMAGES ARISING OUT OF THE USE OR INABILITY TO USE THE LIBRARY (INCLUDING BUT NOT LIMITED TO LOSS OF DATA OR DATA BEING RENDERED INACCURATE OR LOSSES SUSTAINED BY YOU OR THIRD PARTIES OR A FAILURE OF THE LIBRARY TO OPERATE WITH ANY OTHER SOFTWARE), EVEN IF SUCH HOLDER OR OTHER PARTY HAS BEEN ADVISED OF THE POSSIBILITY OF SUCH DAMAGES.

END OF TERMS AND CONDITIONS

How to Apply These Terms to Your New Libraries

If you develop a new library, and you want it to be of the greatest possible use to the public, we recommend making it free software that everyone can redistribute and change. You can do so by permitting redistribution under these terms (or, alternatively, under the terms of the ordinary General Public License).

<one line to give the library's name and a brief idea of what it does.>

Copyright c <year> <pame of author>

This library is free software; you can redistribute it and/or modify it under the terms of the GNU Lesser General Public License as published by the Free Software Foundation; either version 2 of the License, or (at your option) any later version.

This library is distributed in the hope that it will be useful, but WITHOUT ANY WARRANTY: without even the implied warranty of MERCHANTABILITY or FITNESS FOR A PARTICULAR PURPOSE. See the GNU Lesser General Public License for more details.

You should have received a copy of the GNU Lesser General Public License along with this library; if not, write to the Free Software Foundation, Inc., 59 Temple Place, Suite 330, Boston, MA 02111-1307 USA

Also add information on how to contact you by electronic and paper mail.

You should also get your employer (if you work as a programmer) or your school, if any, to sign a "copyright disclaimer" for the library, if necessary. Here is a sample: alter the names: Yoyodyne, Inc., hereby disclaims all copyright interest in the library `Frob' (a library for tweaking knobs) written by James Random Hacker.

<signature of Ty Coon>,1 April 1990

Ty Coon,President of Vice

That's all there is to it!

Exhibit C

This is a version (aka dlmalloc) of malloc/free/realloc written by Doug Lea and released to the public domain. Use, modify, and redistribute this code without permission or acknowledgement in any way you wish. Send questions, comments, complaints, performance data, etc to dl@cs.oswego.edu

VERSION 2.7.2 Sat Aug 17 09:07:30 2002 Doug Lea (dl at gee)

Note: There may be an updated version of this malloc obtainable at

本書は、本書記載内容で無料修理を行うことをお約束するものです。 したがってこの保証書によってお客様の法律上の権利を制限するものではありません。 表記期間中に故障が発生した場合は、本書をご提示のうえ、お求めの販売店・組立店または TOTO メンテナンス(株)修理受付センター 〒105-8306 東京都港区海岸 1-2-20 汐留ビルディング (TEL 00.0120-1010-05 FAX 00.0120-1010-02)に修理をご依頼ください。

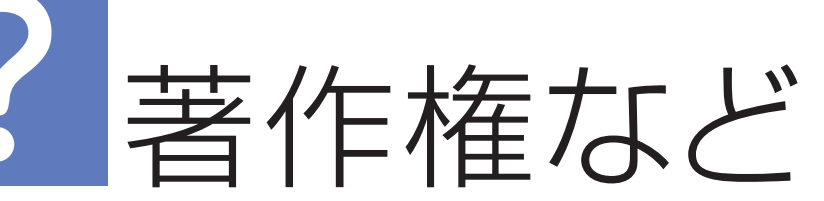

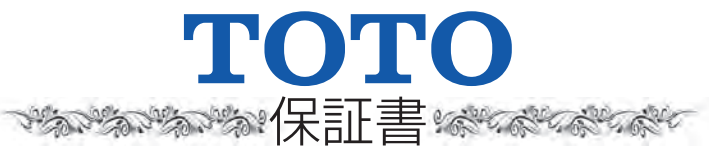

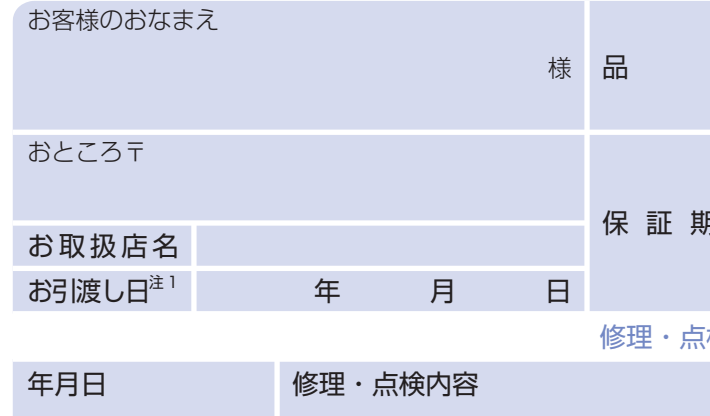

### 無料修理規定

- ●取扱説明書、本体に貼り付けのラベルなどの注意書きに 用状態で故障した場合には、表記の期間無料修理いたし
- 2(1)無料修理をご依頼なさる場合には、お求めの販売店 頼のうえ、本書をご提示ください。
- (2)お求めの販売店・組立店に無料修理をご依頼になれた TOTO メンテナンス(株)修理受付センターにご相
- 6 保証期間内でもつぎの場合は有料修理になります。
	- (1) 維持管理の不備や取扱説明書に記載している警告、注意 たために生じた故障および損傷
	- (2) 車輌、船舶などにご使用になった場合に生ずる故障および
- (3) 専門業者以外の修理・分解・改造等による故障および損傷
- (4) 移設による故障および損傷
- (5) 当社組立範囲外および関連設備工事による故障および損傷
- (6) 当社組立範囲外の給水・給湯配管からの異物流入による故
- (7) 当社納入製品以外の機器等の設置または使用による故障お
- (8) 組立完了後、お引渡し日までの間の管理などの不備による
- (9) 当社の手配によらない第三者による組立上の不注意、過失によ
- 消耗部品(電球・ヒューズ・乾電池・日常のお手入れ箇所の O リング・ゴム栓・ (10) 排水栓のパッキン・ドアのパッキン等)の消耗による故障
- (11) 経年変化による変色、摩耗、切れ(コーキング部等)、カビの発生、汚れ の固着や使用に伴う外観変化
- (12) 砂やゴミかみによる故障および損傷
- (13) 指定規格以外の条件(雷源・水圧等)による故障および指
- (14) 火災・爆発等の事故、地震、水害、落雷、凍害等の天災地変、 化水素ガス、塩素ガス等)、塩害による故障および損傷
- (15) 温泉水・井戸水等水道関連法令に定める飲料用水水質基 を給水したことによる故障および損傷
- (16) ねずみなどの動物や昆虫等による故障および損傷
- (17) 寒冷地仕様でない製品の場合の凍結による故障および損傷
- (18) 契約時、実用化されていた技術では予防することが不可能
- れらが原因で生じた事故による故障および損傷 (19) 保証期間経過後に申し出があった、もしくは、保証該当事
- やかに申し出がなかった故障および損傷 (20) 保証書に必要と定めた事項の記入がない場合、または字句が書き換
- (21) 本書の提示がない場合
- ❹ 本書は日本国内においてのみ有効です。
- 6 保証書は再発行いたしませんので、紛失しないように大切に保
	- **◎無料修理により取り外された部品・製品は、TOTO 株式** なります。

Redistribution and use in source and binary forms, with or without modifi cation, are permitted provided that the following conditions are met:

ftp://gee.cs.oswego.edu/pub/misc/malloc.c

Check before installing!

Exhibit D

LICENSE ISSUES

THIS SOFTWARE IS PROVIDED BY THE OpenSSL PROJECT ``AS IS'' AND ANY EXPRESSED OR IMPLIED WARRANTIES, INCLUDING, BUT NOT LIMITED TO, THE IMPLIED WARRANTIES OF MERCHANTABILITY AND FITNESS FOR A PARTICULAR PURPOSE ARE DISCLAIMED. IN NO EVENT SHALL THE OpenSSL PROJECT OR ITS CONTRIBUTORS BE LIABLE FOR ANY DIRECT, INDIRECT, INCIDENTAL, SPECIAL, EXEMPLARY, OR CONSEQUENTIAL DAMAGES (INCLUDING, BUT NOT LIMITED TO, PROCUREMENT OF SUBSTITUTE GOODS OR SERVICES; LOSS OF USE, DATA, OR PROFITS; OR BUSINESS INTERRUPTION) HOWEVER CAUSED AND ON ANY THEORY OF LIABILITY, WHETHER IN CONTRACT, STRICT LIABILITY, OR TORT (INCLUDING NEGLIGENCE OR OTHERWISE) ARISING IN ANY WAY OUT OF THE USE OF THIS SOFTWARE, EVEN IF ADVISED OF THE POSSIBILITY OF SUCH DAMAGE. This product includes cryptographic software written by Eric Young (eay@cryptsoft. com). This product includes software written by Tim Hudson (tjh@cryptsoft.com). Original SSLeay License --

The OpenSSL toolkit stays under a dual license, i.e. both the conditions of the OpenSSL License and the original SSLeay license apply to the toolkit. See below for the actual license texts. Actually both licenses are BSD-style Open Source licenses. In case of any license issues related to OpenSSL please contact opensslcore@openssl.org.

OpenSSL License

Copyright (c) 1998-2008 The OpenSSL Project. All rights reserved.

1. Redistributions of source code must retain the above copyright notice, this list of conditions and the following disclaimer.

The following conditions apply to all code found in this distribution, be it the RC4, RSA, lhash, DES, etc., code; not just the SSL code. The SSL documentation included with this distribution is covered by the same copyright terms except that the holder is Tim Hudson (tih@cryptsoft.com).

2. Redistributions in binary form must reproduce the above copyright notice, this list of conditions and the following disclaimer in the documentation and/or other materials provided with the distribution.

Copyright remains Eric Young's, and as such any Copyright notices in the code are not to be removed. If this package is used in a product, Eric Young should be given attribution as the author of the parts of the library used. This can be in the form of a textual message at program startup or in documentation (online or textual) provided with the package. Redistribution and use in source and binary forms, with or without modifi cation, are permitted provided that the following conditions are met:

3. All advertising materials mentioning features or use of this software must display the following acknowledgment: "This product includes software developed by the OpenSSL Project for use in the OpenSSL Toolkit. (http://www.openssl.org/)"

4. The names "OpenSSL Toolkit" and "OpenSSL Project" must not be used to endorse or promote products derived from this software without prior written permission. For written permission, please contact openssl-core@openssl.org.

5. Products derived from this software may not be called "OpenSSL" nor may "OpenSSL" appear in their names without prior written permission of the OpenSSL Project.

6. Redistributions of any form whatsoever must retain the following acknowledgment: "This product includes software developed by the OpenSSL Project for use in the OpenSSL Toolkit (http://www.openssl.org/)"

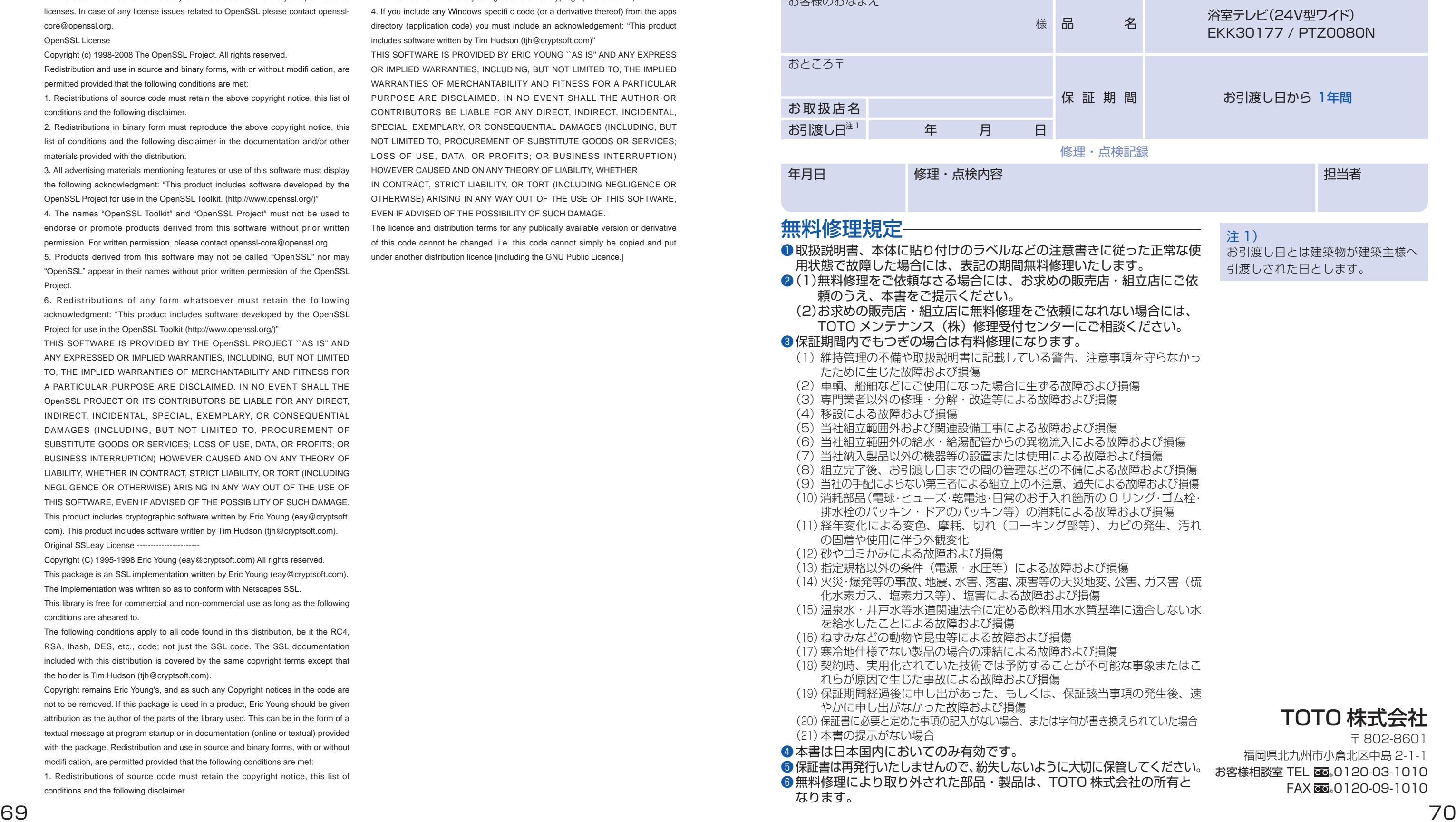

Copyright (C) 1995-1998 Eric Young (eay@cryptsoft.com) All rights reserved. This package is an SSL implementation written by Eric Young (eay@cryptsoft.com).

The implementation was written so as to conform with Netscapes SSL.

This library is free for commercial and non-commercial use as long as the following conditions are aheared to.

1. Redistributions of source code must retain the copyright notice, this list of conditions and the following disclaimer.

2. Redistributions in binary form must reproduce the above copyright notice, this list of conditions and the following disclaimer in the documentation and/or other materials provided with the distribution.

3. All advertising materials mentioning features or use of this software must display the following acknowledgement: "This product includes cryptographic software written by Eric Young (eay@cryptsoft.com)" The word 'cryptographic' can be left out if the rouines from the library being used are not cryptographic related :-).

4. If you include any Windows specifi c code (or a derivative thereof) from the apps directory (application code) you must include an acknowledgement: "This product includes software written by Tim Hudson (tih@cryptsoft.com)"

THIS SOFTWARE IS PROVIDED BY ERIC YOUNG ``AS IS'' AND ANY EXPRESS OR IMPLIED WARRANTIES, INCLUDING, BUT NOT LIMITED TO, THE IMPLIED WARRANTIES OF MERCHANTABILITY AND FITNESS FOR A PARTICULAR PURPOSE ARE DISCLAIMED. IN NO EVENT SHALL THE AUTHOR OR CONTRIBUTORS BE LIABLE FOR ANY DIRECT, INDIRECT, INCIDENTAL, SPECIAL, EXEMPLARY, OR CONSEQUENTIAL DAMAGES (INCLUDING, BUT NOT LIMITED TO, PROCUREMENT OF SUBSTITUTE GOODS OR SERVICES; LOSS OF USE, DATA, OR PROFITS; OR BUSINESS INTERRUPTION) HOWEVER CAUSED AND ON ANY THEORY OF LIABILITY, WHETHER

IN CONTRACT, STRICT LIABILITY, OR TORT (INCLUDING NEGLIGENCE OR OTHERWISE) ARISING IN ANY WAY OUT OF THE USE OF THIS SOFTWARE, EVEN IF ADVISED OF THE POSSIBILITY OF SUCH DAMAGE.

The licence and distribution terms for any publically available version or derivative of this code cannot be changed. i.e. this code cannot simply be copied and put under another distribution licence [including the GNU Public Licence.]

# TOTO

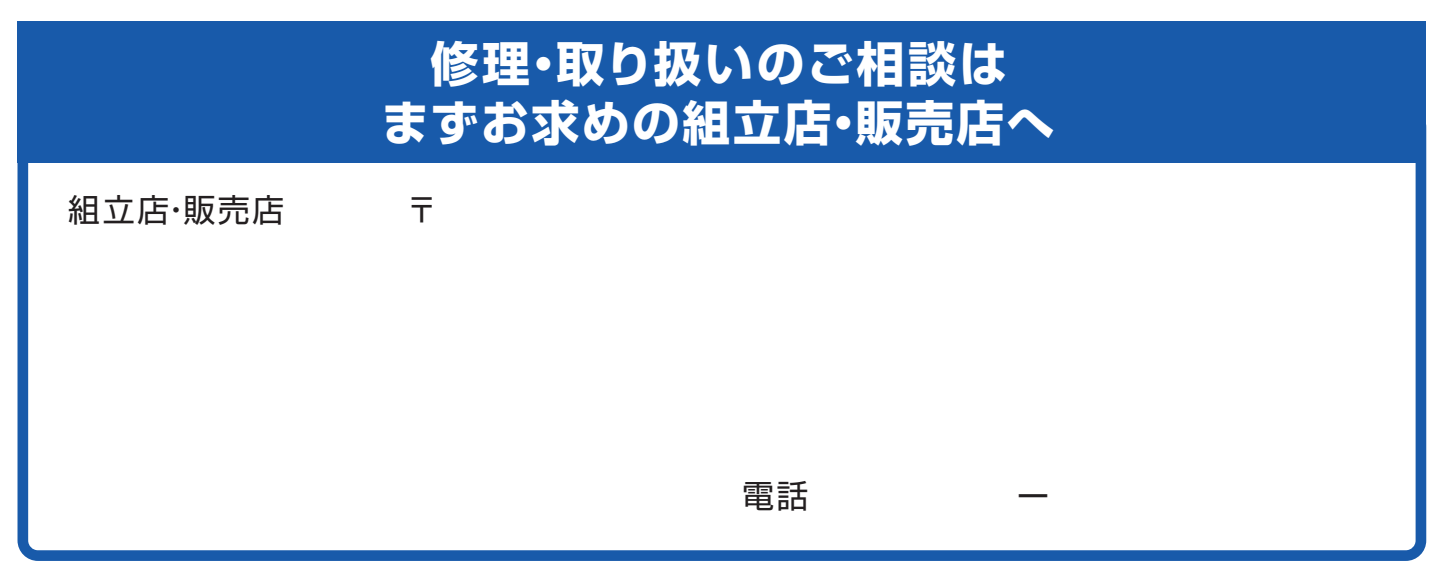

**転居や贈答品などでお求めの組立店・販売店へご相談できない場合は、商品名・品番をご確認のうえ、下記TOTO窓口までお問い合わせください。**

# **お客様専用窓口**

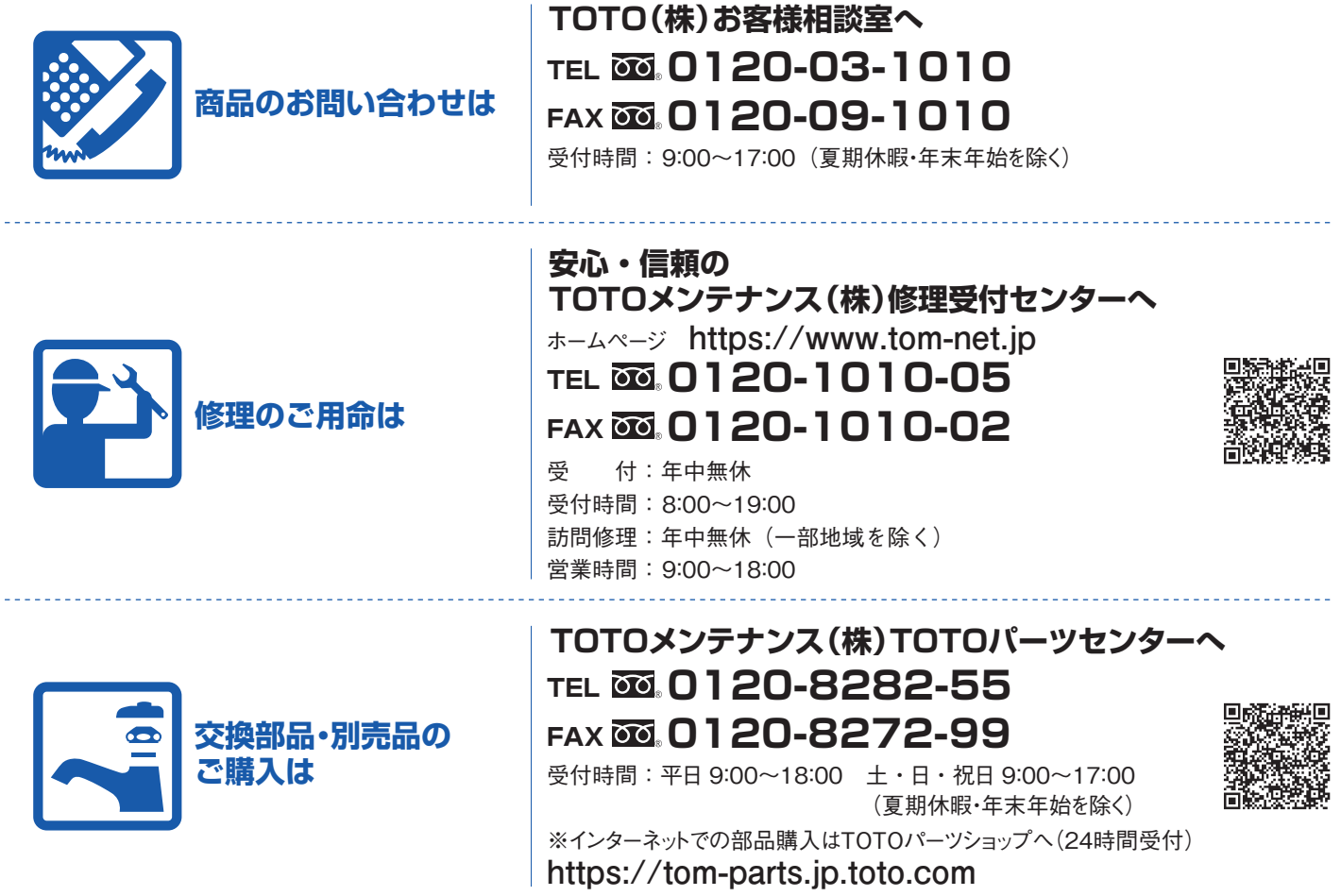

**お客様からお預かりした個人情報は、関連法令および社内諸規定に基づき慎重かつ適切に取り扱います。 詳細はTOTOホームページをご覧ください。**

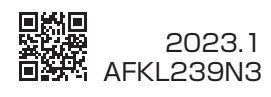